# **boltons Documentation**

*Release 18.0.1*

**Mahmoud Hashemi**

**August 30, 2018**

## **Contents**

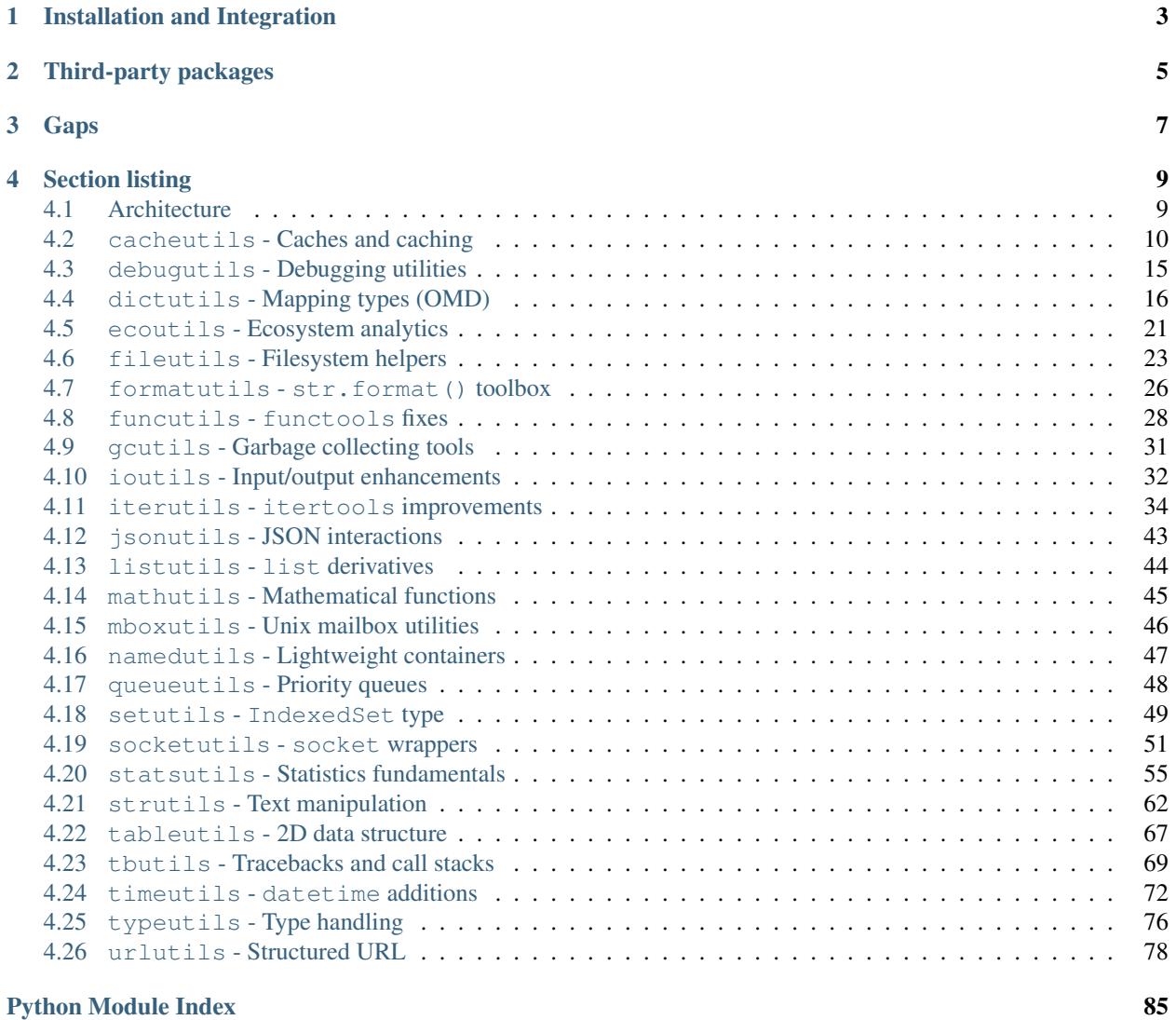

#### *boltons should be builtins.*

Boltons is a set of pure-Python utilities in the same spirit as — and yet conspicuously missing from — [the standard](https://docs.python.org/2.7/library/index.html) [library,](https://docs.python.org/2.7/library/index.html) including:

- [Atomic file saving](#page-27-0), bolted on with [fileutils](#page-26-0)
- A highly-optimized [OrderedMultiDict](#page-19-1), in [dictutils](#page-19-0)
- Two types of [PriorityQueue](#page-51-1), in [queueutils](#page-51-0)
- [Chunked](#page-38-0) and [windowed](#page-39-0) iteration, in [iterutils](#page-37-0)
- A full-featured [TracebackInfo](#page-72-1) type, for representing stack traces, in [tbutils](#page-72-0)
- A lightweight [UTC timezone](#page-79-1) available in [timeutils](#page-75-0).
- Recursive mapping for nested data transforms, with  $r$ emap

And that's just a small selection. As of August 30, 2018, boltons is 79 types and 146 functions, spread across 28 modules. See what's new by [checking the CHANGELOG.](https://github.com/mahmoud/boltons/blob/master/CHANGELOG.md)

## Installation and Integration

<span id="page-6-0"></span>Boltons can be added to a project in a few ways. There's the obvious one:

```
pip install boltons
```
Then dozens of boltons are just an import away:

```
from boltons.cacheutils import LRU
lru\_cache = LRU()lru_cache['result'] = 'success'
```
Due to the nature of utilities, application developers might want to consider other integration options. See the *[Integra](#page-12-2)[tion](#page-12-2)* section of the architecture document for more details.

Boltons is tested against Python 2.6, 2.7, 3.4, 3.5, and PyPy.

## Third-party packages

<span id="page-8-0"></span>The majority of boltons strive to be "good enough" for a wide range of basic uses, leaving advanced use cases to Python's [myriad specialized 3rd-party libraries.](https://pypi.python.org/pypi) In many cases the respective boltons module will describe 3rdparty alternatives worth investigating when use cases outgrow boltons. If you've found a natural "next-step" library worth mentioning, *[consider filing an issue](#page-10-0)*!

Gaps

<span id="page-10-0"></span>Found something missing in the standard library that should be in boltons? Found something missing in boltons? First, take a moment to read the very brief *[Architecture](#page-12-1)* statement to make sure the functionality would be a good fit.

Then, if you are very motivated, submit [a Pull Request.](https://github.com/mahmoud/boltons/pulls) Otherwise, submit a short feature request on [the Issues page,](https://github.com/mahmoud/boltons/issues) and we will figure something out.

## Section listing

## <span id="page-12-1"></span><span id="page-12-0"></span>**4.1 Architecture**

boltons has a minimalist architecture: remain as consistent, and self-contained as possible, with an eye toward maintaining its range of use cases and usage patterns as wide as possible.

## <span id="page-12-2"></span>**4.1.1 Integration**

Utility libraries are often used extensively within a project, and because they are not often fundamental to the architecture of the application, simplicity and stability may take precedence over version recency. In these cases, developers can:

- 1. Copy the whole boltons package into a project.
- 2. Copy just the utils.py file that a project requires.

Boltons take this into account by design. The boltons package depends on no packages, making it easy for inclusion into a project. Furthermore, virtually all individual modules have been written to be as self-contained as possible, allowing cherrypicking of functionality into projects.

### **4.1.2 Design of a bolton**

boltons aims to be a living library, an ever-expanding collection of tested and true utilities. For a bolton to be a bolton, it should:

- 1. Be pure-Python and as self-contained as possible.
- 2. Perform a common task or fulfill a common role.
- 3. Demonstrate and mitigate some insufficiency in the standard library.
- 4. Strive for the standard set forth by the standard library by striking a balance between best practice and "good enough", correctness and common sense. When in doubt, ask, "what would the standard library do?"

5. Have approachable documentation with at least one helpful [doctest](https://docs.python.org/2.7/library/doctest.html#module-doctest), links to relevant standard library functionality, as well as any 3rd-party packages that provide further capabilities.

Finally, boltons should be substantial implementations of commonly trivialized stumbling blocks and not the other way around. The larger the problem solved, the less likely the functionality is suitable for inclusion in boltons; boltons are fundamental and self-contained, not sweeping and architecture-defining.

## **4.1.3 Themes of boltons**

boltons has had a wide variety of inspirations over the years, but a definite set of themes have emerged:

- 1. From the Python docs:
	- (a) [queueutils](#page-51-0) [heapq docs](https://docs.python.org/2/library/heapq.html#priority-queue-implementation-notes)
	- (b)  $iterutils$  [itertools docs](https://docs.python.org/2/library/itertools.html#recipes)
	- (c)  $t$  imeutils [datetime docs](https://docs.python.org/2/library/datetime.html#tzinfo-objects)
- 2. Reimplementations and tweaks of the standard library:
	- (a) [boltons.fileutils.copytree\(\)](#page-27-1) [shutil.copytree\(\)](https://docs.python.org/2.7/library/shutil.html#shutil.copytree)
	- (b) [boltons.namedutils.namedtuple](#page-50-1) [collections.namedtuple\(\)](https://docs.python.org/2.7/library/collections.html#collections.namedtuple)
- 3. One-off implementations discovered in multiple other libraries' utils.py or equivalent
	- (a) [boltons.strutils.slugify\(\)](#page-65-1)
	- (b) [boltons.strutils.bytes2human\(\)](#page-67-0)
	- (c) [boltons.timeutils.relative\\_time\(\)](#page-78-0)
- 4. More powerful multi-purpose data structures
	- (a) [boltons.dictutils.OrderedMultiDict](#page-19-1)
	- (b) [boltons.setutils.IndexedSet](#page-52-1)
	- (c) [boltons.listutils.BList](#page-47-1)
	- (d) [boltons.namedutils.namedlist](#page-50-2)
	- (e) [boltons.tableutils.Table](#page-70-1)
- 5. Personal practice and experience
	- (a) [boltons.debugutils](#page-18-0)
	- (b) [boltons.gcutils](#page-34-0)
	- (c) [boltons.tbutils](#page-72-0)

## <span id="page-13-0"></span>**4.2 cacheutils - Caches and caching**

cacheutils contains consistent implementations of fundamental cache types. Currently there are two to choose from:

- [LRI](#page-14-0) Least-recently inserted
- [LRU](#page-15-0) Least-recently used

Both caches are [dict](https://docs.python.org/2.7/library/stdtypes.html#dict) subtypes, designed to be as interchangeable as possible, to facilitate experimentation. A key practice with performance enhancement with caching is ensuring that the caching strategy is working. If the cache is constantly missing, it is just adding more overhead and code complexity. The standard statistics are:

- hit\_count the number of times the queried key has been in the cache
- miss count the number of times a key has been absent and/or fetched by the cache
- soft\_miss\_count the number of times a key has been absent, but a default has been provided by the caller, as with [dict.get\(\)](https://docs.python.org/2.7/library/stdtypes.html#dict.get) and [dict.setdefault\(\)](https://docs.python.org/2.7/library/stdtypes.html#dict.setdefault). Soft misses are a subset of misses, so this number is always less than or equal to miss\_count.

Additionally, cacheutils provides [ThresholdCounter](#page-17-0), a cache-like bounded counter useful for online statistics collection.

Learn more about [caching algorithms on Wikipedia.](https://en.wikipedia.org/wiki/Cache_algorithms#Examples)

### **4.2.1 Least-Recently Inserted (LRI)**

The [LRI](#page-14-0) is the simpler cache, implementing a very simple first-in, first-out (FIFO) approach to cache eviction. If the use case calls for simple, very-low overhead caching, such as somewhat expensive local operations (e.g., string operations), then the LRI is likely the right choice.

<span id="page-14-0"></span>**class** boltons.cacheutils.**LRI**(*max\_size=128*, *values=None*, *on\_miss=None*)

The LRI implements the basic *Least Recently Inserted* strategy to caching. One could also think of this as a SizeLimitedDefaultDict.

*on\_miss* is a callable that accepts the missing key (as opposed to [collections.defaultdict](https://docs.python.org/2.7/library/collections.html#collections.defaultdict)'s "de-fault\_factory", which accepts no arguments.) Also note that, like the [LRU](#page-15-0), the LRI is instrumented with statistics tracking.

```
\rightarrow\rightarrow cap cache = LRI(max size=2)
\Rightarrow cap_cache['a'], cap_cache['b'] = 'A', 'B'
>>> from pprint import pprint as pp
>>> pp(cap_cache)
{'a': 'A', 'b': 'B'}
>>> [cap_cache['b'] for i in range(3)][0]
'B'
>>> cap_cache['c'] = 'C'
>>> print(cap_cache.get('a'))
None
>>> cap_cache.hit_count, cap_cache.miss_count, cap_cache.soft_miss_count
(3, 1, 1)
```
**clear**()  $\rightarrow$  None. Remove all items from D.

```
copy () \rightarrow a shallow copy of D
```
**get**  $(k, d)$   $\rightarrow$  D[k] if k in D, else d. d defaults to None.

**setdefault**  $(k[, d]) \rightarrow D.get(k,d)$ , also set D[k]=d if k not in D

**update** ( $|E|$ , \*\*F)  $\rightarrow$  None. Update D from dict/iterable E and F.

If E present and has a .keys() method, does: for k in E:  $D[k] = E[k]$  If E present and lacks .keys() method, does: for  $(k, v)$  in E:  $D[k] = v$  In either case, this is followed by: for k in F:  $D[k] = F[k]$ 

## **4.2.2 Least-Recently Used (LRU)**

The [LRU](#page-15-0) is the more advanced cache, but it's still quite simple. When it reaches capacity, a new insertion replaces the least-recently used item. This strategy makes the LRU a more effective cache than the LRI for a wide variety of applications, but also entails more operations for all of its APIs, especially reads. Unlike the  $LRT$ , the LRU has threadsafety built in.

<span id="page-15-0"></span>**class** boltons.cacheutils.**LRU**(*max\_size=128*, *values=None*, *on\_miss=None*) The LRU is [dict](https://docs.python.org/2.7/library/stdtypes.html#dict) subtype implementation of the *Least-Recently Used* caching strategy.

#### **Parameters**

- **max** size ([int](https://docs.python.org/2.7/library/functions.html#int)) Max number of items to cache. Defaults to 128.
- **values** (iterable) Initial values for the cache. Defaults to None.
- **on\_miss** (callable) a callable which accepts a single argument, the key not present in the cache, and returns the value to be cached.

```
>>> cap_cache = LRU(max_size=2)
>>> cap_cache['a'], cap_cache['b'] = 'A', 'B'
>>> from pprint import pprint as pp
>>> pp(dict(cap_cache))
{'a': 'A', 'b': 'B'}
>>> [cap_cache['b'] for i in range(3)][0]
'B'
>>> cap_cache['c'] = 'C'
>>> print(cap_cache.get('a'))
None
```
This cache is also instrumented with statistics collection. hit count, miss count, and soft\_miss\_count are all integer members that can be used to introspect the performance of the cache. ("Soft" misses are misses that did not raise KeyError, e.g., LRU.get() or on\_miss was used to cache a default.

**>>>** cap\_cache.hit\_count, cap\_cache.miss\_count, cap\_cache.soft\_miss\_count (3, 1, 1)

Other than the size-limiting caching behavior and statistics, LRU acts like its parent class, the built-in Python [dict](https://docs.python.org/2.7/library/stdtypes.html#dict).

- **clear**()  $\rightarrow$  None. Remove all items from D.
- **copy** ()  $\rightarrow$  a shallow copy of D
- **get**  $(k, d)$   $\rightarrow$  D[k] if k in D, else d. d defaults to None.
- **pop**  $(k|, d) \rightarrow v$ , remove specified key and return the corresponding value. If key is not found, d is returned if given, otherwise KeyError is raised
- **popitem** ()  $\rightarrow$  (k, v), remove and return some (key, value) pair as a 2-tuple; but raise KeyError if D is empty.
- **setdefault**  $(k, d] \rightarrow D$ .get $(k, d)$ , also set D[k]=d if k not in D
- **update** ( $[E]$ , \*\*F)  $\rightarrow$  None. Update D from dict/iterable E and F. If E present and has a .keys() method, does: for k in E:  $D[k] = E[k]$  If E present and lacks .keys() method, does: for (k, v) in E:  $D[k] = v$  In either case, this is followed by: for k in F:  $D[k] = F[k]$

## **4.2.3 Automatic function caching**

Continuing in the theme of cache tunability and experimentation, cacheutils also offers a pluggable way to cache function return values: the  $cached()$  function decorator and the  $cachedmethod()$  method decorator.

<span id="page-16-0"></span>boltons.cacheutils.**cached**(*cache*, *scoped=True*, *typed=False*, *key=None*)

Cache any function with the cache object of your choosing. Note that the function wrapped should take only [hashable](https://docs.python.org/2/glossary.html#term-hashable) arguments.

#### **Parameters**

- **cache** (Mapping) Any [dict](https://docs.python.org/2.7/library/stdtypes.html#dict)-like object suitable for use as a cache. Instances of the  $LRU$  and  $LRI$  are good choices, but a plain [dict](https://docs.python.org/2.7/library/stdtypes.html#dict) can work in some cases, as well. This argument can also be a callable which accepts no arguments and returns a mapping.
- **scoped**  $(b \circ \circ l)$  Whether the function itself is part of the cache key. True by default, different functions will not read one another's cache entries, but can evict one another's results. False can be useful for certain shared cache use cases. More advanced behavior can be produced through the *key* argument.
- **typed** ([bool](https://docs.python.org/2.7/library/functions.html#bool)) Whether to factor argument types into the cache check. Default False, setting to True causes the cache keys for 3 and 3.0 to be considered unequal.

```
>>> my_cache = LRU()
>>> @cached(my_cache)
... def cached_lower(x):
... return x.lower()
...
>>> cached_lower("CaChInG's FuN AgAiN!")
"caching's fun again!"
>>> len(my_cache)
1
```
<span id="page-16-1"></span>boltons.cacheutils.**cachedmethod**(*cache*, *scoped=True*, *typed=False*, *key=None*)

Similar to [cached\(\)](#page-16-0), cachedmethod is used to cache methods based on their arguments, using any [dict](https://docs.python.org/2.7/library/stdtypes.html#dict)like *cache* object.

#### **Parameters**

- **cache** (str/Mapping/callable) Can be the name of an attribute on the instance, any Mapping/[dict](https://docs.python.org/2.7/library/stdtypes.html#dict)-like object, or a callable which returns a Mapping.
- **scoped** ([bool](https://docs.python.org/2.7/library/functions.html#bool)) Whether the method itself and the object it is bound to are part of the cache keys. True by default, different methods will not read one another's cache results. False can be useful for certain shared cache use cases. More advanced behavior can be produced through the *key* arguments.
- **typed** ([bool](https://docs.python.org/2.7/library/functions.html#bool)) Whether to factor argument types into the cache check. Default False, setting to True causes the cache keys for 3 and 3.0 to be considered unequal.
- **key** (callable) A callable with a signature that matches make\_cache\_key() that returns a tuple of hashable values to be used as the key in the cache.

```
>>> class Lowerer(object):
... def __init__(self):
... self.cache = LRI()
...
... @cachedmethod('cache')
... def lower(self, text):
... return text.lower()
```
(continues on next page)

(continued from previous page)

```
...
>>> lowerer = Lowerer()
>>> lowerer.lower('WOW WHO COULD GUESS CACHING COULD BE SO NEAT')
'wow who could guess caching could be so neat'
>>> len(lowerer.cache)
1
```
Similar functionality can be found in Python 3.4's functools. Lru\_cache() decorator, but the functools approach does not support the same cache strategy modification, nor does it support sharing the cache object across multiple functions.

boltons.cacheutils.**cachedproperty**(*func*)

The cachedproperty is used similar to [property](https://docs.python.org/2.7/library/functions.html#property), except that the wrapped method is only called once. This is commonly used to implement lazy attributes.

After the property has been accessed, the value is stored on the instance itself, using the same name as the cachedproperty. This allows the cache to be cleared with  $\text{delta}(t)$ , or through manipulating the object's  $\_$ dict $\_$ .

## **4.2.4 Threshold-bounded Counting**

<span id="page-17-0"></span>**class** boltons.cacheutils.**ThresholdCounter**(*threshold=0.001*)

A bounded dict-like Mapping from keys to counts. The ThresholdCounter automatically compacts after every (1 / *threshold*) additions, maintaining exact counts for any keys whose count represents at least a *threshold* ratio of the total data. In other words, if a particular key is not present in the ThresholdCounter, its count represents less than *threshold* of the total data.

```
>>> tc = ThresholdCounter(threshold=0.1)
>>> tc.add(1)
>>> tc.items()
[ (1, 1) ]>>> tc.update([2] * 10)
>>> tc.get(1)
0
\Rightarrow tc.add(5)>>> 5 in tc
True
>>> len(list(tc.elements()))
11
```
As you can see above, the API is kept similar to collections. Counter. The most notable feature omissions being that counted items cannot be set directly, uncounted, or removed, as this would disrupt the math.

Use the ThresholdCounter when you need best-effort long-lived counts for dynamically-keyed data. Without a bounded datastructure such as this one, the dynamic keys often represent a memory leak and can impact application reliability. The ThresholdCounter's item replacement strategy is fully deterministic and can be thought of as *Amortized Least Relevant*. The absolute upper bound of keys it will store is *(2/threshold)*, but realistically *(1/threshold)* is expected for uniformly random datastreams, and one or two orders of magnitude better for real-world data.

This algorithm is an implementation of the Lossy Counting algorithm described in "Approximate Frequency Counts over Data Streams" by Manku & Motwani. Hat tip to Kurt Rose for discovery and initial implementation.

```
add(key)
```
Increment the count of *key* by 1, automatically adding it if it does not exist.

Cache compaction is triggered every *1/threshold* additions.

**elements**()

Return an iterator of all the common elements tracked by the counter. Yields each key as many times as it has been seen.

```
get(key, default=0)
```
Get count for *key*, defaulting to 0.

```
get_common_count()
```
Get the sum of counts for keys exceeding the configured data threshold.

```
get_commonality()
```
Get a float representation of the effective count accuracy. The higher the number, the less uniform the keys being added, and the higher accuracy and efficiency of the ThresholdCounter.

If a stronger measure of data cardinality is required, consider using hyperloglog.

```
get_uncommon_count()
```
Get the sum of counts for keys that were culled because the associated counts represented less than the configured threshold. The long-tail counts.

```
most_common(n=None)
```
Get the top *n* keys and counts as tuples. If *n* is omitted, returns all the pairs.

#### **update**(*iterable*, *\*\*kwargs*)

Like dict.update() but add counts instead of replacing them, used to add multiple items in one call.

Source can be an iterable of keys to add, or a mapping of keys to integer counts.

## <span id="page-18-0"></span>**4.3 debugutils - Debugging utilities**

A small set of utilities useful for debugging misbehaving applications. Currently this focuses on ways to use  $pdb$ , the built-in Python debugger.

```
boltons.debugutils.pdb_on_signal(signalnum=None)
```
Installs a signal handler for *signalnum*, which defaults to SIGINT, or keyboard interrupt/ctrl-c. This signal handler launches a [pdb](https://docs.python.org/2.7/library/pdb.html#module-pdb) breakpoint. Results vary in concurrent systems, but this technique can be useful for debugging infinite loops, or easily getting into deep call stacks.

**Parameters signalnum**  $(int)$  $(int)$  $(int)$  – The signal number of the signal to handle with pdb. Defaults to signal.SIGINT, see [signal](https://docs.python.org/2.7/library/signal.html#module-signal) for more information.

```
boltons.debugutils.pdb_on_exception(limit=100)
```
Installs a handler which, instead of exiting, attaches a post-mortem pdb console whenever an unhandled exception is encountered.

**Parameters limit** ([int](https://docs.python.org/2.7/library/functions.html#int)) – the max number of stack frames to display when printing the traceback

A similar effect can be achieved from the command-line using the following command:

python -m pdb your\_code.py

But pdb\_on\_exception allows you to do this conditionally and within your application. To restore default behavior, just do:

sys.excepthook = sys.\_\_excepthook\_\_

boltons.debugutils.**wrap\_trace**(*obj*, *hook=<function trace\_print\_hook>*, *which=None*, *events=None*, *label=None*)

Monitor an object for interactions. Whenever code calls a method, gets an attribute, or sets an attribute, an event is called. By default the trace output is printed, but a custom tracing *hook* can be passed.

#### **Parameters**

- **obj**  $(object)$  $(object)$  $(object)$  New- or old-style object to be traced. Built-in objects like lists and dicts also supported.
- **hook** (callable) A function called once for every event. See below for details.
- which  $(str)$  $(str)$  $(str)$  One or more attribute names to trace, or a function accepting attribute name and value, and returing True/False.
- **events** ([str](https://docs.python.org/2.7/library/functions.html#str)) One or more kinds of events to call *hook* on. Expected values are ['get', 'set', 'del', 'call', 'raise', 'return']. Defaults to all events.
- **label**  $(str)$  $(str)$  $(str)$  A name to associate with the traced object Defaults to hexadecimal memory address, similar to repr.

The object returned is not the same object as the one passed in. It will not pass identity checks. However, it will pass [isinstance\(\)](https://docs.python.org/2.7/library/functions.html#isinstance) checks, as it is a new instance of a new subtype of the object passed.

## <span id="page-19-0"></span>**4.4 dictutils - Mapping types (OMD)**

Python has a very powerful mapping type at its core: the [dict](https://docs.python.org/2.7/library/stdtypes.html#dict) type. While versatile and featureful, the [dict](https://docs.python.org/2.7/library/stdtypes.html#dict) prioritizes simplicity and performance. As a result, it does not retain the order of item insertion<sup>[1](#page-19-2)</sup>, nor does it store multiple values per key. It is a fast, unordered 1:1 mapping.

The *[OrderedMultiDict](#page-19-1)* contrasts to the built-in [dict](https://docs.python.org/2.7/library/stdtypes.html#dict), as a relatively maximalist, ordered 1:n subtype of dict. Virtually every feature of [dict](https://docs.python.org/2.7/library/stdtypes.html#dict) has been retooled to be intuitive in the face of this added complexity. Additional methods have been added, such as [collections.Counter](https://docs.python.org/2.7/library/collections.html#collections.Counter)-like functionality.

A prime advantage of the  $OrderedMultiList (OMD)$  $OrderedMultiList (OMD)$  $OrderedMultiList (OMD)$  is its non-destructive nature. Data can be added to an  $OMD$ without being rearranged or overwritten. The property can allow the developer to work more freely with the data, as well as make more assumptions about where input data will end up in the output, all without any extra work.

One great example of this is the OMD. inverted () method, which returns a new OMD with the values as keys and the keys as values. All the data and the respective order is still represented in the inverted form, all from an operation which would be outright wrong and reckless with a built-in [dict](https://docs.python.org/2.7/library/stdtypes.html#dict) or collections. OrderedDict.

The OMD has been performance tuned to be suitable for a wide range of usages, including as a basic unordered MultiDict. Special thanks to [Mark Williams](https://github.com/markrwilliams) for all his help.

```
boltons.dictutils.MultiDict
```
alias of [boltons.dictutils.OrderedMultiDict](#page-19-1)

<span id="page-19-3"></span>boltons.dictutils.**OMD**

alias of [boltons.dictutils.OrderedMultiDict](#page-19-1)

<span id="page-19-1"></span>**class** boltons.dictutils.**OrderedMultiDict**(*\*args*, *\*\*kwargs*)

A MultiDict is a dictionary that can have multiple values per key and the OrderedMultiDict (OMD) is a Multi-Dict that retains original insertion order. Common use cases include:

- handling query strings parsed from URLs
- inverting a dictionary to create a reverse index (values to keys)

<span id="page-19-2"></span><sup>&</sup>lt;sup>1</sup> As of 2015, [basic dicts on PyPy are ordered,](http://morepypy.blogspot.com/2015/01/faster-more-memory-efficient-and-more.html) and as of December 2017, [basic dicts in CPython 3 are now ordered,](https://mail.python.org/pipermail/python-dev/2017-December/151283.html) as well.

• stacking data from multiple dictionaries in a non-destructive way

The OrderedMultiDict constructor is identical to the built-in  $\text{dist}$ , and overall the API constitutes an intuitive superset of the built-in type:

```
>>> omd = OrderedMultiDict()
\Rightarrow \text{omd}['a'] = 1
\Rightarrow \text{omd}[\ ] b' ] = 2>>> omd.add('a', 3)
>>> omd.get('a')
3
>>> omd.getlist('a')
[1, 3]
```
Some non-[dict](https://docs.python.org/2.7/library/stdtypes.html#dict)-like behaviors also make an appearance, such as support for  $\text{reversed}()$ :

```
>>> list(reversed(omd))
['b', 'a']
```
Note that unlike some other MultiDicts, this OMD gives precedence to the most recent value added. omd ['a'] refers to 3, not 1.

```
>>> omd
OrderedMultiDict([('a', 1), ('b', 2), ('a', 3)])
>>> omd.poplast('a')
3
>>> omd
OrderedMultiDict([('a', 1), ('b', 2)])
>>> omd.pop('a')
1
>>> omd
OrderedMultiDict([('b', 2)])
```
Note that calling dict() on an OMD results in a dict of keys to *lists* of values:

```
>>> from pprint import pprint as pp # ensuring proper key ordering
>>> omd = OrderedMultiDict([('a', 1), ('b', 2), ('a', 3)])
>>> pp(dict(omd))
{'a': [1, 3], 'b': [2]}
```
Note that modifying those lists will modify the OMD. If you want a safe-to-modify or flat dictionary, use [OrderedMultiDict.todict\(\)](#page-23-0).

```
>>> pp(omd.todict())
{'a': 3, 'b': 2}
>>> pp(omd.todict(multi=True))
{'a': [1, 3], 'b': [2]}
```
With multi=False, items appear with the keys in to original insertion order, alongside the most-recently inserted value for that key.

```
>>> OrderedMultiDict([('a', 1), ('b', 2), ('a', 3)]).items(multi=False)
[(d, 3), (b', 2)]
```
add  $(k, v)$ 

Add a single value *v* under a key *k*. Existing values under *k* are preserved.

addlist $(k, v)$ 

Add an iterable of values underneath a specific key, preserving any values already under that key.

```
\Rightarrow \Rightarrow omd = OrderedMultiDict(\lceil ('a', -1)])
>>> omd.addlist('a', range(3))
>>> omd
OrderedMultiDict([('a', -1), ('a', 0), ('a', 1), ('a', 2)])
```
Called addlist for consistency with  $getlist()$ , but tuples and other sequences and iterables work.

#### **clear**()

Empty the dictionary.

#### **copy**()

Return a shallow copy of the dictionary.

#### **counts**()

Returns a mapping from key to number of values inserted under that key. Like [collections.](https://docs.python.org/2.7/library/collections.html#collections.Counter) [Counter](https://docs.python.org/2.7/library/collections.html#collections.Counter), but returns a new [OrderedMultiDict](#page-19-1).

#### **classmethod fromkeys**(*keys*, *default=None*)

Create a dictionary from a list of keys, with all the values set to *default*, or None if *default* is not set.

**get**(*k*, *default=None*)

Return the value for key *k* if present in the dictionary, else *default*. If *default* is not given, None is returned. This method never raises a KeyError.

To get all values under a key, use [OrderedMultiDict.getlist\(\)](#page-21-0).

#### <span id="page-21-0"></span>**getlist**(*k*, *default=\_MISSING*)

Get all values for key *k* as a list, if *k* is in the dictionary, else *default*. The list returned is a copy and can be safely mutated. If *default* is not given, an empty list is returned.

#### **inverted**()

Returns a new  $OrderedMultiDict$  with values and keys swapped, like creating dictionary transposition or reverse index. Insertion order is retained and all keys and values are represented in the output.

```
\Rightarrow omd = OMD([(0, 2), (1, 2)])
>>> omd.inverted().getlist(2)
[0, 1]
```
Inverting twice yields a copy of the original:

```
>>> omd.inverted().inverted()
OrderedMultiDict([(0, 2), (1, 2)])
```
#### **items**(*multi=False*)

Returns a list containing the output of  $i$  teritems (). See that method's docs for more details.

#### <span id="page-21-1"></span>**iteritems**(*multi=False*)

Iterate over the OMD's items in insertion order. By default, yields only the most-recently inserted value for each key. Set *multi* to True to get all inserted items.

#### <span id="page-21-2"></span>**iterkeys**(*multi=False*)

Iterate over the OMD's keys in insertion order. By default, yields each key once, according to the most recent insertion. Set *multi* to True to get all keys, including duplicates, in insertion order.

#### <span id="page-21-3"></span>**itervalues**(*multi=False*)

Iterate over the OMD's values in insertion order. By default, yields the most-recently inserted value per unique key. Set *multi* to True to get all values according to insertion order.

#### **keys**(*multi=False*)

Returns a list containing the output of  $i$ terkeys(). See that method's docs for more details.

#### **pop**(*k*, *default=\_MISSING*)

Remove all values under key  $k$ , returning the most-recently inserted value. Raises  $KeyError$  if the key is not present and no *default* is provided.

#### **popall**(*k*, *default=\_MISSING*)

Remove all values under key *k*, returning them in the form of a list. Raises KeyError if the key is not present and no *default* is provided.

#### **poplast**(*k=\_MISSING*, *default=\_MISSING*)

Remove and return the most-recently inserted value under the key *k*, or the most-recently inserted key if *k* is not provided. If no values remain under  $k$ , it will be removed from the OMD. Raises  $KeyError$  if  $k$  is not present in the dictionary, or the dictionary is empty.

#### **setdefault**(*k*, *default=\_MISSING*)

If key *k* is in the dictionary, return its value. If not, insert *k* with a value of *default* and return *default*. *default* defaults to None. See [dict.setdefault\(\)](https://docs.python.org/2.7/library/stdtypes.html#dict.setdefault) for more information.

#### <span id="page-22-0"></span>**sorted**(*key=None*, *reverse=False*)

Similar to the built-in  $sorted()$ , except this method returns a new  $OrderedMultiDict$  sorted by the provided key function, optionally reversed.

#### Parameters

- **key** (callable) A callable to determine the sort key of each element. The callable should expect an item (key-value pair tuple).
- **reverse** (*[bool](https://docs.python.org/2.7/library/functions.html#bool)*) Set to True to reverse the ordering.

```
>>> omd = OrderedMultiDict(zip(range(3), range(3)))
>>> omd.sorted(reverse=True)
OrderedMultiDict([(2, 2), (1, 1), (0, 0)])
```
Note that the key function receives an **item** (key-value tuple), so the recommended signature looks like:

```
>>> omd = OrderedMultiDict(zip('hello', 'world'))
>>> omd.sorted(key=lambda i: i[1]) # i[0] is the key, i[1] is the val
OrderedMultiDict([('o', 'd'), ('l', 'l'), ('e', 'o'), ('h', 'w')])
```
#### **sortedvalues**(*key=None*, *reverse=False*)

Returns a copy of the *[OrderedMultiDict](#page-19-1)* with the same keys in the same order as the original OMD, but the values within each keyspace have been sorted according to *key* and *reverse*.

#### Parameters

- **key**  $(callable) A$  single-argument callable to determine the sort key of each element. The callable should expect an item (key-value pair tuple).
- **reverse** ([bool](https://docs.python.org/2.7/library/functions.html#bool)) Set to True to reverse the ordering.

```
>>> omd = OrderedMultiDict()
>>> omd.addlist('even', [6, 2])
>>> omd.addlist('odd', [1, 5])
>>> omd.add('even', 4)
>>> omd.add('odd', 3)
>>> somd = omd.sortedvalues()
>>> somd.getlist('even')
[2, 4, 6]>>> somd.keys(multi=True) == omd.keys(multi=True)
True
>>> omd == somd
```
(continues on next page)

(continued from previous page)

```
False
>>> somd
OrderedMultiDict([('even', 2), ('even', 4), ('odd', 1), ('odd', 3), ('even',
˓→6), ('odd', 5)])
```
As demonstrated above, contents and key order are retained. Only value order changes.

#### <span id="page-23-0"></span>**todict**(*multi=False*)

Gets a basic [dict](https://docs.python.org/2.7/library/stdtypes.html#dict) of the items in this dictionary. Keys are the same as the OMD, values are the most recently inserted values for each key.

Setting the *multi* arg to True is yields the same result as calling [dict](https://docs.python.org/2.7/library/stdtypes.html#dict) on the OMD, except that all the value lists are copies that can be safely mutated.

#### <span id="page-23-1"></span>**update**  $(E, **F)$

Add items from a dictionary or iterable (and/or keyword arguments), overwriting values under an existing key. See [dict.update\(\)](https://docs.python.org/2.7/library/stdtypes.html#dict.update) for more details.

#### **update\_extend**(*E*, *\*\*F*)

Add items from a dictionary, iterable, and/or keyword arguments without overwriting existing items present in the dictionary. Like  $update()$ , but adds to existing keys instead of overwriting them.

```
values(multi=False)
```
Returns a list containing the output of  $\pm$  tervalues (). See that method's docs for more details.

**viewitems** ()  $\rightarrow$  a set-like object providing a view on OMD's items

**viewkeys** ()  $\rightarrow$  a set-like object providing a view on OMD's keys

**viewvalues** ()  $\rightarrow$  an object providing a view on OMD's values

#### **class** boltons.dictutils.**OneToOne**(*\*a*, *\*\*kw*)

Implements a one-to-one mapping dictionary. In addition to inheriting from and behaving exactly like the builtin [dict](https://docs.python.org/2.7/library/stdtypes.html#dict), all values are automatically added as keys on a reverse mapping, available as the *inv* attribute. This arrangement keeps key and value namespaces distinct.

Basic operations are intuitive:

```
>>> oto = OneToOne({'a': 1, 'b': 2})
>>> print(oto['a'])
1
>>> print(oto.inv[1])
a
>>> len(oto)
2
```
Overwrites happens in both directions:

```
>>> oto.inv[1] = 'c'
>>> print(oto.get('a'))
None
>>> len(oto)
\mathfrak{D}
```
For a very similar project, with even more one-to-one functionality, check out [bidict.](https://github.com/jab/bidict)

**clear**()  $\rightarrow$  None. Remove all items from D.

```
copy() → a shallow copy of D
```
**inv**

**pop**  $(k, d)$   $\rightarrow$  v, remove specified key and return the corresponding value. If key is not found, d is returned if given, otherwise KeyError is raised

**popitem** ()  $\rightarrow$  (k, v), remove and return some (key, value) pair as a 2-tuple; but raise KeyError if D is empty.

**setdefault**  $(k, d]$   $\rightarrow$  D.get(k,d), also set D[k]=d if k not in D

**update** ( $[E]$ , \*\* $F$ )  $\rightarrow$  None. Update D from dict/iterable E and F. If E present and has a .keys() method, does: for k in E:  $D[k] = E[k]$  If E present and lacks .keys() method, does: for  $(k, v)$  in E:  $D[k] = v$  In either case, this is followed by: for k in F:  $D[k] = F[k]$ 

## <span id="page-24-0"></span>**4.5 ecoutils - Ecosystem analytics**

As a programming ecosystem grows, so do the chances of runtime variability.

Python boasts one of the widest deployments for a high-level programming environment, making it a viable target for all manner of application. But with breadth comes variance, so it's important to know what you're working with.

Some basic variations that are common among development machines:

- Executable runtime: CPython, PyPy, Jython, etc., plus build date and compiler
- Language version: 2.4, 2.5, 2.6, 2.7... 3.4, 3.5, 3.6
- Host operating system: Windows, OS X, Ubuntu, Debian, CentOS, RHEL, etc.
- Features: 64-bit, IPv6, Unicode character support (UCS-2/UCS-4)
- Built-in library support: OpenSSL, threading, SQLite, zlib
- User environment: umask, ulimit, working directory path
- Machine info: CPU count, hostname, filesystem encoding

See the full example profile below for more.

ecoutils was created to quantify that variability. ecoutils quickly produces an information-dense description of critical runtime factors, with minimal side effects. In short, ecoutils is like browser and user agent analytics, but for Python environments.

### **4.5.1 Transmission and collection**

The data is all JSON serializable, and is suitable for sending to a central analytics server. An HTTP-backed service for this can be found at: <https://github.com/mahmoud/espymetrics/>

### **4.5.2 Notable omissions**

Due to space constraints (and possibly latency constraints), the following information is deemed not dense enough, and thus omitted:

- [sys.path](https://docs.python.org/2.7/library/sys.html#sys.path)
- full [sysconfig](https://docs.python.org/2.7/library/sysconfig.html#module-sysconfig)
- environment variables (os. environ)

### **4.5.3 Compatibility**

So far ecoutils has has been tested on Python 2.4, 2.5, 2.6, 2.7, 3.4, 3.5, and PyPy. Various versions have been tested on Ubuntu, Debian, RHEL, OS X, FreeBSD, and Windows 7.

Note: Boltons typically only support back to Python 2.6, but due to its nature, ecoutils extends backwards compatibility to Python 2.4 and 2.5.

### **4.5.4 Profile generation**

Profiles are generated by ecoutils.get profile().

When run as a module, ecoutils will call  $get\_profile$  () and print a profile in JSON format:

```
$ python -m boltons.ecoutils
{
  "_eco_version": "1.0.0",
  "cpu_count": 4,
  "cwd": "/home/mahmoud/projects/boltons",
  "fs_encoding": "UTF-8",
  "guid": "6b139e7bbf5ad4ed8d4063bf6235b4d2",
  "hostfqdn": "mahmoud-host",
  "hostname": "mahmoud-host",
  "linux_dist_name": "Ubuntu",
  "linux_dist_version": "14.04",
  "python": {
    "argv": "boltons/ecoutils.py",
    "bin": "/usr/bin/python",
    "build_date": "Jun 22 2015 17:58:13",
    "compiler": "GCC 4.8.2",
    "features": {
      "64bit": true,
      "expat": "expat_2.1.0",
      "ipv6": true,
      "openssl": "OpenSSL 1.0.1f 6 Jan 2014",
      "readline": true,
      "sqlite": "3.8.2",
      "threading": true,
      "tkinter": "8.6",
      "unicode wide": true,
      "zlib": "1.2.8"
    },
    "version": "2.7.6 (default, Jun 22 2015, 17:58:13) [GCC 4.8.2]",
    "version_info": [
      2,
      7,
      6,
      "final",
      \cap]
  },
  "time_utc": "2016-05-24 07:59:40.473140",
  "time_utc_offset": -8.0,
  "ulimit_hard": 4096,
  "ulimit_soft": 1024,
```
(continues on next page)

(continued from previous page)

```
"umask": "002",
  "uname": {
    "machine": "x86_64",
    "node": "mahmoud-host",
    "processor": "x86_64",
    "release": "3.13.0-85-generic",
    "system": "Linux",
    "version": "#129-Ubuntu SMP Thu Mar 17 20:50:15 UTC 2016"
  },
  "username": "mahmoud"
}
```
pip install boltons and try it yourself!

```
boltons.ecoutils.get_profile(**kwargs)
```
The main entrypoint to ecoutils. Calling this will return a JSON-serializable dictionary of information about the current process.

It is very unlikely that the information returned will change during the lifetime of the process, and in most cases the majority of the information stays the same between runs as well.

get profile() takes one optional keyword argument, *scrub*, a [bool](https://docs.python.org/2.7/library/functions.html#bool) that, if True, blanks out identifiable information. This includes current working directory, hostname, Python executable path, command-line arguments, and username. Values are replaced with '-', but for compatibility keys remain in place.

## <span id="page-26-0"></span>**4.6 fileutils - Filesystem helpers**

Virtually every Python programmer has used Python for wrangling disk contents, and fileutils collects solutions to some of the most commonly-found gaps in the standard library.

## **4.6.1 Creating, Finding, and Copying**

Python's  $\infty$ ,  $\infty$ , path, and [shutil](https://docs.python.org/2.7/library/shutil.html#module-shutil) modules provide good coverage of file wrangling fundaments, and these functions help close a few remaining gaps.

<span id="page-26-2"></span>boltons.fileutils.**mkdir\_p**(*path*)

Creates a directory and any parent directories that may need to be created along the way, without raising errors for any existing directories. This function mimics the behavior of the mkdir  $-p$  command available in Linux/BSD environments, but also works on Windows.

boltons.fileutils.**iter\_find\_files**(*directory*, *patterns*, *ignored=None*)

Returns a generator that yields file paths under a *directory*, matching *patterns* using [glob](https://en.wikipedia.org/wiki/Glob_%28programming%29) syntax (e.g., \*.txt). Also supports *ignored* patterns.

#### **Parameters**

- **directory**  $(str)$  $(str)$  $(str)$  Path that serves as the root of the search. Yielded paths will include this as a prefix.
- **patterns**  $(str \text{ or } list) A$  $(str \text{ or } list) A$  $(str \text{ or } list) A$  single pattern or list of glob-formatted patterns to find under *directory*.
- **ignored** ([str](https://docs.python.org/2.7/library/functions.html#str) or  $list$ ) A single pattern or list of glob-formatted patterns to ignore.

For example, finding Python files in the current directory:

```
>>> filenames = sorted(iter_find_files(_CUR_DIR, '*.py'))
>>> os.path.basename(filenames[-1])
'urlutils.py'
```
Or, Python files while ignoring emacs lockfiles:

**>>>** filenames = iter\_find\_files(\_CUR\_DIR, '\*.py', ignored='.#\*')

<span id="page-27-1"></span>boltons.fileutils.**copytree**(*src*, *dst*, *symlinks=False*, *ignore=None*)

The copy\_tree function is an exact copy of the built-in [shutil.copytree\(\)](https://docs.python.org/2.7/library/shutil.html#shutil.copytree), with one key difference: it will not raise an exception if part of the tree already exists. It achieves this by using  $mkdi\ z_p()$ .

#### **Parameters**

- **src** ([str](https://docs.python.org/2.7/library/functions.html#str)) Path of the source directory to copy.
- **dst** ([str](https://docs.python.org/2.7/library/functions.html#str)) Destination path. Existing directories accepted.
- **symlinks** ([bool](https://docs.python.org/2.7/library/functions.html#bool)) If True, copy symlinks rather than their contents.
- **ignore**  $(callable) A$  callable that takes a path and directory listing, returning the files within the listing to be ignored.

For more details, check out [shutil.copytree\(\)](https://docs.python.org/2.7/library/shutil.html#shutil.copytree) and [shutil.copy2\(\)](https://docs.python.org/2.7/library/shutil.html#shutil.copy2).

## **4.6.2 Atomic File Saving**

Ideally, the road to success should never put current progress at risk. And that's exactly why  $atomic\_save()$  and [AtomicSaver](#page-27-2) exist.

Using the same API as a writable file, all output is saved to a temporary file, and when the file is closed, the old file is replaced by the new file in a single system call, portable across all major operating systems. No more partially-written or partially-overwritten files.

<span id="page-27-0"></span>boltons.fileutils.**atomic\_save**(*dest\_path*, *\*\*kwargs*)

A convenient interface to the [AtomicSaver](#page-27-2) type. See the AtomicSaver documentation for details.

```
class boltons.fileutils.AtomicSaver(dest_path, **kwargs)
```
AtomicSaver is a configurable [context manager](https://docs.python.org/2/reference/compound_stmts.html#with) that provides a writable file which will be moved into place as long as no exceptions are raised within the context manager's block. These "part files" are created in the same directory as the destination path to ensure atomic move operations (i.e., no cross-filesystem moves occur).

#### **Parameters**

- **dest\_path**  $(str)$  $(str)$  $(str)$  The path where the completed file will be written.
- **overwrite** ([bool](https://docs.python.org/2.7/library/functions.html#bool)) Whether to overwrite the destination file if it exists at completion time. Defaults to True.
- **file perms**  $(int)$  $(int)$  $(int)$  Integer representation of file permissions for the newly-created file. Defaults are, when the destination path already exists, to copy the permissions from the previous file, or if the file did not exist, to respect the user's configured [umask,](https://en.wikipedia.org/wiki/Umask) usually resulting in octal 0644 or 0664.
- **part\_file** ([str](https://docs.python.org/2.7/library/functions.html#str)) Name of the temporary *part\_file*. Defaults to *dest\_path* + .part. Note that this argument is just the filename, and not the full path of the part file. To guarantee atomic saves, part files are always created in the same directory as the destination path.
- **overwrite** part  $(b \circ \circ l)$  Whether to overwrite the *part* file, should it exist at setup time. Defaults to False, which results in an OSError being raised on pre-existing part files. Be careful of setting this to True in situations when multiple threads or processes could be writing to the same part file.
- **rm\_part\_on\_exc** ([bool](https://docs.python.org/2.7/library/functions.html#bool)) Remove *part\_file* on exception cases. Defaults to True, but False can be useful for recovery in some cases. Note that resumption is not automatic and by default an OSError is raised if the *part\_file* exists.

Practically, the AtomicSaver serves a few purposes:

- Avoiding overwriting an existing, valid file with a partially written one.
- Providing a reasonable guarantee that a part file only has one writer at a time.
- Optional recovery of partial data in failure cases.
- boltons.fileutils.**atomic\_rename**(*src*, *dst*, *overwrite=False*) Rename *src* to *dst*, replacing *dst* if \*overwrite is True

```
boltons.fileutils.replace(src, dst)
```
Similar to  $\circ$ s. replace() in Python 3.3+, this function will atomically create or replace the file at path *dst* with the file at path *src*.

On Windows, this function uses the ReplaceFile API for maximum possible atomicity on a range of filesystems.

## **4.6.3 File Permissions**

Linux, BSD, Mac OS, and other Unix-like operating systems all share a simple, foundational file permission structure that is commonly complicit in accidental access denial, as well as file leakage. [FilePerms](#page-28-0) was built to increase clarity and cut down on permission-related accidents when working with files from Python code.

<span id="page-28-0"></span>**class** boltons.fileutils.**FilePerms**(*user="*, *group="*, *other="*)

The [FilePerms](#page-28-0) type is used to represent standard POSIX filesystem permissions:

- Read
- Write
- Execute

Across three classes of user:

- Owning (u)ser
- Owner's (g)roup
- Any (o)ther user

This class assists with computing new permissions, as well as working with numeric octal 777-style and rwxstyle permissions. Currently it only considers the bottom 9 permission bits; it does not support sticky bits or more advanced permission systems.

#### **Parameters**

- **user** ([str](https://docs.python.org/2.7/library/functions.html#str)) A string in the 'rwx' format, omitting characters for which owning user's permissions are not provided.
- $\mathbf{group}(str) A \text{ string in the 'rwx' format, omitting characters for which owning group)$  $\mathbf{group}(str) A \text{ string in the 'rwx' format, omitting characters for which owning group)$  $\mathbf{group}(str) A \text{ string in the 'rwx' format, omitting characters for which owning group)$ permissions are not provided.
- $other (str) A string in the 'rwx' format, omitting characters for which owning$  $other (str) A string in the 'rwx' format, omitting characters for which owning$  $other (str) A string in the 'rwx' format, omitting characters for which owning$ other/world permissions are not provided.

There are many ways to use  $FilePerms$ :

```
>>> FilePerms(user='rwx', group='xrw', other='wxr') # note character order
FilePerms(user='rwx', group='rwx', other='rwx')
>>> int(FilePerms('r', 'r', ''))
288
>>> oct(288)[-3:] # XXX Py3k
'440'
```
See also the FilePerms.from\_int() and FilePerms.from\_path() classmethods for useful alternative ways to construct [FilePerms](#page-28-0) objects.

### **4.6.4 Miscellaneous**

**class** boltons.fileutils.**DummyFile**(*path*, *mode='r'*, *buffering=None*)

## <span id="page-29-0"></span>**4.7 formatutils - str.format() toolbox**

[PEP 3101](https://www.python.org/dev/peps/pep-3101/) introduced the [str.format\(\)](https://docs.python.org/2.7/library/stdtypes.html#str.format) method, and what would later be called "new-style" string formatting. For the sake of explicit correctness, it is probably best to refer to Python's dual string formatting capabilities as *bracketstyle* and *percent-style*. There is overlap, but one does not replace the other.

- Bracket-style is more pluggable, slower, and uses a method.
- Percent-style is simpler, faster, and uses an operator.

Bracket-style formatting brought with it a much more powerful toolbox, but it was far from a full one. [str.](https://docs.python.org/2.7/library/stdtypes.html#str.format) [format\(\)](https://docs.python.org/2.7/library/stdtypes.html#str.format) uses [more powerful syntax,](https://docs.python.org/2/library/string.html#format-string-syntax) but [the tools and idioms](https://docs.python.org/2/library/string.html#string-formatting) for working with that syntax are not well-developed nor well-advertised.

formatutils adds several functions for working with bracket-style format strings:

- [DeferredValue](#page-29-1): Defer fetching or calculating a value until format time.
- $get\_format\_args()$ : Parse the positional and keyword arguments out of a format string.
- [tokenize\\_format\\_str\(\)](#page-30-1): Tokenize a format string into literals and [BaseFormatField](#page-30-2) objects.
- construct format field  $str()$ : Assists in progammatic construction of format strings.
- [infer\\_positional\\_format\\_args\(\)](#page-30-4): Converts anonymous references in 2.7+ format strings to explicit positional arguments suitable for usage with Python 2.6.

#### <span id="page-29-1"></span>**class** boltons.formatutils.**DeferredValue**(*func*, *cache\_value=True*)

[DeferredValue](#page-29-1) is a wrapper type, used to defer computing values which would otherwise be expensive to stringify and format. This is most valuable in areas like logging, where one would not want to waste time formatting a value for a log message which will subsequently be filtered because the message's log level was DEBUG and the logger was set to only emit CRITICAL messages.

The :class:DeferredValue is initialized with a callable that takes no arguments and returns the value, which can be of any type. By default DeferredValue only calls that callable once, and future references will get a cached value. This behavior can be disabled by setting *cache\_value* to False.

#### **Parameters**

• **func** (function) – A callable that takes no arguments and computes the value being represented.

• **cache** value ([bool](https://docs.python.org/2.7/library/functions.html#bool)) – Whether subsequent usages will call *func* again. Defaults to True.

```
>>> import sys
>>> dv = DeferredValue(lambda: len(sys._current_frames()))
>>> output = "works great in all {0} threads!".format(dv)
```
PROTIP: To keep lines shorter, use: from formatutils import DeferredValue as DV

#### **get\_value**()

Computes, optionally caches, and returns the value of the *func*. If get\_value() has been called before, a cached value may be returned depending on the *cache\_value* option passed to the constructor.

```
boltons.formatutils.get_format_args(fstr)
```
Turn a format string into two lists of arguments referenced by the format string. One is positional arguments, and the other is named arguments. Each element of the list includes the name and the nominal type of the field.

# >>> get\_format\_args("{noun} is {1:d} years old{punct}") # ( $[(1, \text{ *type* 'int'}>)$ },  $[(\text{ 'noun'}, \text{ *type* 'str'}>)$ ,  $('punct', *type*'str>*>*)])$ 

# XXX: Py3k >>> get\_format\_args("{noun} is {1:d} years old{punct}") == ( $[(1, int)]$ ,  $[('noun', str), ('punct',$ str)]) True

<span id="page-30-1"></span>boltons.formatutils.**tokenize\_format\_str**(*fstr*, *resolve\_pos=True*)

Takes a format string, turns it into a list of alternating string literals and  $BaseFormatField$  tokens. By default, also infers anonymous positional references into explict, numbered positional references. To disable this behavior set *resolve\_pos* to False.

```
boltons.formatutils.construct_format_field_str(fname, fspec, conv)
```
Constructs a format field string from the field name, spec, and conversion character (fname, fspec, conv). See Python String Formatting for more info.

<span id="page-30-4"></span>boltons.formatutils.**infer\_positional\_format\_args**(*fstr*)

Takes format strings with anonymous positional arguments,  $(e.g., "{}" and {':d}),$  and converts them into numbered ones for explicitness and compatibility with 2.6.

Returns a string with the inferred positional arguments.

#### <span id="page-30-2"></span>**class** boltons.formatutils.**BaseFormatField**(*fname*, *fspec="*, *conv=None*)

A class representing a reference to an argument inside of a bracket-style format string. For instance, in "{greeting}, world!", there is a field named "greeting".

These fields can have many options applied to them. See the Python docs on [Format String Syntax](https://docs.python.org/2/library/string.html#string-formatting) for the full details.

#### **fstr**

The current state of the field in string format.

```
set_conv(conv)
```
There are only two built-in converters: s and r. They are somewhat rare and appearlike " $\{ref!r\}$ ".

```
set_fname(fname)
```
Set the field name.

**set\_fspec**(*fspec*)

Set the field spec.

## <span id="page-31-0"></span>**4.8 funcutils - functools fixes**

Python's built-in [functools](https://docs.python.org/2.7/library/functools.html#module-functools) module builds several useful utilities on top of Python's first-class function support. funcutils generally stays in the same vein, adding to and correcting Python's standard metaprogramming facilities.

## **4.8.1 Decoration**

[Decorators](https://en.wikipedia.org/wiki/Python_syntax_and_semantics#Decorators) are among Python's most elegant and succinct language features, and boltons adds one special function to make them even more powerful.

<span id="page-31-1"></span>boltons.funcutils.**wraps**(*func*, *injected=None*, *\*\*kw*)

Modeled after the built-in [functools.wraps\(\)](https://docs.python.org/2.7/library/functools.html#functools.wraps), this function is used to make your decorator's wrapper functions reflect the wrapped function's:

- Name
- Documentation
- Module
- Signature

The built-in [functools.wraps\(\)](https://docs.python.org/2.7/library/functools.html#functools.wraps) copies the first three, but does not copy the signature. This version of wraps can copy the inner function's signature exactly, allowing seamless usage and [introspection](https://docs.python.org/2.7/library/inspect.html#module-inspect). Usage is identical to the built-in version:

```
>>> from boltons.funcutils import wraps
\rightarrow>>> def print_return(func):
... @wraps(func)
... def wrapper(*args, **kwargs):
... ret = func(*args, **kwargs)
... print(ret)
... return ret
... return wrapper
...
>>> @print_return
... def example():
... '''docstring'''
... return 'example return value'
>>>
>>> val = example()
example return value
>>> example.__name__
'example'
>>> example.__doc__
'docstring'
```
In addition, the boltons version of wraps supports modifying the outer signature based on the inner signature. By passing a list of *injected* argument names, those arguments will be removed from the outer wrapper's signature, allowing your decorator to provide arguments that aren't passed in.

#### **Parameters**

- **func** (*function*) The callable whose attributes are to be copied.
- $\cdot$  injected  $(list)$  An optional list of argument names which should not appear in the new wrapper's signature.
- **update dict** ([bool](https://docs.python.org/2.7/library/functions.html#bool)) Whether to copy other, non-standard attributes of *func* over to the wrapper. Defaults to True.
- inject\_to\_varkw ([bool](https://docs.python.org/2.7/library/functions.html#bool)) Ignore missing arguments when a \*\*kwargs-type catchall is present. Defaults to True.

For more in-depth wrapping of functions, see the  $FunctionBuilder$  type, on which wraps was built.

### **4.8.2 Function construction**

Functions are so key to programming in Python that there will even arise times where Python functions must be constructed in Python. Thankfully, Python is a dynamic enough to make this possible. Boltons makes it easy.

<span id="page-32-0"></span>**class** boltons.funcutils.**FunctionBuilder**(*name*, *\*\*kw*)

The FunctionBuilder type provides an interface for programmatically creating new functions, either based on existing functions or from scratch.

Values are passed in at construction or set as attributes on the instance. For creating a new function based of an existing one, see the  $from\_func$  () classmethod. At any point,  $get\_func$  () can be called to get a newly compiled function, based on the values configured.

```
>>> fb = FunctionBuilder('return_five', doc='returns the integer 5',
... body='return 5')
\Rightarrow f = fb. qet_f>>> f()
5
>>> fb.varkw = 'kw'
>>> f_kw = fb.get_func()
>>> f_kw(ignored_arg='ignored_val')
5
```
Note that function signatures themselves changed quite a bit in Python 3, so several arguments are only applicable to FunctionBuilder in Python 3. Except for *name*, all arguments to the constructor are keyword arguments.

#### **Parameters**

- **name**  $(str)$  $(str)$  $(str)$  Name of the function.
- **doc** ([str](https://docs.python.org/2.7/library/functions.html#str)) [Docstring](https://en.wikipedia.org/wiki/Docstring#Python) for the function, defaults to empty.
- **module**  $(str)$  $(str)$  $(str)$  Name of the module from which this function was imported. Defaults to None.
- **body**  $(str)$  $(str)$  $(str)$  String version of the code representing the body of the function. Defaults to 'pass', which will result in a function which does nothing and returns None.
- **args** (*list*) List of argument names, defaults to empty list, denoting no arguments.
- **varargs**  $(str)$  $(str)$  $(str)$  Name of the catch-all variable for positional arguments. E.g., "args" if the resultant function is to have  $\star$ args in the signature. Defaults to None.
- **varkw**  $(str)$  $(str)$  $(str)$  Name of the catch-all variable for keyword arguments. E.g., "kwargs" if the resultant function is to have  $\star\star$ kwargs in the signature. Defaults to None.
- **defaults** ([dict](https://docs.python.org/2.7/library/stdtypes.html#dict)) A mapping of argument names to default values.
- **kwonlyargs** (list) Argument names which are only valid as keyword arguments. Python 3 only.
- **kwonlydefaults** ([dict](https://docs.python.org/2.7/library/stdtypes.html#dict)) A mapping, same as normal *defaults*, but only for the *kwonlyargs*. Python 3 only.
- **annotations**  $(dict)$  $(dict)$  $(dict)$  Mapping of type hints and so forth. **Python 3 only.**
- **filename**  $(s \text{tr})$  The filename that will appear in tracebacks. Defaults to "boltons.funcutils.FunctionBuilder".
- **indent** ([int](https://docs.python.org/2.7/library/functions.html#int)) Number of spaces with which to indent the function *body*. Values less than 1 will result in an error.
- **[dict](https://docs.python.org/2.7/library/stdtypes.html#dict)** (dict) Any other attributes which should be added to the functions compiled with this FunctionBuilder.

All of these arguments are also made available as attributes which can be mutated as necessary.

#### <span id="page-33-0"></span>**classmethod from\_func**(*func*)

Create a new FunctionBuilder instance based on an existing function. The original function will not be stored or modified.

#### **get\_defaults\_dict**()

Get a dictionary of function arguments with defaults and the respective values.

```
get_func(execdict=None, add_source=True, with_dict=True)
```
Compile and return a new function based on the current values of the FunctionBuilder.

#### Parameters

- **exec[dict](https://docs.python.org/2.7/library/stdtypes.html#dict)**  $(dict)$  The dictionary representing the scope in which the compilation should take place. Defaults to an empty dict.
- **add** source ([bool](https://docs.python.org/2.7/library/functions.html#bool)) Whether to add the source used to a special source attribute on the resulting function. Defaults to True.
- **with\_dict** ([bool](https://docs.python.org/2.7/library/functions.html#bool)) Add any custom attributes, if applicable. Defaults to True.

To see an example of usage, see the implementation of  $wraps()$ .

#### **remove\_arg**(*arg\_name*)

Remove an argument from this FunctionBuilder's argument list. The resulting function will have one less argument per call to this function.

**Parameters**  $arg_name(str)$  $arg_name(str)$  $arg_name(str)$  **– The name of the argument to remove.** 

Raises a ValueError if the argument is not present.

## **4.8.3 Improved partial**

```
boltons.funcutils.partial
```
alias of [boltons.funcutils.CachedInstancePartial](#page-33-2)

#### <span id="page-33-3"></span>**class** boltons.funcutils.**InstancePartial**

functools.partial is a huge convenience for anyone working with Python's great first-class functions. It allows developers to curry arguments and incrementally create simpler callables for a variety of use cases.

Unfortunately there's one big gap in its usefulness: methods. Partials just don't get bound as methods and automatically handed a reference to self. The InstancePartial type remedies this by inheriting from functools.partial and implementing the necessary descriptor protocol. There are no other differences in implementation or usage. *[CachedInstancePartial](#page-33-2)*, below, has the same ability, but is slightly more efficient.

#### <span id="page-33-2"></span>**class** boltons.funcutils.**CachedInstancePartial**

The Cached[InstancePartial](#page-33-3) is virtually the same as InstancePartial, adding support for methodusage to functools.partial, except that upon first access, it caches the bound method on the associated object, speeding it up for future accesses, and bringing the method call overhead to about the same as nonpartial methods.

See the [InstancePartial](#page-33-3) docstring for more details.

#### **4.8.4 Miscellaneous metaprogramming**

boltons.funcutils.**copy\_function**(*orig*, *copy\_dict=True*)

Returns a shallow copy of the function, including code object, globals, closure, etc.

```
>>> func = lambda: func
>>> func() is func
True
>>> func_copy = copy_function(func)
>>> func_copy() is func
True
>>> func_copy is not func
True
```
#### **Parameters**

- **orig** (*function*) The function to be copied. Must be a function, not just any method or callable.
- **copy** dict  $(b \circ o)$  Also copy any attributes set on the function instance. Defaults to True.

boltons.funcutils.**dir\_dict**(*obj*, *raise\_exc=False*)

Return a dictionary of attribute names to values for a given object. Unlike  $\circ$ bj. \_\_dict\_\_, this function returns all attributes on the object, including ones on parent classes.

```
boltons.funcutils.mro_items(type_obj)
```
Takes a type and returns an iterator over all class variables throughout the type hierarchy (respecting the MRO).

```
>>> sorted(set([k for k, v in mro_items(int) if not k.startswith('__') and 'bytes
˓→' not in k and not callable(v)]))
['denominator', 'imag', 'numerator', 'real']
```
## <span id="page-34-0"></span>**4.9 gcutils - Garbage collecting tools**

The Python Garbage Collector [\(GC\)](https://docs.python.org/2/glossary.html#term-garbage-collection) doesn't usually get too much attention, probably because:

- Python's [reference counting](https://docs.python.org/2/glossary.html#term-reference-count) effectively handles the vast majority of unused objects
- People are slowly learning to avoid implementing object. del ()
- The collection itself strikes a good balance between simplicity and power [\(tunable generation sizes\)](https://docs.python.org/2/library/gc.html#gc.set_threshold)
- The collector itself is fast and rarely the cause of long pauses associated with GC in other runtimes

Even so, for many applications, the time will come when the developer will need to track down:

- Circular references
- Misbehaving objects (locks, \_\_de l \_\_())
- Memory leaks

• Or just ways to shave off a couple percent of execution time

Thanks to the [gc](https://docs.python.org/2.7/library/gc.html#module-gc) module, the GC is a well-instrumented entry point for exactly these tasks, and gcutils aims to facilitate it further.

boltons.gcutils.**get\_all**(*type\_obj*, *include\_subtypes=True*) Get a list containing all instances of a given type. This will work for the vast majority of types out there.

```
>>> class Ratking(object): pass
>>> wiki, hak, sport = Ratking(), Ratking(), Ratking()
>>> len(get_all(Ratking))
3
```
However, there are some exceptions. For example, get all (bool) returns an empty list because True and False are themselves built-in and not tracked.

**>>>** get\_all(bool)  $[ ]$ 

Still, it's not hard to see how this functionality can be used to find all instances of a leaking type and track them down further using [gc.get\\_referrers\(\)](https://docs.python.org/2.7/library/gc.html#gc.get_referrers) and [gc.get\\_referents\(\)](https://docs.python.org/2.7/library/gc.html#gc.get_referents).

get\_all() is optimized such that getting instances of user-created types is quite fast. Setting *include\_subtypes* to False will further increase performance in cases where instances of subtypes aren't required.

Note: There are no guarantees about the state of objects returned by  $get$ \_all(), especially in concurrent environments. For instance, it is possible for an object to be in the middle of executing its \_\_init\_\_() and be only partially constructed.

#### <span id="page-35-3"></span>**class** boltons.gcutils.**GCToggler**(*postcollect=False*)

The GCToggler is a context-manager that allows one to safely take more control of your garbage collection schedule. Anecdotal experience says certain object-creation-heavy tasks see speedups of around 10% by simply doing one explicit collection at the very end, especially if most of the objects will stay resident.

Two GCTogglers are already present in the gcutils module:

- [toggle\\_gc](#page-35-1) simply turns off GC at context entrance, and re-enables at exit
- [toggle\\_gc\\_postcollect](#page-35-2) does the same, but triggers an explicit collection after re-enabling.

```
>>> with toggle_gc:
       x = [object() for i in range(1000)]
```
Between those two instances, the GCToggler type probably won't be used much directly, but is documented for inheritance purposes.

<span id="page-35-1"></span>boltons.gcutils.**toggle\_gc = <boltons.gcutils.GCToggler object>**

A context manager for disabling GC for a code block. See [GCToggler](#page-35-3) for more details.

```
boltons.gcutils.toggle_gc_postcollect = <boltons.gcutils.GCToggler object>
  GCToggler for
  more details.
```
## <span id="page-35-0"></span>**4.10 ioutils - Input/output enhancements**

Module ioutils implements a number of helper classes and functions which are useful when dealing with input, output, and bytestreams in a variety of ways.
## **4.10.1 Spooled Temporary Files**

Spooled Temporary Files are file-like objects that start out mapped to in-memory objects, but automatically roll over to a temporary file once they reach a certain (configurable) threshold. Unfortunately the built-in SpooledTemporaryFile class in Python does not implement the exact API that some common classes like StringIO do. SpooledTemporaryFile also spools all of it's in-memory files as cStringIO instances. cStringIO instances cannot be deep-copied, and they don't work with the zip library either. This along with the incompatible api makes it useless for several use-cases.

To combat this but still gain the memory savings and usefulness of a true spooled file-like-object, two custom classes have been implemented which have a compatible API.

## <span id="page-36-0"></span>**SpooledBytesIO**

```
class boltons.ioutils.SpooledBytesIO(max_size=5000000, dir=None)
```
SpooledBytesIO is a spooled file-like-object that only accepts bytes. On Python 2.x this means the 'str' type; on Python 3.x this means the 'bytes' type. Bytes are written in and retrieved exactly as given, but it will raise TypeErrors if something other than bytes are written.

Example:

```
>>> from boltons import ioutils
>>> with ioutils.SpooledBytesIO() as f:
... f.write(b"Happy IO")
... _ = f.seek(0)
... isinstance(f.getvalue(), ioutils.binary_type)
True
```
## **SpooledStringIO**

```
class boltons.ioutils.SpooledStringIO(*args, **kwargs)
```
SpooledStringIO is a spooled file-like-object that only accepts unicode values. On Python 2.x this means the 'unicode' type and on Python 3.x this means the 'str' type. Values are accepted as unicode and then coerced into utf-8 encoded bytes for storage. On retrieval, the values are returned as unicode.

Example:

```
>>> from boltons import ioutils
>>> with ioutils.SpooledStringIO() as f:
... f.write(u"\u2014 Hey, an emdash!")
\cdot \cdot \cdot = 1 = f \cdot \text{seek}(0)... isinstance(f.read(), ioutils.text_type)
True
```
## **4.10.2 Examples**

It's not uncommon to find excessive usage of StringIO in older Python code. A SpooledTemporaryFile would be a nice replacement if one wanted to reduce memory overhead, but unfortunately its api differs too much. This is a good candidate for *[SpooledBytesIO](#page-36-0)* as it is api compatible and thus may be used as a drop-in replacement.

Old Code:

```
f|_0 = Strinaf(1)flo.write(gigantic_string)
```
Updated:

```
from boltons.ioutils import SpooledBytesIO
flo = SpooledBytesIO()
flo.write(gigantic_string)
```
Another good use case is downloading a file from some remote location. It's nice to keep it in memory if it's small, but writing a large file into memory can make servers quite grumpy. If the file being downloaded happens to be a zip file then things are worse. You can't use a normal SpooledTemporaryFile because it isn't compatible. A *[SpooledBytesIO](#page-36-0)* instance is a good alternative. Here is a simple example using the requests library to download a zip file:

```
from zipfile import ZipFile
import requests
from boltons import ioutils
# Using a context manager with stream=True ensures the connection is closed. See:
# http://docs.python-requests.org/en/master/user/advanced/#body-content-workflow
with requests.get("http://127.0.0.1/test_file.zip", stream=True) as r:
    if r.status_code == 200:
        with ioutils.SpooledBytesIO() as flo:
            for chunk in r.iter content(chunk size=64000):
                flo.write(chunk)
            flo.seek(0)
            zip\_doc = ZipFile(flo)# Print all the files in the zip
            print(zip_doc.namelist())
```
## **4.10.3 Multiple Files**

## **MultiFileReader**

**class** boltons.ioutils.**MultiFileReader**(*\*fileobjs*)

Takes a list of open files or file-like objects and provides an interface to read from them all contiguously. Like [itertools.chain\(\)](https://docs.python.org/2.7/library/itertools.html#itertools.chain), but for reading files.

```
>>> mfr = MultiFileReader(BytesIO(b'ab'), BytesIO(b'cd'), BytesIO(b'e'))
>>> mfr.read(3).decode('ascii')
u'abc'
>>> mfr.read(3).decode('ascii')
u'de'
```
The constructor takes as many fileobjs as you hand it, and will raise a TypeError on non-file-like objects. A ValueError is raised when file-like objects are a mix of bytes- and text-handling objects (for instance, BytesIO and StringIO).

## **4.11 iterutils - itertools improvements**

[itertools](https://docs.python.org/2.7/library/itertools.html#module-itertools) is full of great examples of Python generator usage. However, there are still some critical gaps. iterutils fills many of those gaps with featureful, tested, and Pythonic solutions.

Many of the functions below have two versions, one which returns an iterator (denoted by the  $\star$  iter naming pattern), and a shorter-named convenience form that returns a list. Some of the following are based on examples in itertools docs.

## <span id="page-38-2"></span>**4.11.1 Iteration**

These are generators and convenient list-producing counterparts comprising several common patterns of iteration not present in the standard library.

```
boltons.iterutils.split(src, sep=None, maxsplit=None)
```
Splits an iterable based on a separator. Like  $str.split()$ , but for all iterables. Returns a list of lists.

```
>>> split(['hi', 'hello', None, None, 'sup', None, 'soap', None])
[['hi', 'hello'], ['sup'], ['soap']]
```
See  $split\_iter()$  docs for more info.

<span id="page-38-0"></span>boltons.iterutils.**split\_iter**(*src*, *sep=None*, *maxsplit=None*)

Splits an iterable based on a separator, *sep*, a max of *maxsplit* times (no max by default). *sep* can be:

- a single value
- an iterable of separators
- a single-argument callable that returns True when a separator is encountered

split\_iter() yields lists of non-separator values. A separator will never appear in the output.

```
>>> list(split_iter(['hi', 'hello', None, None, 'sup', None, 'soap', None]))
[['hi', 'hello'], ['sup'], ['soap']]
```
Note that split\_iter is based on str.split(), so if *sep* is None, split() groups separators. If empty lists are desired between two contiguous None values, simply use sep=[None]:

```
>>> list(split_iter(['hi', 'hello', None, None, 'sup', None]))
[['hi', 'hello'], ['sup']]
>>> list(split_iter(['hi', 'hello', None, None, 'sup', None], sep=[None]))
[['hi', 'hello'], [], ['sup'], []]
```
Using a callable separator:

```
>>> falsy_sep = lambda x: not x
>>> list(split_iter(['hi', 'hello', None, '', 'sup', False], falsy_sep))
[['hi', 'hello'], [], ['sup'], []]
```
See  $split$  () for a list-returning version.

boltons.iterutils.**chunked**(*src*, *size*, *count=None*, *\*\*kw*)

Returns a list of *count* chunks, each with *size* elements, generated from iterable *src*. If *src* is not evenly divisible by *size*, the final chunk will have fewer than *size* elements. Provide the *fill* keyword argument to provide a pad value and enable padding, otherwise no padding will take place.

```
>>> chunked(range(10), 3)
[0, 1, 2], [3, 4, 5], [6, 7, 8], [9]>>> chunked(range(10), 3, fill=None)
[0, 1, 2], [3, 4, 5], [6, 7, 8], [9, None, None]>>> chunked(range(10), 3, count=2)
[0, 1, 2], [3, 4, 5]
```
See chunked iter() for more info.

<span id="page-39-0"></span>boltons.iterutils.**chunked\_iter**(*src*, *size*, *\*\*kw*)

Generates *size*-sized chunks from *src* iterable. Unless the optional *fill* keyword argument is provided, iterables not even divisible by *size* will have a final chunk that is smaller than *size*.

```
>>> list(chunked_iter(range(10), 3))
[0, 1, 2], [3, 4, 5], [6, 7, 8], [9]>>> list(chunked_iter(range(10), 3, fill=None))
[[0, 1, 2], [3, 4, 5], [6, 7, 8], [9, None, None]]
```
Note that fill=None in fact uses None as the fill value.

```
boltons.iterutils.pairwise(src)
```
Convenience function for calling [windowed\(\)](#page-39-1) on *src*, with *size* set to 2.

```
>>> pairwise(range(5))
[(0, 1), (1, 2), (2, 3), (3, 4)]>>> pairwise([])
\Box
```
The number of pairs is always one less than the number of elements in the iterable passed in, except on empty inputs, which returns an empty list.

```
boltons.iterutils.pairwise_iter(src)
```
Convenience function for calling [windowed\\_iter\(\)](#page-39-2) on *src*, with *size* set to 2.

```
>>> list(pairwise_iter(range(5)))
[(0, 1), (1, 2), (2, 3), (3, 4)]>>> list(pairwise_iter([]))
[]
```
The number of pairs is always one less than the number of elements in the iterable passed in, or zero, when *src* is empty.

```
boltons.iterutils.windowed(src, size)
```
Returns tuples with exactly length *size*. If the iterable is too short to make a window of length *size*, no tuples are returned. See windowed iter() for more.

<span id="page-39-2"></span>boltons.iterutils.**windowed\_iter**(*src*, *size*)

Returns tuples with length *size* which represent a sliding window over iterable *src*.

```
>>> list(windowed_iter(range(7), 3))
[(0, 1, 2), (1, 2, 3), (2, 3, 4), (3, 4, 5), (4, 5, 6)]
```
If the iterable is too short to make a window of length *size*, then no window tuples are returned.

```
>>> list(windowed_iter(range(3), 5))
[]
```
boltons.iterutils.**unique**(*src*, *key=None*)

unique() returns a list of unique values, as determined by *key*, in the order they first appeared in the input iterable, *src*.

```
>>> ones_n_zeros = '11010110001010010101010'
>>> ''.join(unique(ones_n_zeros))
'10'
```
<span id="page-39-3"></span>See [unique\\_iter\(\)](#page-39-3) docs for more details.

boltons.iterutils.**unique\_iter**(*src*, *key=None*) Yield unique elements from the iterable, *src*, based on *key*, in the order in which they first appeared in *src*.

```
>>> repetitious = [1, 2, 3] * 10
>>> list(unique_iter(repetitious))
[1, 2, 3]
```
By default, *key* is the object itself, but *key* can either be a callable or, for convenience, a string name of the attribute on which to uniqueify objects, falling back on identity when the attribute is not present.

```
>>> pleasantries = ['hi', 'hello', 'ok', 'bye', 'yes']
>>> list(unique_iter(pleasantries, key=lambda x: len(x)))
['hi', 'hello', 'bye']
```
## **4.11.2 Nested**

Nested data structures are common. Yet virtually all of Python's compact iteration tools work with flat data: list comprehensions, map/filter, generator expressions, itertools, even other iterutils.

The functions below make working with nested iterables and other containers as succinct and powerful as Python itself.

```
boltons.iterutils.remap(root, visit=<function default_visit>, enter=<function default_enter>,
                               exit=<function default_exit>, **kwargs)
```
The remap ("recursive map") function is used to traverse and transform nested structures. Lists, tuples, sets, and dictionaries are just a few of the data structures nested into heterogenous tree-like structures that are so common in programming. Unfortunately, Python's built-in ways to manipulate collections are almost all flat. List comprehensions may be fast and succinct, but they do not recurse, making it tedious to apply quick changes or complex transforms to real-world data.

remap goes where list comprehensions cannot.

Here's an example of removing all Nones from some data:

```
>>> from pprint import pprint
>>> reviews = {'Star Trek': {'TNG': 10, 'DS9': 8.5, 'ENT': None},
... 'Babylon 5': 6, 'Dr. Who': None}
>>> pprint(remap(reviews, lambda p, k, v: v is not None))
{'Babylon 5': 6, 'Star Trek': {'DS9': 8.5, 'TNG': 10}}
```
Notice how both Nones have been removed despite the nesting in the dictionary. Not bad for a one-liner, and that's just the beginning. See [this remap cookbook](http://sedimental.org/remap.html) for more delicious recipes.

remap takes four main arguments: the object to traverse and three optional callables which determine how the remapped object will be created.

- **root** The target object to traverse. By default, remap supports iterables like list, tuple, [dict](https://docs.python.org/2.7/library/stdtypes.html#dict), and [set](https://docs.python.org/2.7/library/stdtypes.html#set), but any object traversable by *enter* will work.
- **visit** (callable) This function is called on every item in *root*. It must accept three positional arguments, *path*, *key*, and *value*. *path* is simply a tuple of parents' keys. *visit* should return the new key-value pair. It may also return True as shorthand to keep the old item unmodified, or False to drop the item from the new structure. *visit* is called after *enter*, on the new parent.

The *visit* function is called for every item in root, including duplicate items. For traversable values, it is called on the new parent object, after all its children have been visited. The default visit behavior simply returns the key-value pair unmodified.

• **enter** (callable) – This function controls which items in *root* are traversed. It accepts the same arguments as *visit*: the path, the key, and the value of the current item. It returns a pair of the blank new parent, and an iterator over the items which should be visited. If False is returned instead of an iterator, the value will not be traversed.

The *enter* function is only called once per unique value. The default enter behavior support mappings, sequences, and sets. Strings and all other iterables will not be traversed.

• **exit**  $(callable)$  – This function determines how to handle items once they have been visited. It gets the same three arguments as the other functions – *path*, *key*, *value* – plus two more: the blank new parent object returned from *enter*, and a list of the new items, as remapped by *visit*.

Like *enter*, the *exit* function is only called once per unique value. The default exit behavior is to simply add all new items to the new parent, e.g., using  $list$ . extend() and  $\text{dict}.update()$  to add to the new parent. Immutable objects, such as a tuple or namedtuple, must be recreated from scratch, but use the same type as the new parent passed back from the *enter* function.

• **reraise\_visit** ([bool](https://docs.python.org/2.7/library/functions.html#bool)) – A pragmatic convenience for the *visit* callable. When set to False, remap ignores any errors raised by the *visit* callback. Items causing exceptions are kept. See examples for more details.

remap is designed to cover the majority of cases with just the *visit* callable. While passing in multiple callables is very empowering, remap is designed so very few cases should require passing more than one function.

When passing *enter* and *exit*, it's common and easiest to build on the default behavior. Simply add from boltons.iterutils import default\_enter (or default\_exit), and have your enter/exit function call the default behavior before or after your custom logic. See [this example.](http://sedimental.org/remap.html#sort_all_lists)

Duplicate and self-referential objects (aka reference loops) are automatically handled internally, [as shown here.](http://sedimental.org/remap.html#corner_cases)

```
boltons.iterutils.get_path(root, path, default=Sentinel('_UNSET'))
     Retrieve a value from a nested object via a tuple representing the lookup path.
```

```
>>> root = {'a': {'b': {'c': [[1], [2], [3]]}}}
>>> get_path(root, ('a', 'b', 'c', 2, 0))
3
```
The path format is intentionally consistent with that of  $\text{remap}($ ).

One of get path's chief aims is improved error messaging. EAFP is great, but the error messages are not.

```
For instance, root['a']['b']['c'][2][1] gives back IndexError: list index out of
range
```
What went out of range where? get\_path currently raises PathAccessError: could not access 2 from path ('a', 'b', 'c', 2, 1), got error: IndexError('list index out of range',), a subclass of IndexError and KeyError.

You can also pass a default that covers the entire operation, should the lookup fail at any level.

- **root** The target nesting of dictionaries, lists, or other objects supporting <u>equal temperature</u>.
- **path** (tuple) A list of strings and integers to be successively looked up within *root*.

• **default** – The value to be returned should any PathAccessError exceptions be raised.

<span id="page-42-0"></span>boltons.iterutils.**research**(*root*, *query=<function <lambda>>*, *reraise=False*)

The [research\(\)](#page-42-0) function uses [remap\(\)](#page-40-0) to recurse over any data nested in *root*, and find values which match a given criterion, specified by the *query* callable.

Results are returned as a list of (path, value) pairs. The paths are tuples in the same format accepted by  $get\_path()$ . This can be useful for comparing values nested in two or more different structures.

Here's a simple example that finds all integers:

```
>>> root = {'a': {'b': 1, 'c': (2, 'd', 3)}, 'e': None}
>>> res = research(root, query=lambda p, k, v: isinstance(v, int))
>>> print(sorted(res))
[(('a', 'b'), 1), (('a', 'c', 0), 2), (('a', 'c', 2), 3)]
```
Note how *query* follows the same, familiar path, key, value signature as the visit and enter functions on  $r$ emap(), and returns a [bool](https://docs.python.org/2.7/library/functions.html#bool).

#### **Parameters**

- **root** The target object to search. Supports the same types of objects as  $\text{remap}(l)$ , including list, tuple, [dict](https://docs.python.org/2.7/library/stdtypes.html#dict), and [set](https://docs.python.org/2.7/library/stdtypes.html#set).
- **query** (callable) The function called on every object to determine whether to include it in the search results. The callable must accept three arguments, *path*, *key*, and *value*, commonly abbreviated  $p$ ,  $k$ , and  $v$ , same as *enter* and *visit* from  $r$ *emap* ().
- **reraise** ([bool](https://docs.python.org/2.7/library/functions.html#bool)) Whether to reraise exceptions raised by *query* or to simply drop the result that caused the error.

With  $res\epsilon$  () it's easy to inspect the details of a data structure, like finding values that are at a certain depth (using  $l \in \mathcal{D}$ ) and much more. If more advanced functionality is needed, check out the code and make your own [remap\(\)](#page-40-0) wrapper, and consider [submitting a patch!](https://github.com/mahmoud/boltons/pulls)

## **4.11.3 Numeric**

Number sequences are an obvious target of Python iteration, such as the built-in [range\(\)](https://docs.python.org/2.7/library/functions.html#range), [xrange\(\)](https://docs.python.org/2.7/library/functions.html#xrange), and [itertools.count\(\)](https://docs.python.org/2.7/library/itertools.html#itertools.count). Like the *[Iteration](#page-38-2)* members above, these return iterators and lists, but take numeric inputs instead of iterables.

boltons.iterutils.**backoff**(*start*, *stop*, *count=None*, *factor=2.0*, *jitter=False*)

Returns a list of geometrically-increasing floating-point numbers, suitable for usage with [exponential backoff.](https://en.wikipedia.org/wiki/Exponential_backoff) Exactly like [backoff\\_iter\(\)](#page-42-1), but without the 'repeat' option for *count*. See [backoff\\_iter\(\)](#page-42-1) for more details.

```
>>> backoff(1, 10)
[1.0, 2.0, 4.0, 8.0, 10.0]
```
<span id="page-42-1"></span>boltons.iterutils.**backoff\_iter**(*start*, *stop*, *count=None*, *factor=2.0*, *jitter=False*)

Generates a sequence of geometrically-increasing floats, suitable for usage with [exponential backoff.](https://en.wikipedia.org/wiki/Exponential_backoff) Starts with *start*, increasing by *factor* until *stop* is reached, optionally stopping iteration once *count* numbers are yielded. *factor* defaults to 2. In general retrying with properly-configured backoff creates a better-behaved component for a larger service ecosystem.

```
>>> list(backoff_iter(1.0, 10.0, count=5))
[1.0, 2.0, 4.0, 8.0, 10.0]
```
(continues on next page)

(continued from previous page)

```
>>> list(backoff_iter(1.0, 10.0, count=8))
[1.0, 2.0, 4.0, 8.0, 10.0, 10.0, 10.0, 10.0]
>>> list(backoff_iter(0.25, 100.0, factor=10))
[0.25, 2.5, 25.0, 100.0]
```
A simplified usage example:

```
for timeout in backoff_iter(0.25, 5.0):
   try:
       res = network_call()
       break
    except Exception as e:
       log(e)
        time.sleep(timeout)
```
An enhancement for large-scale systems would be to add variation, or *jitter*, to timeout values. This is done to avoid a thundering herd on the receiving end of the network call.

Finally, for *count*, the special value 'repeat' can be passed to continue yielding indefinitely.

#### **Parameters**

- **start** ([float](https://docs.python.org/2.7/library/functions.html#float)) Positive number for baseline.
- **stop** (*[float](https://docs.python.org/2.7/library/functions.html#float)*) Positive number for maximum.
- **count** ([int](https://docs.python.org/2.7/library/functions.html#int)) Number of steps before stopping iteration. Defaults to the number of steps between *start* and *stop*. Pass the string, *'repeat'*, to continue iteration indefinitely.
- **factor** ([float](https://docs.python.org/2.7/library/functions.html#float)) Rate of exponential increase. Defaults to *2.0*, e.g., *[1, 2, 4, 8, 16]*.
- **jitter**  $(f \text{lost}) A$  factor between *-1.0* and *1.0*, used to uniformly randomize and thus spread out timeouts in a distributed system, avoiding rhythm effects. Positive values use the base backoff curve as a maximum, negative values use the curve as a minimum. Set to 1.0 or *True* for a jitter approximating Ethernet's time-tested backoff solution. Defaults to *False*.

<span id="page-43-0"></span>boltons.iterutils.**frange**(*stop*, *start=None*, *step=1.0*) A [range\(\)](https://docs.python.org/2.7/library/functions.html#range) clone for float-based ranges.

```
>>> frange(5)
[0.0, 1.0, 2.0, 3.0, 4.0]
>>> frange(6, step=1.25)
[0.0, 1.25, 2.5, 3.75, 5.0]
>>> frange(100.5, 101.5, 0.25)
[100.5, 100.75, 101.0, 101.25]
>>> frange(5, 0)
[]
>>> frange(5, 0, step=-1.25)
[5.0, 3.75, 2.5, 1.25]
```
boltons.iterutils.**xfrange**(*stop*, *start=None*, *step=1.0*)

Same as  $frame($ , but generator-based instead of returning a list.

```
>>> tuple(xfrange(1, 3, step=0.75))
(1.0, 1.75, 2.5)
```
See *frange* () for more details.

## **4.11.4 Categorization**

<span id="page-44-1"></span>These functions operate on iterables, dividing into groups based on a given condition.

boltons.iterutils.**bucketize**(*src*, *key=None*, *value\_transform=None*, *key\_filter=None*)

Group values in the *src* iterable by the value returned by *key*, which defaults to [bool](https://docs.python.org/2.7/library/functions.html#bool), grouping values by truthiness.

```
>>> bucketize(range(5))
{False: [0], True: [1, 2, 3, 4]}
>>> is_odd = lambda x: x % 2 == 1
>>> bucketize(range(5), is_odd)
{False: [0, 2, 4], True: [1, 3]}
```
Value lists are not deduplicated:

```
>>> bucketize([None, None, None, 'hello'])
{False: [None, None, None], True: ['hello']}
```
Bucketize into more than 3 groups

```
>>> bucketize(range(10), lambda x: x % 3)
{0: [0, 3, 6, 9], 1: [1, 4, 7], 2: [2, 5, 8]}
```
bucketize has a couple of advanced options useful in certain cases. *value\_transform* can be used to modify values as they are added to buckets, and *key\_filter* will allow excluding certain buckets from being collected.

```
>>> bucketize(range(5), value_transform=lambda x: x*x)
{False: [0], True: [1, 4, 9, 16]}
```
**>>>** bucketize(range(10), key=**lambda** x: x % 3, key\_filter=**lambda** k: k % 3 != 1) {0: [0, 3, 6, 9], 2: [2, 5, 8]}

Note in some of these examples there were at most two keys, True and False, and each key present has a list with at least one item. See  $partition()$  for a version specialized for binary use cases.

#### <span id="page-44-0"></span>boltons.iterutils.**partition**(*src*, *key=None*)

```
str.partition(), partition is like bucketize(), but for added convenience returns
a tuple of (truthy_values, falsy_values).
```

```
>>> nonempty, empty = partition(['', '', 'hi', '', 'bye'])
>>> nonempty
['hi', 'bye']
```
*key* defaults to [bool](https://docs.python.org/2.7/library/functions.html#bool), but can be carefully overridden to use any function that returns either True or False.

```
>>> import string
>>> is_digit = lambda x: x in string.digits
>>> decimal_digits, hexletters = partition(string.hexdigits, is_digit)
>>> ''.join(decimal_digits), ''.join(hexletters)
('0123456789', 'abcdefABCDEF')
```
## **4.11.5 Reduction**

[reduce\(\)](https://docs.python.org/2.7/library/functions.html#reduce) is a powerful function, but it is also very open-ended and not always the most readable. The standard library recognized this with the addition of sum (), [all\(\)](https://docs.python.org/2.7/library/functions.html#all), and [any\(\)](https://docs.python.org/2.7/library/functions.html#any). All these functions take a basic operator (+, and, and  $\circ$ r) and use the operator to turn an iterable into a single value.

Functions in this category follow that same spirit, turning iterables like lists into single values:

<span id="page-45-1"></span>boltons.iterutils.**one**(*src*, *default=None*, *key=None*)

Along the same lines as builtins,  $all()$  and  $any()$ , and similar to  $first()$ , one() returns the single object in the given iterable *src* that evaluates to True, as determined by callable *key*. If unset, *key* defaults to [bool](https://docs.python.org/2.7/library/functions.html#bool). If no such objects are found, *default* is returned. If *default* is not passed, None is returned.

If *src* has more than one object that evaluates to True, or if there is no object that fulfills such condition, return *default*. It's like an [XOR](https://en.wikipedia.org/wiki/Exclusive_or) over an iterable.

```
>>> one((True, False, False))
True
>>> one((True, False, True))
>>> one((0, 0, 'a'))
'a'
>>> one((0, False, None))
>>> one((True, True), default=False)
False
>>> bool(one(('', 1)))
True
>>> one((10, 20, 30, 42), key=lambda i: i > 40)
42
```
See [Martín Gaitán's original repo](https://github.com/mgaitan/one) for further use cases.

<span id="page-45-0"></span>boltons.iterutils.**first**(*iterable*, *default=None*, *key=None*)

Return first element of *iterable* that evaluates to True, else return None or optional *default*. Similar to [one\(\)](#page-45-1).

```
>>> first([0, False, None, [], (), 42])
42
>>> first([0, False, None, [], ()]) is None
True
>>> first([0, False, None, [], ()], default='ohai')
'ohai'
>>> import re
>>> m = \text{first}(re.\text{match}(regex, \text{ 'abc'}) \text{ for } reqex \text{ in } [\text{ 'b}, \text{ ' }, \text{ 'a}(., \text{ ' })'])>>> m.group(1)
'bc'
```
The optional *key* argument specifies a one-argument predicate function like that used for *filter()*. The *key* argument, if supplied, should be in keyword form. For example, finding the first even number in an iterable:

**>>>** first([1, 1, 3, 4, 5], key=**lambda** x: x % 2 == 0)

Contributed by Hynek Schlawack, author of [the original standalone module.](https://github.com/hynek/first)

boltons.iterutils.**same**(*iterable*, *ref=Sentinel('\_UNSET')*)

same() returns True when all values in *iterable* are equal to one another, or optionally a reference value, *ref*. Similar to [all\(\)](https://docs.python.org/2.7/library/functions.html#all) and [any\(\)](https://docs.python.org/2.7/library/functions.html#any) in that it evaluates an iterable and returns a  $bool$ . same() returns True for empty iterables.

```
>>> same([])
True
>>> same([1])
True
>>> same(['a', 'a', 'a'])
True
>>> same(range(20))
```
(continues on next page)

4

(continued from previous page)

```
False
>>> same([[], []])
True
>>> same([[], []], ref='test')
False
```
## **4.11.6 Type Checks**

In the same vein as the feature-checking builtin,  $\text{callable}()$ .

```
boltons.iterutils.is_iterable(obj)
```
Similar in nature to [callable\(\)](https://docs.python.org/2.7/library/functions.html#callable), is\_iterable returns True if an object is [iterable,](https://docs.python.org/2/glossary.html#term-iterable) False if not.

```
>>> is_iterable([])
True
>>> is_iterable(object())
False
```

```
boltons.iterutils.is_scalar(obj)
```
A near-mirror of  $is\_iterable()$ . Returns False if an object is an iterable container type. Strings are considered scalar as well, because strings are more often treated as whole values as opposed to iterables of 1-character substrings.

```
>>> is_scalar(object())
True
>>> is_scalar(range(10))
False
>>> is_scalar('hello')
True
```
boltons.iterutils.**is\_collection**(*obj*)

The opposite of [is\\_scalar\(\)](#page-46-1). Returns True if an object is an iterable other than a string.

```
>>> is_collection(object())
False
>>> is_collection(range(10))
True
>>> is_collection('hello')
False
```
# **4.12 jsonutils - JSON interactions**

jsonutils aims to provide various helpers for working with JSON. Currently it focuses on providing a reliable and intuitive means of working with [JSON Lines-](http://jsonlines.org/)formatted files.

**class** boltons.jsonutils.**JSONLIterator**(*file\_obj*, *ignore\_errors=False*, *reverse=False*,

*rel\_seek=None*)

The JSONLIterator is used to iterate over JSON-encoded objects stored in the [JSON Lines format](http://jsonlines.org/) (one object per line).

Most notably it has the ability to efficiently read from the bottom of files, making it very effective for reading in simple append-only JSONL use cases. It also has the ability to start from anywhere in the file and ignore corrupted lines.

## **Parameters**

- **file\_obj** (file) An open file object.
- **ignore\_errors** ([bool](https://docs.python.org/2.7/library/functions.html#bool)) Whether to skip over lines that raise an error on deserialization ([json.loads\(\)](https://docs.python.org/2.7/library/json.html#json.loads)).
- **reverse** ([bool](https://docs.python.org/2.7/library/functions.html#bool)) Controls the direction of the iteration. Defaults to False. If set to True and *rel* seek is unset, seeks to the end of the file before iteration begins.
- **rel\_seek** ( $fload$ ) Used to preseek the start position of iteration. Set to 0.0 for the start of the file, 1.0 for the end, and anything in between.

## **cur\_byte\_pos**

A property representing where in the file the iterator is reading.

#### **next**()

Yields one [dict](https://docs.python.org/2.7/library/stdtypes.html#dict) loaded with [json.loads\(\)](https://docs.python.org/2.7/library/json.html#json.loads), advancing the file object by one line. Raises StopIteration upon reaching the end of the file (or beginning, if reverse was set to True.

boltons.jsonutils.**reverse\_iter\_lines**(*file\_obj*, *blocksize=4096*, *preseek=True*)

Returns an iterator over the lines from a file object, in reverse order, i.e., last line first, first line last. Uses the [file.seek\(\)](https://docs.python.org/2.7/library/stdtypes.html#file.seek) method of file objects, and is tested compatible with file objects, as well as [StringIO.](https://docs.python.org/2.7/library/stringio.html#StringIO.StringIO) [StringIO](https://docs.python.org/2.7/library/stringio.html#StringIO.StringIO).

## Parameters

- **file obj**  $(file)$  An open file object. Note that reverse iter lines mutably reads from the file and other functions should not mutably interact with the file object.
- **blocksize** ([int](https://docs.python.org/2.7/library/functions.html#int)) The block size to pass to [file.read\(\)](https://docs.python.org/2.7/library/stdtypes.html#file.read)
- **preseek** ([bool](https://docs.python.org/2.7/library/functions.html#bool)) Tells the function whether or not to automatically seek to the end of the file. Defaults to True. preseek=False is useful in cases when the file cursor is already in position, either at the end of the file or in the middle for relative reverse line generation.

# **4.13 listutils - list derivatives**

Python's builtin list is a very fast and efficient sequence type, but it could be better for certain access patterns, such as non-sequential insertion into a large lists. listutils provides a pure-Python solution to this problem.

For utilities for working with iterables and lists, check out iterutils. For the a list-based version of collections.namedtuple, check out namedutils.

```
boltons.listutils.BList
    alias of boltons.listutils.BarrelList
```
<span id="page-47-0"></span>**class** boltons.listutils.**BarrelList**(*iterable=None*)

The BarrelList is a list subtype backed by many dynamically-scaled sublists, to provide better scaling and random insertion/deletion characteristics. It is a subtype of the builtin list and has an identical API, supporting indexing, slicing, sorting, etc. If application requirements call for something more performant, consider the [blist module available on PyPI.](https://pypi.python.org/pypi/blist)

The name comes by way of Kurt Rose, who said it reminded him of barrel shifters. Not sure how, but it's BList-like, so the name stuck. BList is of course a reference to [B-trees.](https://en.wikipedia.org/wiki/B-tree)

Parameters **iterable** – An optional iterable of initial values for the list.

```
>>> blist = BList(xrange(100000))
>>> blist.pop(50000)
50000
>>> len(blist)
99999
>>> len(blist.lists) # how many underlying lists
8
>>> slice_idx = blist.lists[0][-1]
>>> blist[slice_idx:slice_idx + 2]
BarrelList([11637, 11638])
```
Slicing is supported and works just fine across list borders, returning another instance of the BarrelList.

```
append(item)
```
L.append(object) – append object to end

**count** (*value*) → integer – return number of occurrences of value

```
del_slice(start, stop, step=None)
```

```
extend(iterable)
```
L.extend(iterable) – extend list by appending elements from the iterable

```
classmethod from_iterable(it)
```
**index** (*value*], *start*], *stop*  $\vert \vert$ )  $\rightarrow$  integer – return first index of value. Raises ValueError if the value is not present.

```
insert(index, item)
```
L.insert(index, object) – insert object before index

```
iter_slice(start, stop, step=None)
```
- **pop** ( $|index|$ )  $\rightarrow$  item remove and return item at index (default last). Raises IndexError if list is empty or index is out of range.
- **reverse**()

L.reverse() – reverse *IN PLACE*

**sort**()

```
L.sort(cmp=None, key=None, reverse=False) – stable sort IN PLACE; cmp(x, y) -> -1, 0, 1
```
# **4.14 mathutils - Mathematical functions**

This module provides useful math functions on top of Python's built-in [math](https://docs.python.org/2.7/library/math.html#module-math) module.

## **4.14.1 Alternative Rounding Functions**

```
boltons.mathutils.clamp(x, lower=-inf, upper=inf)
     Limit a value to a given range.
```
- **x** ([int](https://docs.python.org/2.7/library/functions.html#int) or [float](https://docs.python.org/2.7/library/functions.html#float)) Number to be clamped.
- **lower** ([int](https://docs.python.org/2.7/library/functions.html#int) or [float](https://docs.python.org/2.7/library/functions.html#float)) Minimum value for x.
- **upper** ([int](https://docs.python.org/2.7/library/functions.html#int) or [float](https://docs.python.org/2.7/library/functions.html#float)) Maximum value for x.

The returned value is guaranteed to be between *lower* and *upper*. Integers, floats, and other comparable types can be mixed.

```
>>> clamp(1.0, 0, 5)
1.0
>>> clamp(-1.0, 0, 5)
\bigcap>>> clamp(101.0, 0, 5)
5
>>> clamp(123, upper=5)
5
```
Similar to [numpy's clip](http://docs.scipy.org/doc/numpy/reference/generated/numpy.clip.html) function.

<span id="page-49-0"></span>boltons.mathutils.**ceil**(*x*, *options=None*)

Return the ceiling of *x*. If *options* is set, return the smallest integer or float from *options* that is greater than or equal to *x*.

**Parameters** 

- **x** ([int](https://docs.python.org/2.7/library/functions.html#int) or [float](https://docs.python.org/2.7/library/functions.html#float)) Number to be tested.
- **options** (*iterable*) Optional iterable of arbitrary numbers (ints or floats).

```
>>> VALID_CABLE_CSA = [1.5, 2.5, 4, 6, 10, 25, 35, 50]
>>> ceil(3.5, options=VALID_CABLE_CSA)
4
>>> ceil(4, options=VALID_CABLE_CSA)
4
```
<span id="page-49-1"></span>boltons.mathutils.**floor**(*x*, *options=None*)

Return the floor of *x*. If *options* is set, return the largest integer or float from *options* that is less than or equal to *x*.

#### **Parameters**

- **x** ([int](https://docs.python.org/2.7/library/functions.html#int) or [float](https://docs.python.org/2.7/library/functions.html#float)) Number to be tested.
- **options** (*iterable*) Optional iterable of arbitrary numbers (ints or floats).

```
>>> VALID_CABLE_CSA = [1.5, 2.5, 4, 6, 10, 25, 35, 50]
>>> floor(3.5, options=VALID_CABLE_CSA)
2.5
>>> floor(2.5, options=VALID_CABLE_CSA)
2.5
```
Note:  $ceil()$  and  $floor()$  functions are based on [this example](https://docs.python.org/3/library/bisect.html#searching-sorted-lists) using from the [bisect](https://docs.python.org/2.7/library/bisect.html#module-bisect) module in the standard library. Refer to this [StackOverflow Answer](http://stackoverflow.com/a/12141511/811740) for further information regarding the performance impact of this approach.

# **4.15 mboxutils - Unix mailbox utilities**

Useful utilities for working with the [mbox-](https://en.wikipedia.org/wiki/Mbox)formatted mailboxes. Credit to Mark Williams for these.

```
class boltons.mboxutils.mbox_readonlydir(path, factory=None, create=True,
                                                maxmem=1048576)
    A subclass of mailbox.mbox suitable for use with mboxs insides a read-only mail directory, e.g., /var/
```
mail. Otherwise the API is exactly the same as the built-in mbox.

Deletes messages via truncation, in the manner of [Heirloom mailx.](http://heirloom.sourceforge.net/mailx.html)

#### **Parameters**

- **path**  $(str)$  $(str)$  $(str)$  Path to the mbox file.
- **factory** ([type](https://docs.python.org/2.7/library/functions.html#type)) Message type (defaults to rfc822. Message)
- **create**  $(b \circ \circ l)$  Create mailbox if it does not exist. (defaults to True)
- $$ ory. Larger mailboxes will be copied incrementally which is more hazardous. (defaults to 4MB)

Note: Because this truncates and rewrites parts of the mbox file, this class can corrupt your mailbox. Only use this if you know the built-in [mailbox.mbox](https://docs.python.org/2.7/library/mailbox.html#mailbox.mbox) does not work for your use case.

### **flush**()

Write any pending changes to disk. This is called on mailbox close and is usually not called explicitly.

Note: This deletes messages via truncation. Interruptions may corrupt your mailbox.

# **4.16 namedutils - Lightweight containers**

The namedutils module defines two lightweight container types: [namedtuple](#page-50-0) and [namedlist](#page-50-1). Both are subtypes of built-in sequence types, which are very fast and efficient. They simply add named attribute accessors for specific indexes within themselves.

The [namedtuple](#page-50-0) is identical to the built-in collections.namedtuple, with a couple of enhancements, including a \_\_repr\_\_ more suitable to inheritance.

The [namedlist](#page-50-1) is the mutable counterpart to the [namedtuple](#page-50-0), and is much faster and lighter-weight than fullblown [object](https://docs.python.org/2.7/library/functions.html#object). Consider this if you're implementing nodes in a tree, graph, or other mutable data structure. If you want an even skinnier approach, you'll probably have to look to C.

<span id="page-50-1"></span>boltons.namedutils.**namedlist**(*typename*, *field\_names*, *verbose=False*, *rename=False*) Returns a new subclass of list with named fields.

```
>>> Point = namedlist('Point', ['x', 'y'])
>>> Point.__doc__ + \# docstring for the new class
'Point(x, y)'
>>> p = Point(11, y=22) # instantiate with pos args or keywords
>>> p[0] + p[1] # indexable like a plain list
33
>>> x, y = p \qquad # unpack like a regular list
>>> x, y
(11, 22)
>>> p.x + p.y \qquad \qquad # \text{ fields also accessible by name}33
>>> d = p._asdict() \qquad # convert to a dictionary
>>> d['x']
11
>>> Point(**d) # convert from a dictionary
Point (x=11, y=22)>>> p._replace(x=100) # _replace() is like str.replace() but
˓→targets named fields
Point(x=100, y=22)
```
boltons.namedutils.**namedtuple**(*typename*, *field\_names*, *verbose=False*, *rename=False*) Returns a new subclass of tuple with named fields.

```
>>> Point = namedtuple('Point', ['x', 'y'])
>>> Point._doc__ # docstring for the new class
'Point(x, y)'
>>> p = Point(11, y=22) # instantiate with pos args or keywords
>>> p[0] + p[1] \qquad # indexable like a plain tuple
33
>>> x, y = p \Rightarrow # unpack like a regular tuple
>>> x, y
(11, 22)
>>> p.x + p.y \qquad # fields also accessible by name
33
>>> d = p._asdict() \qquad # convert to a dictionary
>>> d['x']
11
>>> Point(**d) # convert from a dictionary
Point (x=11, y=22)>>> p._replace(x=100) # _replace() is like str.replace() but
˓→targets named fields
Point(x=100, y=22)
```
# **4.17 queueutils - Priority queues**

Python comes with a many great data structures, from [dict](https://docs.python.org/2.7/library/stdtypes.html#dict) to [collections.deque](https://docs.python.org/2.7/library/collections.html#collections.deque), and no shortage of serviceable algorithm implementations, from [sorted\(\)](https://docs.python.org/2.7/library/functions.html#sorted) to [bisect](https://docs.python.org/2.7/library/bisect.html#module-bisect). But priority queues are curiously relegated to an example documented in [heapq](https://docs.python.org/2.7/library/heapq.html#module-heapq). Even there, the approach presented is not full-featured and object-oriented. There is a built-in priority queue, Queue. PriorityQueue, but in addition to its austere API, it carries the doubleedged sword of threadsafety, making it fine for multi-threaded, multi-consumer applications, but high-overhead for cooperative/single-threaded use cases.

The queueutils module currently provides two Queue implementations: [HeapPriorityQueue](#page-52-0), based on a heap, and [SortedPriorityQueue](#page-52-1), based on a sorted list. Both use a unified API based on BasePriortyQueue to facilitate testing the slightly different performance characteristics on various application use cases.

```
>>> pq = PriorityQueue()
>>> pq.add('low priority task', 0)
>>> pq.add('high priority task', 2)
>>> pq.add('medium priority task 1', 1)
>>> pq.add('medium priority task 2', 1)
>>> len(pq)
4
>>> pq.pop()
'high priority task'
>>> pq.peek()
'medium priority task 1'
>>> len(pq)
3
```
boltons.queueutils.**PriorityQueue** alias of [boltons.queueutils.SortedPriorityQueue](#page-52-1)

<span id="page-51-0"></span>**class** boltons.queueutils.**BasePriorityQueue**(*\*\*kw*) The abstract base class for the other PriorityQueues in this module. Override the backend type class attribute, as well as the  $push$  entry() and  $pop$  entry() staticmethods for custom subclass behavior. (Don't forget to use [staticmethod\(\)](https://docs.python.org/2.7/library/functions.html#staticmethod)).

**Parameters priority\_key** (callable) – A function that takes *priority* as passed in by [add\(\)](#page-52-2) and returns an integer representing the effective priority.

<span id="page-52-2"></span>**add**(*task*, *priority=None*)

Add a task to the queue, or change the *task*'s priority if *task* is already in the queue. *task* can be any hashable object, and *priority* defaults to 0. Higher values representing higher priority, but this behavior can be controlled by setting *priority\_key* in the constructor.

```
peek(default=_REMOVED)
```
Read the next value in the queue without removing it. Returns *default* on an empty queue, or raises KeyError if *default* is not set.

```
pop(default=_REMOVED)
```
Remove and return the next value in the queue. Returns *default* on an empty queue, or raises KeyError if *default* is not set.

```
remove(task)
```
Remove a task from the priority queue. Raises KeyError if the *task* is absent.

```
class boltons.queueutils.HeapPriorityQueue(**kw)
```
A priority queue inherited from [BasePriorityQueue](#page-51-0), backed by a list and based on the [heapq.](https://docs.python.org/2.7/library/heapq.html#heapq.heappop) [heappop\(\)](https://docs.python.org/2.7/library/heapq.html#heapq.heappop) and [heapq.heappush\(\)](https://docs.python.org/2.7/library/heapq.html#heapq.heappush) functions in the built-in [heapq](https://docs.python.org/2.7/library/heapq.html#module-heapq) module.

### <span id="page-52-1"></span>**class** boltons.queueutils.**SortedPriorityQueue**(*\*\*kw*)

A priority queue inherited from [BasePriorityQueue](#page-51-0), based on the [bisect.insort\(\)](https://docs.python.org/2.7/library/bisect.html#bisect.insort) approach for in-order insertion into a sorted list.

## **4.18 setutils - IndexedSet type**

The [set](https://docs.python.org/2.7/library/stdtypes.html#set) type brings the practical expressiveness of set theory to Python. It has a very rich API overall, but lacks a couple of fundamental features. For one, sets are not ordered. On top of this, sets are not indexable, i.e, my\_set [8] will raise an TypeError. The *[IndexedSet](#page-52-3)* type remedies both of these issues without compromising on the excellent complexity characteristics of Python's built-in set implementation.

<span id="page-52-3"></span>**class** boltons.setutils.**IndexedSet**(*other=None*)

IndexedSet is a [collections.MutableSet](https://docs.python.org/2.7/library/collections.html#collections.MutableSet) that maintains insertion order and uniqueness of inserted elements. It's a hybrid type, mostly like an OrderedSet, but also list-like, in that it supports indexing and slicing.

Parameters other  $(i\text{t}erable)$  – An optional iterable used to initialize the set.

```
\Rightarrow x = \text{IndexedSet}(\text{list}(\text{range}(4)) + \text{list}(\text{range}(8)))>>> x
IndexedSet([0, 1, 2, 3, 4, 5, 6, 7])
\Rightarrow x - set(range(2))IndexedSet([2, 3, 4, 5, 6, 7])
>>> x[-1]
7
>>> fcr = IndexedSet('freecreditreport.com')
>>> ''.join(fcr[:fcr.index('.')])
'frecditpo'
```
Standard set operators and interoperation with [set](https://docs.python.org/2.7/library/stdtypes.html#set) are all supported:

```
>>> fcr & set('cash4gold.com')
IndexedSet(['c', 'd', 'o', '.', 'm'])
```
As you can see, the IndexedSet is almost like a UniqueList, retaining only one copy of a given value, in the order it was first added. For the curious, the reason why IndexedSet does not support setting items based on index (i.e, \_\_setitem\_\_()), consider the following dilemma:

```
my\_indexed\_set = [A, B, C, D]my_indexed_set[2] = A
```
At this point, a set requires only one *A*, but a list would overwrite *C*. Overwriting *C* would change the length of the list, meaning that my\_indexed\_set[2] would not be *A*, as expected with a list, but rather *D*. So, no  $setitem$  $()$ .

Otherwise, the API strives to be as complete a union of the list and [set](https://docs.python.org/2.7/library/stdtypes.html#set) APIs as possible.

 $\mathbf{add}(item) \rightarrow \mathbf{add}$  item to the set

**clear**()  $\rightarrow$  empty the set

**count**(*val) -> count number of instances of value (0 or 1*)

**difference** (*\*others*)  $\rightarrow$  get a new set with elements not in others

**difference\_update**(*\*others) -> discard self.intersection(\*others*)

**discard**(*item) -> discard item from the set (does not raise*)

**classmethod from\_iterable**( $it$ )  $\rightarrow$  create a set from an iterable

**index**  $\langle val \rangle \rightarrow$  get the index of a value, raises if not present

**intersection** (*\*others*)  $\rightarrow$  get a set with overlap of this and others

**intersection\_update**(*\*others) -> discard self.difference(\*others*)

**isdistionat** (*other*)  $\rightarrow$  return True if no overlap with other

**issubset** (*other*)  $\rightarrow$  return True if other contains this set

**issuperset**(*other*) → return True if set contains other

**iter difference** (*\*others*)  $\rightarrow$  iterate over elements not in others

**iter\_intersection**(*\*others*) → iterate over elements also in others

**iter\_slice**(*start*, *stop*, *step=None*) iterate over a slice of the set

**pop**(*index) -> remove the item at a given index (-1 by default*)

**remove** (*item*)  $\rightarrow$  remove item from the set, raises if not present

**reverse** ()  $\rightarrow$  reverse the contents of the set in-place

**sort** ()  $\rightarrow$  sort the contents of the set in-place

**symmetric\_difference**(*\*others*) → XOR set of this and others

**symmetric\_difference\_update**(*other*) → in-place XOR with other

**union** (*\*others*)  $\rightarrow$  return a new set containing this set and others

**update** (*\*others*)  $\rightarrow$  add values from one or more iterables

# **4.19 socketutils - socket wrappers**

At its heart, Python can be viewed as an extension of the C programming language. Springing from the most popular systems programming language has made Python itself a great language for systems programming. One key to success in this domain is Python's very serviceable [socket](https://docs.python.org/2.7/library/socket.html#module-socket) module and its socket. socket type.

The socketutils module provides natural next steps to the socket builtin: straightforward, tested building blocks for higher-level protocols.

The [BufferedSocket](#page-54-0) wraps an ordinary socket, providing a layer of intuitive buffering for both sending and receiving. This facilitates parsing messages from streams, i.e., all sockets with type SOCK\_STREAM. The Buffered-Socket enables receiving until the next relevant token, up to a certain size, or until the connection is closed. For all of these, it provides consistent APIs to size limiting, as well as timeouts that are compatible with multiple concurrency paradigms. Use it to parse the next one-off text or binary socket protocol you encounter.

This module also provides the [NetstringSocket](#page-58-0), a pure-Python implementation of [the Netstring protocol,](https://en.wikipedia.org/wiki/Netstring) built on top of the  $BufferedSocket$ , serving as a ready-made, production-grade example.

Special thanks to [Kurt Rose](https://github.com/doublereedkurt) for his original authorship and all his contributions on this module. Also thanks to [Daniel](https://cr.yp.to/) [J. Bernstein,](https://cr.yp.to/) the original author of [Netstring.](https://cr.yp.to/proto/netstrings.txt)

## **4.19.1 BufferedSocket**

<span id="page-54-0"></span>**class** boltons.socketutils.**BufferedSocket**(*sock*, *timeout=\_UNSET*, *maxsize=32768*, *recv-*

*size=\_UNSET*) Mainly provides recv\_until and recv\_size. recv, send, sendall, and peek all function as similarly as possible to the built-in socket API.

This type has been tested against both the built-in socket type as well as those from gevent and eventlet. It also features support for sockets with timeouts set to 0 (aka nonblocking), provided the caller is prepared to handle the EWOULDBLOCK exceptions.

## **Parameters**

- **sock** (socket) The connected socket to be wrapped.
- **timeout**  $(fload)$  The default timeout for sends and recvs, in seconds. Set to None for no timeout, and 0 for nonblocking. Defaults to *sock*'s own timeout if already set, and 10 seconds otherwise.
- **maxsize** ([int](https://docs.python.org/2.7/library/functions.html#int)) The default maximum number of bytes to be received into the buffer before it is considered full and raises an exception. Defaults to 32 kilobytes.
- **recvsize** ([int](https://docs.python.org/2.7/library/functions.html#int)) The number of bytes to recv for every lower-level socket.recv() call. Defaults to *maxsize*.

*timeout* and *maxsize* can both be overridden on individual socket operations.

All recv methods return bytestrings (bytes) and can raise [socket.error](https://docs.python.org/2.7/library/socket.html#socket.error). [Timeout](#page-57-0), [ConnectionClosed](#page-57-1), and [MessageTooLong](#page-57-2) all inherit from [socket.error](https://docs.python.org/2.7/library/socket.html#socket.error) and exist to provide better error messages. Received bytes are always buffered, even if an exception is raised. Use [BufferedSocket.](#page-55-0) [getrecvbuffer\(\)](#page-55-0) to retrieve partial recvs.

BufferedSocket does not replace the built-in socket by any means. While the overlapping parts of the API are kept parallel to the built-in socket.socket, BufferedSocket does not inherit from socket, and most socket functionality is only available on the underlying socket. socket.getpeername(), socket. getsockname(), socket.fileno(), and others are only available on the underlying socket that is wrapped. Use the BufferedSocket.sock attribute to access it. See the examples for more information on how to use BufferedSockets with built-in sockets.

The BufferedSocket is threadsafe, but consider the semantics of your protocol before accessing a single socket from multiple threads. Similarly, once the BufferedSocket is constructed, avoid using the underlying socket directly. Only use it for operations unrelated to messages, e.g., socket.getpeername().

## <span id="page-55-1"></span>**buffer**(*data*)

Buffer *data* bytes for the next send operation.

## <span id="page-55-5"></span>**close**()

Closes the wrapped socket, and empties the internal buffers. The send buffer is not flushed automatically, so if you have been calling  $buffer()$ , be sure to call  $Flush()$  before calling this method. After calling this method, future socket operations will raise [socket.error](https://docs.python.org/2.7/library/socket.html#socket.error).

## <span id="page-55-3"></span>**family**

A passthrough to the wrapped socket's family. BufferedSocket supports all widely-used families, so this read-only attribute can be one of [socket.AF\\_INET](https://docs.python.org/2.7/library/socket.html#socket.AF_INET) for IP, [socket.AF\\_INET6](https://docs.python.org/2.7/library/socket.html#socket.AF_INET6) for IPv6, and [socket.AF\\_UNIX](https://docs.python.org/2.7/library/socket.html#socket.AF_UNIX) for UDS.

## **fileno**()

Returns the file descriptor of the wrapped socket. -1 if it has been closed on this end.

Note that this makes the BufferedSocket selectable, i.e., usable for operating system event loops without any external libraries. Keep in mind that the operating system cannot know about data in BufferedSocket's internal buffer. Exercise discipline with calling  $\text{recv}*$  functions.

## <span id="page-55-2"></span>**flush**()

Send the contents of the internal send buffer.

## **getpeername**()

Convenience function to return the remote address to which the wrapped socket is connected. See socket.getpeername() for more details.

## <span id="page-55-0"></span>**getrecvbuffer**()

Returns the receive buffer bytestring (rbuf).

## <span id="page-55-4"></span>**getsendbuffer**()

Returns a copy of the send buffer list.

## **getsockname**()

Convenience function to return the wrapped socket's own address. See socket.getsockname() for more details.

## **getsockopt**(*level*, *optname*, *buflen=None*)

Convenience function passing through to the wrapped socket's socket.getsockopt().

## <span id="page-55-6"></span>**peek**(*size*, *timeout=\_UNSET*)

Returns *size* bytes from the socket and/or internal buffer. Bytes are retained in BufferedSocket's internal recv buffer. To only see bytes in the recv buffer, use  $q$ et recvbuffer().

## Parameters

- **size** ([int](https://docs.python.org/2.7/library/functions.html#int)) The exact number of bytes to peek at
- **timeout**  $(fload)$  The timeout for this operation. Can be 0 for nonblocking and None for no timeout. Defaults to the value set in the constructor of BufferedSocket.

If the appropriate number of bytes cannot be fetched from the buffer and socket before *timeout* expires, then a  $Ti$  meout will be raised. If the connection is closed, a [ConnectionClosed](#page-57-1) will be raised.

## <span id="page-55-7"></span>**proto**

A passthrough to the wrapped socket's protocol. The proto attribute is very rarely used, so it's always 0, meaning "the default" protocol. Pretty much all the practical information is in  $\tau_{VP}$  and  $\tau_{am}$   $\tau_{V}$ , so you can go back to never thinking about this.

### **recv**(*size*, *flags=0*, *timeout=\_UNSET*)

Returns up to *size* bytes, using the internal buffer before performing a single socket.recv() operation.

#### Parameters

- **size** ([int](https://docs.python.org/2.7/library/functions.html#int)) The maximum number of bytes to receive.
- **flags** ([int](https://docs.python.org/2.7/library/functions.html#int)) Kept for API compatibility with sockets. Only the default, 0, is valid.
- **timeout**  $(f$ loat) The timeout for this operation. Can be 0 for nonblocking and None for no timeout. Defaults to the value set in the constructor of BufferedSocket.

If the operation does not complete in *timeout* seconds, a [Timeout](#page-57-0) is raised. Much like the built-in socket. socket, if this method returns an empty string, then the socket is closed and recv buffer is empty. Further calls to recv will raise [socket.error](https://docs.python.org/2.7/library/socket.html#socket.error).

#### <span id="page-56-3"></span>**recv\_close**(*timeout=\_UNSET*, *maxsize=\_UNSET*)

Receive until the connection is closed, up to *maxsize* bytes. If more than *maxsize* bytes are received, raises [MessageTooLong](#page-57-2).

#### <span id="page-56-2"></span>**recv\_size**(*size*, *timeout=\_UNSET*)

Read off of the internal buffer, then off the socket, until *size* bytes have been read.

#### Parameters

- **size** ([int](https://docs.python.org/2.7/library/functions.html#int)) number of bytes to read before returning.
- **timeout**  $(fload)$  The timeout for this operation. Can be 0 for nonblocking and None for no timeout. Defaults to the value set in the constructor of BufferedSocket.

If the appropriate number of bytes cannot be fetched from the buffer and socket before *timeout* expires, then a [Timeout](#page-57-0) will be raised. If the connection is closed, a [ConnectionClosed](#page-57-1) will be raised.

<span id="page-56-1"></span>**recv\_until**(*delimiter*, *timeout=\_UNSET*, *maxsize=\_UNSET*, *with\_delimiter=False*) Receive until *delimiter* is found, *maxsize* bytes have been read, or *timeout* is exceeded.

#### Parameters

- **delimiter** ( $b$ *ytes*) One or more bytes to be searched for in the socket stream.
- **timeout**  $(f$ loat) The timeout for this operation. Can be 0 for nonblocking and None for no timeout. Defaults to the value set in the constructor of BufferedSocket.
- **maxsize** ([int](https://docs.python.org/2.7/library/functions.html#int)) The maximum size for the internal buffer. Defaults to the value set in the constructor.
- **with\_delimiter** ([bool](https://docs.python.org/2.7/library/functions.html#bool)) Whether or not to include the delimiter in the output. False by default, but True is useful in cases where one is simply forwarding the messages.

recv\_until will raise the following exceptions:

- [Timeout](#page-57-0) if more than *timeout* seconds expire.
- [ConnectionClosed](#page-57-1) if the underlying socket is closed by the sending end.
- [MessageTooLong](#page-57-2) if the delimiter is not found in the first *maxsize* bytes.
- [socket.error](https://docs.python.org/2.7/library/socket.html#socket.error) if operating in nonblocking mode *(timeout* equal to 0), or if some unexpected socket error occurs, such as operating on a closed socket.

## <span id="page-56-0"></span>**send**(*data*, *flags=0*, *timeout=\_UNSET*)

Send the contents of the internal send buffer, as well as *data*, to the receiving end of the connection. Returns the total number of bytes sent. If no exception is raised, all of *data* was sent and the internal send buffer is empty.

## Parameters

- **data**  $(bytes)$  The bytes to send.
- **flags** ([int](https://docs.python.org/2.7/library/functions.html#int)) Kept for API compatibility with sockets. Only the default 0 is valid.
- **timeout**  $(fload)$  The timeout for this operation. Can be 0 for nonblocking and None for no timeout. Defaults to the value set in the constructor of BufferedSocket.

Will raise  $Timeout$  if the send operation fails to complete before *timeout*. In the event of an exception, use [BufferedSocket.getsendbuffer\(\)](#page-55-4) to see which data was unsent.

## **sendall**(*data*, *flags=0*, *timeout=\_UNSET*)

A passthrough to [send\(\)](#page-56-0), retained for parallelism to the socket.socket API.

## **setmaxsize**(*maxsize*)

Set the default maximum buffer size *maxsize* for future operations, in bytes. Does not truncate the current buffer.

## **setsockopt**(*level*, *optname*, *value*)

Convenience function passing through to the wrapped socket's socket.setsockopt().

## **settimeout**(*timeout*)

Set the default *timeout* for future operations, in seconds.

## **shutdown**(*how*)

Convenience method which passes through to the wrapped socket's shutdown(). Semantics vary by platform, so no special internal handling is done with the buffers. This method exists to facilitate the most common usage, wherein a full shutdown is followed by a  $close($ . Developers requiring more support, please open [an issue.](https://github.com/mahmoud/boltons/issues)

## <span id="page-57-3"></span>**type**

A passthrough to the wrapped socket's type. Valid usages should only ever see socket. SOCK\_STREAM.

## **Exceptions**

These are a few exceptions that derive from  $\text{socket}$ . error and provide clearer code and better error messages.

## **exception** boltons.socketutils.**Error**

A subclass of [socket.error](https://docs.python.org/2.7/library/socket.html#socket.error) from which all other socketutils exceptions inherit.

When using [BufferedSocket](#page-54-0) and other socketutils types, generally you want to catch one of the specific exception types below, or [socket.error](https://docs.python.org/2.7/library/socket.html#socket.error).

## <span id="page-57-0"></span>**exception** boltons.socketutils.**Timeout**(*timeout*, *extra="*)

Inheriting from [socket.timeout](https://docs.python.org/2.7/library/socket.html#socket.timeout), Timeout is used to indicate when a socket operation did not complete within the time specified. Raised from any of [BufferedSocket](#page-54-0)'s recv methods.

## <span id="page-57-1"></span>**exception** boltons.socketutils.**ConnectionClosed**

Raised when receiving and the connection is unexpectedly closed from the sending end. Raised from [BufferedSocket](#page-54-0)'s [peek\(\)](#page-55-6), [recv\\_until\(\)](#page-56-1), and [recv\\_size\(\)](#page-56-2), and never from its [recv\(\)](#page-55-7) or [recv\\_close\(\)](#page-56-3).

<span id="page-57-2"></span>**exception** boltons.socketutils.**MessageTooLong**(*bytes\_read=None*, *delimiter=None*) Raised from [BufferedSocket.recv\\_until\(\)](#page-56-1) and BufferedSocket.recv\_closed() when more than *maxsize* bytes are read without encountering the delimiter or a closed connection, respectively.

## **4.19.2 Netstring**

<span id="page-58-0"></span>**class** boltons.socketutils.**NetstringSocket**(*sock*, *timeout=10*, *maxsize=32768*) Reads and writes using the netstring protocol.

More info: <https://en.wikipedia.org/wiki/Netstring> Even more info: <http://cr.yp.to/proto/netstrings.txt>

## **Nestring Exceptions**

These are a few higher-level exceptions for Netstring connections.

**exception** boltons.socketutils.**NetstringProtocolError** Base class for all of socketutils' Netstring exception types.

**exception** boltons.socketutils.**NetstringInvalidSize**(*msg*) NetstringInvalidSize is raised when the :-delimited size prefix of the message does not contain a valid integer.

Message showing valid size:

#### 5:hello,

Here the 5 is the size. Anything in this prefix position that is not parsable as a Python [int](https://docs.python.org/2.7/library/functions.html#int)eger (i.e., int) will raise this exception.

#### **exception** boltons.socketutils.**NetstringMessageTooLong**(*size*, *maxsize*)

NetstringMessageTooLong is raised when the size prefix contains a valid integer, but that integer is larger than the [NetstringSocket](#page-58-0)'s configured *maxsize*.

When this exception is raised, it's recommended to simply close the connection instead of trying to recover.

# **4.20 statsutils - Statistics fundamentals**

statsutils provides tools aimed primarily at descriptive statistics for data analysis, such as  $mean()$  (average),  $median()$ , variance $()$ , and many others,

The [Stats](#page-59-0) type provides all the main functionality of the statsutils module. A Stats object wraps a given dataset, providing all statistical measures as property attributes. These attributes cache their results, which allows efficient computation of multiple measures, as many measures rely on other measures. For example, relative standard deviation ([Stats.rel\\_std\\_dev](#page-62-0)) relies on both the mean and standard deviation. The Stats object caches those results so no rework is done.

The  $Stats$  type's attributes have module-level counterparts for convenience when the computation reuse advantages do not apply.

```
\Rightarrow stats = Stats(range(42))
>>> stats.mean
20.5
>>> mean(range(42))
20.5
```
Statistics is a large field, and statsutils is focused on a few basic techniques that are useful in software. The following is a brief introduction to those techniques. For a more in-depth introduction, [Statistics for Software,](https://www.paypal-engineering.com/2016/04/11/statistics-for-software/) an article I wrote on the topic. It introduces key terminology vital to effective usage of statistics.

## **4.20.1 Statistical moments**

Python programmers are probably familiar with the concept of the *mean* or *average*, which gives a rough quantitiative middle value by which a sample can be can be generalized. However, the mean is just the first of four [moment-](https://en.wikipedia.org/wiki/Moment_(mathematics))based measures by which a sample or distribution can be measured.

The four [Standardized moments](https://en.wikipedia.org/wiki/Standardized_moment) are:

- 1. [Mean](https://en.wikipedia.org/wiki/Mean)  $mean()$  theoretical middle value
- 2. [Variance](https://en.wikipedia.org/wiki/Variance)  $variance()$  width of value dispersion
- 3. [Skewness](https://en.wikipedia.org/wiki/Skewness) [skewness\(\)](#page-64-1) symmetry of distribution
- 4. [Kurtosis](https://en.wikipedia.org/wiki/Kurtosis) [kurtosis\(\)](#page-63-2) "peakiness" or "long-tailed"-ness

For more information check out [the Moment article on Wikipedia.](https://en.wikipedia.org/wiki/Moment_(mathematics))

Keep in mind that while these moments can give a bit more insight into the shape and distribution of data, they do not guarantee a complete picture. Wildly different datasets can have the same values for all four moments, so generalize wisely.

## **4.20.2 Robust statistics**

Moment-based statistics are notorious for being easily skewed by outliers. The whole field of robust statistics aims to mitigate this dilemma. statsutils also includes several robust statistical methods:

- [Median](https://en.wikipedia.org/wiki/Median) The middle value of a sorted dataset
- [Trimean](https://en.wikipedia.org/wiki/Trimean) Another robust measure of the data's central tendency
- [Median Absolute Deviation](https://en.wikipedia.org/wiki/Median_absolute_deviation) (MAD) A robust measure of variability, a natural counterpart to  $variance()$ .
- [Trimming](https://en.wikipedia.org/wiki/Trimmed_estimator) Reducing a dataset to only the middle majority of data is a simple way of making other estimators more robust.

## **4.20.3 Online and Offline Statistics**

Unrelated to computer networking, [online](https://en.wikipedia.org/wiki/Online_algorithm) statistics involve calculating statistics in a [streaming](https://en.wikipedia.org/wiki/Streaming_algorithm) fashion, without all the data being available. The  $Stats$  type is meant for the more traditional offline statistics when all the data is available. For pure-Python online statistics accumulators, look at the [Lithoxyl](https://github.com/mahmoud/lithoxyl) system instrumentation package.

<span id="page-59-0"></span>**class** boltons.statsutils.**Stats**(*data*, *default=0.0*, *use\_copy=True*, *is\_sorted=False*)

The Stats type is used to represent a group of unordered statistical datapoints for calculations such as mean, median, and variance.

- **data**  $(l \text{ist})$  List or other iterable containing numeric values.
- **default**  $(fload) A$  value to be returned when a given statistical measure is not defined. 0.0 by default, but float('nan') is appropriate for stricter applications.
- **use\_copy**  $(b \circ \circ l)$  By default Stats objects copy the initial data into a new list to avoid issues with modifications. Pass False to disable this behavior.
- is sorted  $(b \circ o1)$  Presorted data can skip an extra sorting step for a little speed boost. Defaults to False.

#### **clear\_cache**()

Stats objects automatically cache intermediary calculations that can be reused. For instance, accessing the std\_dev attribute after the variance attribute will be significantly faster for medium-to-large datasets.

If you modify the object by adding additional data points, call this function to have the cached statistics recomputed.

**count**

The number of items in this Stats object. Returns the same as [len\(\)](https://docs.python.org/2.7/library/functions.html#len) on a Stats object, but provided for pandas terminology parallelism.

#### <span id="page-60-0"></span>**describe**(*quantiles=None*, *format=None*)

Provides standard summary statistics for the data in the Stats object, in one of several convenient formats.

#### Parameters

- **quantiles**  $(iist) A$  list of numeric values to use as quantiles in the resulting summary. All values must be  $0.0-1.0$ , with 0.5 representing the median. Defaults to  $[0.25]$ , 0.5, 0.75], representing the standard quartiles.
- **format**  $(str)$  $(str)$  $(str)$  Controls the return type of the function, with one of three valid values: "[dict](https://docs.python.org/2.7/library/stdtypes.html#dict)" gives back a dict with the appropriate keys and values. "list" is a list of key-value pairs in an order suitable to pass to an OrderedDict or HTML table. "text" converts the values to text suitable for printing, as seen below.

Here is the information returned by a default describe, as presented in the "text" format:

```
\Rightarrow stats = Stats(range(1, 8))
>>> print(stats.describe(format='text'))
count: 7
mean: 4.0
std_dev: 2.0
mad: 2.0
min: 1
0.25: 2.5
0.5: 4
0.75: 5.5
max: 7
```
For more advanced descriptive statistics, check out my blog post on the topic [Statistics for Software.](https://www.paypal-engineering.com/2016/04/11/statistics-for-software/)

#### <span id="page-60-1"></span>**format\_histogram**(*bins=None*, *\*\*kw*)

Produces a textual histogram of the data, using fixed-width bins, allowing for simple visualization, even in console environments.

```
>>> data = list(range(20)) + list(range(5, 15)) + [10]
>>> print(Stats(data).format_histogram())
0.0: 5 ################################
 4.4: 8 ###################################################
 8.9: 11 #####################################################################
˓→#
13.3: 5 ################################
17.8: 2 #############
```
In this histogram, five values are between 0.0 and 4.4, eight are between 4.4 and 8.9, and two values lie between 17.8 and the max.

You can specify the number of bins, or provide a list of bin boundaries themselves. If no bins are provided, as in the example above, [Freedman's algorithm](https://en.wikipedia.org/wiki/Freedman%E2%80%93Diaconis_rule) for bin selection is used.

#### **Parameters**

- **bins** ([int](https://docs.python.org/2.7/library/functions.html#int)) Maximum number of bins for the histogram. Also accepts a list of floatingpoint bin boundaries. If the minimum boundary is still greater than the minimum value in the data, that boundary will be implicitly added. Defaults to the bin boundaries returned by [Freedman's algorithm.](https://en.wikipedia.org/wiki/Freedman%E2%80%93Diaconis_rule)
- **bin digits** ([int](https://docs.python.org/2.7/library/functions.html#int)) Number of digits to round each bin to. Note that bins are always rounded down to avoid clipping any data. Defaults to 1.
- **width** ([int](https://docs.python.org/2.7/library/functions.html#int)) integer number of columns in the longest line in the histogram. Defaults to console width on Python 3.3+, or 80 if that is not available.
- **format\_bin** (callable) Called on each bin to create a label for the final output. Use this function to add units, such as "ms" for milliseconds.

Should you want something more programmatically reusable, see the  $qet\_histogram\_counts()$ method, the output of is used by format\_histogram. The  $describe()$  method is another useful summarization method, albeit less visual.

#### <span id="page-61-0"></span>**get\_histogram\_counts**(*bins=None*, *\*\*kw*)

Produces a list of (bin, count) pairs comprising a histogram of the Stats object's data, using fixedwidth bins. See Stats.format histogram() for more details.

#### Parameters

- **bins** ([int](https://docs.python.org/2.7/library/functions.html#int)) maximum number of bins, or list of floating-point bin boundaries. Defaults to the output of Freedman's algorithm.
- **bin digits** ([int](https://docs.python.org/2.7/library/functions.html#int)) Number of digits used to round down the bin boundaries. Defaults to  $1$ .

The output of this method can be stored and/or modified, and then passed to statsutils.format\_histogram\_counts() to achieve the same text formatting as the [format\\_histogram\(\)](#page-60-1) method. This can be useful for snapshotting over time.

## **get\_quantile**(*q*)

Get a quantile from the dataset. Quantiles are floating point values between  $0.0$  and  $1.0$ , with  $0.0$ representing the minimum value in the dataset and 1.0 representing the maximum. 0.5 represents the median:

```
>>> Stats(range(100)).get_quantile(0.5)
49.5
```
#### **get\_zscore**(*value*)

Get the z-score for *value* in the group. If the standard deviation is 0, 0 inf or -inf will be returned to indicate whether the value is equal to, greater than or below the group's mean.

#### **iqr**

Inter-quartile range (IQR) is the difference between the 75th percentile and 25th percentile. IQR is a robust measure of dispersion, like standard deviation, but safer to compare between datasets, as it is less influenced by outliers.

#### **kurtosis**

Indicates how much data is in the tails of the distribution. The result is always positive, with the normal "bell-curve" distribution having a kurtosis of 3.

<http://en.wikipedia.org/wiki/Kurtosis>

See the module docstring for more about statistical moments.

#### **mad**

Median Absolute Deviation is a robust measure of statistical dispersion: [http://en.wikipedia.org/wiki/](http://en.wikipedia.org/wiki/Median_absolute_deviation) Median absolute deviation

#### **max**

The maximum value present in the data.

#### **mean**

The arithmetic mean, or "average". Sum of the values divided by the number of values.

## **median**

The median is either the middle value or the average of the two middle values of a sample. Compared to the mean, it's generally more resilient to the presence of outliers in the sample.

#### **median\_abs\_dev**

Median Absolute Deviation is a robust measure of statistical dispersion: [http://en.wikipedia.org/wiki/](http://en.wikipedia.org/wiki/Median_absolute_deviation) Median absolute deviation

#### **min**

The minimum value present in the data.

#### <span id="page-62-0"></span>**pearson\_type**

### **rel\_std\_dev**

Standard deviation divided by the absolute value of the average.

[http://en.wikipedia.org/wiki/Relative\\_standard\\_deviation](http://en.wikipedia.org/wiki/Relative_standard_deviation)

### **skewness**

Indicates the asymmetry of a curve. Positive values mean the bulk of the values are on the left side of the average and vice versa.

<http://en.wikipedia.org/wiki/Skewness>

See the module docstring for more about statistical moments.

#### **std\_dev**

Standard deviation. Square root of the variance.

### **trim\_relative**(*amount=0.15*)

A utility function used to cut a proportion of values off each end of a list of values. This has the effect of limiting the effect of outliers.

**Parameters amount**  $(f$ loat) – A value between 0.0 and 0.5 to trim off of each side of the data.

#### **trimean**

The trimean is a robust measure of central tendency, like the median, that takes the weighted average of the median and the upper and lower quartiles.

#### **variance**

Variance is the average of the squares of the difference between each value and the mean.

boltons.statsutils.**describe**(*data*, *quantiles=None*, *format=None*)

A convenience function to get standard summary statistics useful for describing most data. See *Stats*. [describe\(\)](#page-60-0) for more details.

```
>>> print(describe(range(7), format='text'))
count: 7
mean: 3.0
std_dev: 2.0
mad: 2.0
```
(continues on next page)

(continued from previous page)

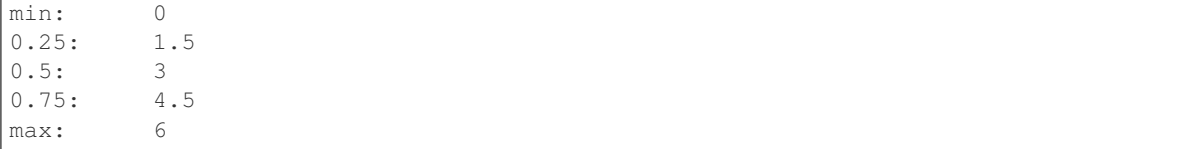

See [Stats.format\\_histogram\(\)](#page-60-1) for another very useful summarization that uses textual visualization.

boltons.statsutils.**format\_histogram\_counts**(*bin\_counts*, *width=None*, *format\_bin=None*)

The formatting logic behind  $Stats.format\_histogram()$  $Stats.format\_histogram()$ , which takes the output of  $Stats.$ [get\\_histogram\\_counts\(\)](#page-61-0), and passes them to this function.

## Parameters

- **bin** counts  $(list) A$  list of bin values to counts.
- **width** ([int](https://docs.python.org/2.7/library/functions.html#int)) Number of character columns in the text output, defaults to 80 or console width in Python 3.3+.
- **format\_bin** (callable) Used to convert bin values into string labels.

```
boltons.statsutils.iqr(data, default=0.0)
```
Inter-quartile range (IQR) is the difference between the 75th percentile and 25th percentile. IQR is a robust measure of dispersion, like standard deviation, but safer to compare between datasets, as it is less influenced by outliers.

```
>>> iqr([1, 2, 3, 4, 5])
2
>>> iqr(range(1001))
500
```
<span id="page-63-2"></span>boltons.statsutils.**kurtosis**(*data*, *default=0.0*)

Indicates how much data is in the tails of the distribution. The result is always positive, with the normal "bellcurve" distribution having a kurtosis of 3.

```
http://en.wikipedia.org/wiki/Kurtosis
```
See the module docstring for more about statistical moments.

```
>>> kurtosis(range(9))
1.99125
```
With a kurtosis of 1.99125, [0, 1, 2, 3, 4, 5, 6, 7, 8] is more centrally distributed than the normal curve.

```
boltons.statsutils.mean(data, default=0.0)
```
The arithmetic mean, or "average". Sum of the values divided by the number of values.

```
>>> mean(range(20))
9.5
>>> mean(list(range(19)) + [949]) # 949 is an arbitrary outlier
56.0
```
<span id="page-63-1"></span>boltons.statsutils.**median**(*data*, *default=0.0*)

The median is either the middle value or the average of the two middle values of a sample. Compared to the mean, it's generally more resilient to the presence of outliers in the sample.

```
>>> median([2, 1, 3])
2
>>> median(range(97))
```
(continues on next page)

(continued from previous page)

```
48
>>> median(list(range(96)) + [1066]) # 1066 is an arbitrary outlier
48
```
#### boltons.statsutils.**median\_abs\_dev**(*data*, *default=0.0*)

Median Absolute Deviation is a robust measure of statistical dispersion: [http://en.wikipedia.org/wiki/Median\\_](http://en.wikipedia.org/wiki/Median_absolute_deviation) [absolute\\_deviation](http://en.wikipedia.org/wiki/Median_absolute_deviation)

```
>>> median_abs_dev(range(97))
24.0
```

```
boltons.statsutils.pearson_type(data, default=0.0)
```

```
boltons.statsutils.rel_std_dev(data, default=0.0)
```
Standard deviation divided by the absolute value of the average.

[http://en.wikipedia.org/wiki/Relative\\_standard\\_deviation](http://en.wikipedia.org/wiki/Relative_standard_deviation)

```
>>> print('%1.3f' % rel_std_dev(range(97)))
0.583
```
### <span id="page-64-1"></span>boltons.statsutils.**skewness**(*data*, *default=0.0*)

Indicates the asymmetry of a curve. Positive values mean the bulk of the values are on the left side of the average and vice versa.

<http://en.wikipedia.org/wiki/Skewness>

See the module docstring for more about statistical moments.

```
>>> skewness(range(97)) # symmetrical around 48.0
0.0
>>> left_skewed = skewness(list(range(97)) + list(range(10)))
>>> right_skewed = skewness(list(range(97)) + list(range(87, 97)))
>>> round(left_skewed, 3), round(right_skewed, 3)
(0.114, -0.114)
```
boltons.statsutils.**std\_dev**(*data*, *default=0.0*) Standard deviation. Square root of the variance.

```
>>> std_dev(range(97))
28.0
```
boltons.statsutils.**trimean**(*data*, *default=0.0*)

The trimean is a robust measure of central tendency, like the median, that takes the weighted average of the median and the upper and lower quartiles.

```
>>> trimean([2, 1, 3])
2.0
>>> trimean(range(97))
48.0
>>> trimean(list(range(96)) + [1066]) # 1066 is an arbitrary outlier
48.0
```
<span id="page-64-0"></span>boltons.statsutils.**variance**(*data*, *default=0.0*)

Variance is the average of the squares of the difference between each value and the mean.

```
>>> variance(range(97))
784.0
```
# **4.21 strutils - Text manipulation**

So much practical programming involves string manipulation, which Python readily accomodates. Still, there are dozens of basic and common capabilities missing from the standard library, several of them provided by  $strutils.$ 

```
boltons.strutils.camel2under(camel_string)
```
Converts a camelcased string to underscores. Useful for turning a class name into a function name.

```
>>> camel2under('BasicParseTest')
'basic_parse_test'
```
boltons.strutils.**under2camel**(*under\_string*)

Converts an underscored string to camelcased. Useful for turning a function name into a class name.

```
>>> under2camel('complex_tokenizer')
'ComplexTokenizer'
```
<span id="page-65-1"></span>boltons.strutils.**slugify**(*text*, *delim='\_'*, *lower=True*, *ascii=False*)

A basic function that turns text full of scary characters (i.e., punctuation and whitespace), into a relatively safe lowercased string separated only by the delimiter specified by *delim*, which defaults to \_.

The *ascii* convenience flag will  $\overline{a} s \overline{c} i \overline{f} y$  () the slug if you require ascii-only slugs.

```
>>> slugify('First post! Hi!!!!~1 ')
'first_post_hi_1'
```

```
>>> slugify("Kurt Gödel's pretty cool.", ascii=True) == b'kurt_goedel_s_
˓→pretty_cool'
True
```
<span id="page-65-0"></span>boltons.strutils.**split\_punct\_ws**(*text*)

While  $str.split()$  will split on whitespace,  $split\_punct\_ws()$  will split on punctuation and whitespace. This used internally by  $s\text{logify}(t)$ , above.

```
>>> split_punct_ws('First post! Hi!!!!~1 ')
['First', 'post', 'Hi', '1']
```
boltons.strutils.**unit\_len**(*sized\_iterable*, *unit\_noun='item'*)

Returns a plain-English description of an iterable's [len\(\)](https://docs.python.org/2.7/library/functions.html#len), conditionally pluralized with [cardinalize\(\)](#page-66-1), detailed below.

```
>>> print(unit_len(range(10), 'number'))
10 numbers
>>> print(unit_len('aeiou', 'vowel'))
5 vowels
>>> print(unit_len([], 'worry'))
No worries
```
boltons.strutils.**ordinalize**(*number*, *ext\_only=False*)

Turns *number* into its cardinal form, i.e., 1st, 2nd, 3rd, 4th, etc. If the last character isn't a digit, it returns the string value unchanged.

- **number** ([int](https://docs.python.org/2.7/library/functions.html#int) or [str](https://docs.python.org/2.7/library/functions.html#str)) Number to be cardinalized.
- **ext** only  $(bool)$  $(bool)$  $(bool)$  Whether to return only the suffix. Default False.

```
>>> print(ordinalize(1))
1st
>>> print(ordinalize(3694839230))
3694839230th
>>> print(ordinalize('hi'))
hi
>>> print(ordinalize(1515))
1515th
```
<span id="page-66-1"></span>boltons.strutils.**cardinalize**(*unit\_noun*, *count*)

Conditionally pluralizes a singular word *unit\_noun* if *count* is not one, preserving case when possible.

```
>>> vowels = 'aeiou'
>>> print(len(vowels), cardinalize('vowel', len(vowels)))
5 vowels
>>> print(3, cardinalize('Wish', 3))
3 Wishes
```
boltons.strutils.**pluralize**(*word*)

Semi-intelligently converts an English *word* from singular form to plural, preserving case pattern.

```
>>> pluralize('friend')
'friends'
>>> pluralize('enemy')
'enemies'
>>> pluralize('Sheep')
'Sheep'
```
boltons.strutils.**singularize**(*word*)

Semi-intelligently converts an English plural *word* to its singular form, preserving case pattern.

```
>>> singularize('records')
'record'
>>> singularize('FEET')
'FOOT'
```

```
boltons.strutils.asciify(text, ignore=False)
```
Converts a unicode or bytestring, *text*, into a bytestring with just ascii characters. Performs basic deaccenting for all you Europhiles out there.

Also, a gentle reminder that this is a utility, primarily meant for slugification. Whenever possible, make your application work with unicode, not against it.

#### **Parameters**

- **text** ([str](https://docs.python.org/2.7/library/functions.html#str) or unicode) The string to be asciified.
- **ignore** ([bool](https://docs.python.org/2.7/library/functions.html#bool)) Configures final encoding to ignore remaining unasciified unicode instead of replacing it.

```
>>> asciify('Beyoncé') == b'Beyonce'
True
```
boltons.strutils.**is\_ascii**(*text*)

Check if a unicode or bytestring, *text*, is composed of ascii characters only. Raises ValueError if argument is not text.

Parameters **text** ([str](https://docs.python.org/2.7/library/functions.html#str) or unicode) – The string to be checked.

```
>>> is_ascii('Beyoncé')
False
>>> is_ascii('Beyonce')
True
```
boltons.strutils.**is\_uuid**(*obj*, *version=4*)

Check the argument is either a valid UUID object or string.

### Parameters

- **obj** ([object](https://docs.python.org/2.7/library/functions.html#object)) The test target. Strings and UUID objects supported.
- **version** ([int](https://docs.python.org/2.7/library/functions.html#int)) The target UUID version, set to 0 to skip version check.

```
>>> is_uuid('e682ccca-5a4c-4ef2-9711-73f9ad1e15ea')
True
>>> is_uuid('0221f0d9-d4b9-11e5-a478-10ddb1c2feb9')
False
>>> is_uuid('0221f0d9-d4b9-11e5-a478-10ddb1c2feb9', version=1)
True
```
#### boltons.strutils.**html2text**(*html*)

Strips tags from HTML text, returning markup-free text. Also, does a best effort replacement of entities like " "

```
>>> r = \text{html2text (u' < a href="""gt;Test & <em> (\u0394η μ ώ ) < /em>\leftrightarrow \land \rightarrow \land \rightarrow \rightarrow>>> r == u'Test &(\u0394\u03b7\u03bc\u03ce)'
True
```
#### boltons.strutils.**strip\_ansi**(*text*)

Strips ANSI escape codes from *text*. Useful for the occasional time when a log or redirected output accidentally captures console color codes and the like.

```
>>> strip_ansi('[0m[1;36mart[46;34mÜ')
'art'
```
The test above is an excerpt from ANSI art on [sixteencolors.net.](http://sixteencolors.net) This function does not interpret or render ANSI art, but you can do so with [ansi2img](http://www.bedroomlan.org/projects/ansi2img) or [escapes.js.](https://github.com/atdt/escapes.js)

boltons.strutils.**bytes2human**(*nbytes*, *ndigits=0*)

Turns an integer value of *nbytes* into a human readable format. Set *ndigits* to control how many digits after the decimal point should be shown (default 0).

```
>>> bytes2human(128991)
'126K'
>>> bytes2human(100001221)
'95M'
>>> bytes2human(0, 2)
'0.00B'
```
boltons.strutils.**find\_hashtags**(*string*)

Finds and returns all hashtags in a string, with the hashmark removed. Supports full-width hashmarks for Asian languages and does not false-positive on URL anchors.

```
>>> find_hashtags('#atag http://asite/#ananchor')
['atag']
```
find\_hashtags also works with unicode hashtags.

boltons.strutils.**a10n**(*string*)

That thing where "internationalization" becomes "i18n", what's it called? Abbreviation? Oh wait, no: a10n. (It's actually a form of [numeronym.](http://en.wikipedia.org/wiki/Numeronym))

```
>>> a10n('abbreviation')
'a10n'
>>> a10n('internationalization')
'i18n'
>>> a10n('')
\mathbf{I}
```
boltons.strutils.**gunzip\_bytes**(*bytestring*)

The [gzip](https://docs.python.org/2.7/library/gzip.html#module-gzip) module is great if you have a file or file-like object, but what if you just have bytes. StringIO is one possibility, but it's often faster, easier, and simpler to just use this one-liner. Use this tried-and-true utility function to decompress gzip from bytes.

```
>>> gunzip_bytes(_EMPTY_GZIP_BYTES) == b''
True
>>> gunzip_bytes(_NON_EMPTY_GZIP_BYTES).rstrip() == b'bytesahoy!'
True
```
boltons.strutils.**iter\_splitlines**(*text*)

Like  $str.splitlines($ , but returns an iterator of lines instead of a list. Also similar to [file.next\(\)](https://docs.python.org/2.7/library/stdtypes.html#file.next), as that also lazily reads and yields lines from a file.

This function works with a variety of line endings, but as always, be careful when mixing line endings within a file.

```
>>> list(iter_splitlines('\nhi\nbye\n'))
['', 'hi', 'bye', '']
>>> list(iter_splitlines('\r\nhi\rbye\r\n'))
['', 'hi', 'bye', '']
>>> list(iter_splitlines(''))
[]
```
boltons.strutils.**indent**(*text*, *margin*, *newline='\n'*, *key=<type 'bool'>*)

The missing counterpart to the built-in  $text{textmap}.dedent()$ .

#### **Parameters**

- **text**  $(str)$  $(str)$  $(str)$  The text to indent.
- **margin**  $(str)$  $(str)$  $(str)$  The string to prepend to each line.
- **newline**  $(str)$  $(str)$  $(str)$  The newline used to rejoin the lines (default: \n)
- **key** (callable) Called on each line to determine whether to indent it. Default: [bool](https://docs.python.org/2.7/library/functions.html#bool), to ensure that empty lines do not get whitespace added.

boltons.strutils.**escape\_shell\_args**(*args*, *sep=' '*, *style=None*)

Returns an escaped version of each string in *args*, according to *style*.

- **args**  $(llist) A$  list of arguments to escape and join together
- **sep**  $(str)$  $(str)$  $(str)$  The separator used to join the escaped arguments.

• **style**  $(str)$  $(str)$  $(str)$  – The style of escaping to use. Can be one of cmd or sh, geared toward Windows and Linux/BSD/etc., respectively. If *style* is None, then it is picked according to the system platform.

See [args2cmd\(\)](#page-69-0) and [args2sh\(\)](#page-69-1) for details and example output for each style.

```
boltons.strutils.args2cmd(args, sep=' ')
```
Return a shell-escaped string version of *args*, separated by *sep*, using the same rules as the Microsoft C runtime.

```
>>> print(args2cmd(['aa', '[bb]', "cc'cc", 'dd"dd']))
aa [bb] cc'cc dd\"dd
```
As you can see, escaping is through backslashing and not quoting, and double quotes are the only special character. See the comment in the code for more details. Based on internal code from the [subprocess](https://docs.python.org/2.7/library/subprocess.html#module-subprocess) module.

```
boltons.strutils.args2sh(args, sep=' ')
```
Return a shell-escaped string version of *args*, separated by *sep*, based on the rules of sh, bash, and other shells in the Linux/BSD/MacOS ecosystem.

```
>>> print(args2sh(['aa', '[bb]', "cc'cc", 'dd"dd']))
aa '[bb]' 'cc'"'"'cc' 'dd"dd'
```
As you can see, arguments with no special characters are not escaped, arguments with special characters are quoted with single quotes, and single quotes themselves are quoted with double quotes. Double quotes are handled like any other special character.

Based on code from the [pipes](https://docs.python.org/2.7/library/pipes.html#module-pipes)/[shlex](https://docs.python.org/2.7/library/shlex.html#module-shlex) modules. Also note that [shlex](https://docs.python.org/2.7/library/shlex.html#module-shlex) and [argparse](https://docs.python.org/2.7/library/argparse.html#module-argparse) have functions to split and parse strings escaped in this manner.

```
boltons.strutils.parse_int_list(range_string, delim=', ', range_delim='-')
```
Returns a sorted list of positive integers based on *range\_string*. Reverse of  $format\_int\_list()$ .

## **Parameters**

- **range\_[str](https://docs.python.org/2.7/library/functions.html#str)ing** (str) String of comma separated positive integers or ranges (e.g. '1,2,4-6,8'). Typical of a custom page range string used in printer dialogs.
- **delim** (*char*) Defaults to ','. Separates integers and contiguous ranges of integers.
- **range\_delim** (*char*) Defaults to '-'. Indicates a contiguous range of integers.

```
>>> parse_int_list('1,3,5-8,10-11,15')
[1, 3, 5, 6, 7, 8, 10, 11, 15]
```
<span id="page-69-2"></span>boltons.strutils.**format\_int\_list**(*int\_list*, *delim='*, *'*, *range\_delim='-'*, *delim\_space=False*) Returns a sorted range string from a list of positive integers (*int\_list*). Contiguous ranges of integers are collapsed to min and max values. Reverse of  $parse$  int  $list()$ .

- **int\_list** (*list*) List of positive integers to be converted into a range string (e.g.  $[1,2,4,5,6,8]$ .
- **delim** (*char*) Defaults to ','. Separates integers and contiguous ranges of integers.
- **range\_delim** (*char*) Defaults to '-'. Indicates a contiguous range of integers.
- **delim** space  $(b \circ \circ l)$  Defaults to False. If True, adds a space after all *delim* characters.

```
>>> format_int_list([1,3,5,6,7,8,10,11,15])
'1,3,5-8,10-11,15'
```
# **4.22 tableutils - 2D data structure**

If there is one recurring theme in boltons, it is that Python has excellent datastructures that constitute a good foundation for most quick manipulations, as well as building applications. However, Python usage has grown much faster than builtin data structure power. Python has a growing need for more advanced general-purpose data structures which behave intuitively.

The  $Table$  class is one example. When handed one- or two-dimensional data, it can provide useful, if basic, text and HTML renditions of small to medium sized data. It also heuristically handles recursive data of various formats (lists, dicts, namedtuples, objects).

<span id="page-70-0"></span>For more advanced  $Table-style$  $Table-style$  manipulation check out the [pandas](http://pandas.pydata.org/) DataFrame.

#### **class** boltons.tableutils.**Table**(*data=None*, *headers=\_MISSING*, *metadata=None*)

This Table class is meant to be simple, low-overhead, and extensible. Its most common use would be for translation between in-memory data structures and serialization formats, such as HTML and console-ready text.

As such, it stores data in list-of-lists format, and *does not* copy lists passed in. It also reserves the right to modify those lists in a "filling" process, whereby short lists are extended to the width of the table (usually determined by number of headers). This greatly reduces overhead and processing/validation that would have to occur otherwise.

General description of headers behavior:

Headers describe the columns, but are not part of the data, however, if the *headers* argument is omitted, Table tries to infer header names from the data. It is possible to have a table with no headers, just pass in headers=None.

#### Supported inputs:

- list of list objects
- [dict](https://docs.python.org/2.7/library/stdtypes.html#dict) (list/single)
- [object](https://docs.python.org/2.7/library/functions.html#object) (list/single)
- collections.namedtuple (list/single)
- TODO: DB API cursor?
- TODO: json

Supported outputs:

- HTML
- Pretty text (also usable as GF Markdown)
- TODO: CSV
- TODO: json
- TODO: json lines

To minimize resident size, the Table data is stored as a list of lists.

<span id="page-70-1"></span>**extend**(*data*)

Append the given data to the end of the Table.

**classmethod from\_data**(*data*, *headers=\_MISSING*, *max\_depth=1*, *\*\*kwargs*)

Create a Table from any supported data, heuristically selecting how to represent the data in Table format.

### Parameters

- **data** (*[object](https://docs.python.org/2.7/library/functions.html#object)*) Any object or iterable with data to be imported to the Table.
- **headers** (*iterable*) An iterable of headers to be matched to the data. If not explicitly passed, headers will be guessed for certain datatypes.
- $\textbf{max}$  depth  $(int)$  $(int)$  $(int)$  The level to which nested Tables should be created (default: 1).
- **\_data\_type** (InputType subclass) For advanced use cases, do not guess the type of the input data, use this data type instead.

## **classmethod from\_dict**(*data*, *headers=\_MISSING*, *max\_depth=1*, *metadata=None*)

Create a Table from a [dict](https://docs.python.org/2.7/library/stdtypes.html#dict). Operates the same as  $from\_data()$ , but forces interpretation of the data as a Mapping.

- **classmethod from\_list**(*data*, *headers=\_MISSING*, *max\_depth=1*, *metadata=None*) Create a Table from a list. Operates the same as  $from\_data()$ , but forces the interpretation of the data as a Sequence.
- **classmethod from\_object**(*data*, *headers=\_MISSING*, *max\_depth=1*, *metadata=None*) Create a Table from an [object](https://docs.python.org/2.7/library/functions.html#object). Operates the same as  $from\_data()$ , but forces the interpretation of the data as an object. May be useful for some [dict](https://docs.python.org/2.7/library/stdtypes.html#dict) and list subtypes.

#### **get\_cell\_html**(*value*)

Called on each value in an HTML table. By default it simply escapes the HTML. Override this method to add additional conditions and behaviors, but take care to ensure the final output is HTML escaped.

**to\_html**(*orientation=None*, *wrapped=True*, *with\_headers=True*, *with\_newlines=True*, *with\_metadata=False*, *max\_depth=1*)

Render this Table to HTML. Configure the structure of Table HTML by subclassing and overriding \_html\_\* class attributes.

### Parameters

- **orientation**  $(str)$  $(str)$  $(str)$  one of 'auto', 'horizontal', or 'vertical' (or the first letter of any of those). Default 'auto'.
- **wrapped** ([bool](https://docs.python.org/2.7/library/functions.html#bool)) whether or not to include the wrapping '<table></table>' tags. Default True, set to False if appending multiple Table outputs or an otherwise customized HTML wrapping tag is needed.
- with newlines ([bool](https://docs.python.org/2.7/library/functions.html#bool)) Set to True if output should include added newlines to make the HTML more readable. Default False.
- with\_metadata ( $bool/str$ ) Set to True if output should be preceded with a Table of preset metadata, if it exists. Set to special value 'bottom' if the metadata Table HTML should come *after* the main HTML output.
- **max\_depth** ([int](https://docs.python.org/2.7/library/functions.html#int)) Indicate how deeply to nest HTML tables before simply reverting to  $\text{repr}($ ) -ing the nested data.

Returns A text string of the HTML of the rendered table.

#### **to\_text**(*with\_headers=True*, *maxlen=None*)

Get the Table's textual representation. Only works well for Tables with non-recursive data.

- **with\_headers** ([bool](https://docs.python.org/2.7/library/functions.html#bool)) Whether to include a header row at the top.
- **maxlen** ([int](https://docs.python.org/2.7/library/functions.html#int)) Max length of data in each cell.
## <span id="page-72-5"></span><span id="page-72-4"></span>**4.23 tbutils - Tracebacks and call stacks**

One of the oft-cited tenets of Python is that it is better to ask forgiveness than permission. That is, there are many cases where it is more inclusive and correct to handle exceptions than spend extra lines and execution time checking for conditions. This philosophy makes good exception handling features all the more important. Unfortunately Python's [traceback](https://docs.python.org/2.7/library/traceback.html#module-traceback) module is woefully behind the times.

The tbutils module provides two disparate but complementary featuresets:

- 1. With  $ExceptionInfo$  and  $TracebackInfo$ , the ability to extract, construct, manipulate, format, and serialize exceptions, tracebacks, and callstacks.
- 2. With [ParsedException](#page-75-0), the ability to find and parse tracebacks from captured output such as logs and stdout.

There is also the [ContextualTracebackInfo](#page-74-0) variant of [TracebackInfo](#page-72-1), which includes much more information from each frame of the callstack, including values of locals and neighboring lines of code.

<span id="page-72-0"></span>**class** boltons.tbutils.**ExceptionInfo**(*exc\_type*, *exc\_msg*, *tb\_info*)

An ExceptionInfo object ties together three main fields suitable for representing an instance of an exception: The exception type name, a string representation of the exception itself (the exception message), and information about the traceback (stored as a *[TracebackInfo](#page-72-1)* object).

These fields line up with  $sys \cdot \text{exc}_\text{info}()$ , but unlike the values returned by that function, ExceptionInfo does not hold any references to the real exception or traceback. This property makes it suitable for serialization or long-term retention, without worrying about formatting pitfalls, circular references, or leaking memory.

#### **Parameters**

- $exc_type(str)$  $exc_type(str)$  $exc_type(str)$  The exception type name.
- **exc** msq  $(str)$  $(str)$  $(str)$  String representation of the exception value.
- **tb\_info** ([TracebackInfo](#page-72-1)) Information about the stack trace of the exception.

Like the [TracebackInfo](#page-72-1), ExceptionInfo is most commonly instantiated from one of its classmethods: [from\\_exc\\_info\(\)](#page-72-2) or [from\\_current\(\)](#page-72-3).

#### <span id="page-72-3"></span>**classmethod from\_current**()

Create an *[ExceptionInfo](#page-72-0)* object from the current exception being handled, by way of  $sys$ .  $exc\_info()$ . Will raise an exception if no exception is currently being handled.

#### <span id="page-72-2"></span>**classmethod from\_exc\_info**(*exc\_type*, *exc\_value*, *traceback*)

Create an  $ExceptionInfo$  object from the exception's type, value, and traceback, as returned by  $sys$ . [exc\\_info\(\)](https://docs.python.org/2.7/library/sys.html#sys.exc_info). See also from current().

#### **get\_formatted**()

Returns a string formatted in the traditional Python built-in style observable when an exception is not caught. In other words, mimics [traceback.format\\_exception\(\)](https://docs.python.org/2.7/library/traceback.html#traceback.format_exception).

#### **tb\_info\_type**

Override this in inherited types to control the TracebackInfo type used

alias of [TracebackInfo](#page-72-1)

#### **to\_dict**()

Get a [dict](https://docs.python.org/2.7/library/stdtypes.html#dict) representation of the ExceptionInfo, suitable for JSON serialization.

#### <span id="page-72-1"></span>**class** boltons.tbutils.**TracebackInfo**(*frames*)

The TracebackInfo class provides a basic representation of a stack trace, be it from an exception being handled or just part of normal execution. It is basically a wrapper around a list of  $Callpoint$  objects representing frames.

<span id="page-73-4"></span>**Parameters**  $frames (list) - A list of frame objects in the stack.$ 

Note: TracebackInfo can represent both exception tracebacks and non-exception tracebacks (aka stack traces). As a result, there is no TracebackInfo.from\_current(), as that would be ambiguous. Instead, call [TracebackInfo.from\\_frame\(\)](#page-73-1) without the *frame* argument for a stack trace, or [TracebackInfo.from\\_traceback\(\)](#page-73-2) without the *tb* argument for an exception traceback.

#### **callpoint\_type**

alias of [Callpoint](#page-73-0)

#### **classmethod from\_dict**(*d*)

Complements [TracebackInfo.to\\_dict\(\)](#page-73-3).

#### <span id="page-73-1"></span>**classmethod from\_frame**(*frame=None*, *level=1*, *limit=None*)

Create a new TracebackInfo *frame* by recurring up in the stack a max of *limit* times. If *frame* is unset, get the frame from [sys.\\_getframe\(\)](https://docs.python.org/2.7/library/sys.html#sys._getframe) using *level*.

#### **Parameters**

- **frame** (types. FrameType) frame object from sys. getframe () or elsewhere. Defaults to result of sys.get frame().
- **level** ([int](https://docs.python.org/2.7/library/functions.html#int)) If *frame* is unset, the desired frame is this many levels up the stack from the invocation of this method. Default 1 (i.e., caller of this method).
- **limit** ([int](https://docs.python.org/2.7/library/functions.html#int)) max number of parent frames to extract (defaults to [sys.](https://docs.python.org/2.7/library/sys.html#sys.tracebacklimit) [tracebacklimit](https://docs.python.org/2.7/library/sys.html#sys.tracebacklimit))

#### <span id="page-73-2"></span>**classmethod from\_traceback**(*tb=None*, *limit=None*)

Create a new TracebackInfo from the traceback *tb* by recurring up in the stack a max of *limit* times. If *tb* is unset, get the traceback from the currently handled exception. If no exception is being handled, raise a ValueError.

#### **Parameters**

- **frame** (types.TracebackType) traceback object from [sys.exc\\_info\(\)](https://docs.python.org/2.7/library/sys.html#sys.exc_info) or elsewhere. If absent or set to None, defaults to sys.exc\_info()[2], and raises a ValueError if no exception is currently being handled.
- **limit** ([int](https://docs.python.org/2.7/library/functions.html#int)) max number of parent frames to extract (defaults to [sys.](https://docs.python.org/2.7/library/sys.html#sys.tracebacklimit) [tracebacklimit](https://docs.python.org/2.7/library/sys.html#sys.tracebacklimit))

#### **get\_formatted**()

Returns a string as formatted in the traditional Python built-in style observable when an exception is not caught. In other words, mimics  $traceback.format$  tb() and traceback.format stack().

#### <span id="page-73-3"></span>**to\_dict**()

Returns a dict with a list of [Callpoint](#page-73-0) frames converted to dicts.

<span id="page-73-0"></span>**class** boltons.tbutils.**Callpoint**(*module\_name*, *module\_path*, *func\_name*, *lineno*, *lasti*,

#### *line=None*)

The Callpoint is a lightweight object used to represent a single entry in the code of a call stack. It stores the code-related metadata of a given frame. Available attributes are the same as the parameters below.

#### **Parameters**

- **func** name  $(str)$  $(str)$  $(str)$  the function name
- **lineno**  $(int)$  $(int)$  $(int)$  the line number
- **module\_name**  $(str)$  $(str)$  $(str)$  the module name
- <span id="page-74-6"></span>• **module**  $path(str) - the filesystem path of the module$  $path(str) - the filesystem path of the module$  $path(str) - the filesystem path of the module$
- **lasti**  $(int)$  $(int)$  $(int)$  the index of bytecode execution
- **line**  $(str)$  $(str)$  $(str)$  the single-line code content (if available)

#### **classmethod from\_current**(*level=1*)

Creates a Callpoint from the location of the calling function.

#### <span id="page-74-1"></span>**classmethod from\_frame**(*frame*)

Create a Callpoint object from data extracted from the given frame.

#### <span id="page-74-4"></span>**classmethod from\_tb**(*tb*)

Create a Callpoint from the traceback of the current exception. Main difference with  $from\_frame($ ) is that lineno and lasti come from the traceback, which is to say the line that failed in the try block, not the line currently being executed (in the except block).

#### **tb\_frame\_str**()

Render the Callpoint as it would appear in a standard printed Python traceback. Returns a string with filename, line number, function name, and the actual code line of the error on up to two lines.

#### <span id="page-74-5"></span>**to\_dict**()

Get a [dict](https://docs.python.org/2.7/library/stdtypes.html#dict) copy of the Callpoint. Useful for serialization.

#### <span id="page-74-3"></span>**class** boltons.tbutils.**ContextualExceptionInfo**(*exc\_type*, *exc\_msg*, *tb\_info*)

The Contextual[TracebackInfo](#page-72-1) type is a *TracebackInfo* subtype that uses the *[ContextualCallpoint](#page-74-2)* as its frame-representing primitive.

It carries with it most of the exception information required to recreate the widely recognizable "500" page for debugging Django applications.

#### **tb\_info\_type**

alias of [ContextualTracebackInfo](#page-74-0)

#### <span id="page-74-0"></span>**class** boltons.tbutils.**ContextualTracebackInfo**(*frames*)

The ContextualTracebackInfo type is a [TracebackInfo](#page-72-1) subtype that is used by [ContextualExceptionInfo](#page-74-3) and uses the [ContextualCallpoint](#page-74-2) as its frame-representing primitive.

#### **callpoint\_type**

alias of [ContextualCallpoint](#page-74-2)

#### <span id="page-74-2"></span>**class** boltons.tbutils.**ContextualCallpoint**(*\*a*, *\*\*kw*)

The Contextual[Callpoint](#page-73-0) is a  $Callpoint$  subtype with the exact same API and storing two additional values:

- 1. [repr\(\)](https://docs.python.org/2.7/library/functions.html#repr) outputs for local variables from the Callpoint's scope
- 2. A number of lines before and after the Callpoint's line of code

The ContextualCallpoint is used by the [ContextualTracebackInfo](#page-74-0).

```
classmethod from_frame(frame)
   Callpoint.from_frame()
```
#### **classmethod from\_tb**(*tb*)

Identical to [Callpoint.from\\_tb\(\)](#page-74-4)

#### **to\_dict**()

Same principle as  $Callpoint.to_dict()$ , but with the added contextual values. With ContextualCallpoint.to\_dict(), each frame will now be represented like:

```
{'func_name': 'print_example',
'lineno': 0,
'module_name': 'example_module',
'module_path': '/home/example/example_module.pyc',
'lasti': 0,
'line': 'print "example"',
'locals': {'variable': '"value"'},
'pre_lines': ['variable = "value"'],
'post_lines': []}
```
The locals dictionary and line lists are copies and can be mutated freely.

```
boltons.tbutils.print_exception(etype, value, tb, limit=None, file=None)
     Print exception up to 'limit' stack trace entries from 'tb' to 'file'.
```
This differs from print\_tb() in the following ways: (1) if traceback is not None, it prints a header "Traceback (most recent call last):"; (2) it prints the exception type and value after the stack trace; (3) if type is SyntaxError and value has the appropriate format, it prints the line where the syntax error occurred with a caret on the next line indicating the approximate position of the error.

#### <span id="page-75-0"></span>**class** boltons.tbutils.**ParsedException**(*exc\_type\_name*, *exc\_msg*, *frames=None*)

Stores a parsed traceback and exception as would be typically output by  $sys$ .excepthook() or [traceback.print\\_exception\(\)](https://docs.python.org/2.7/library/traceback.html#traceback.print_exception).

#### **classmethod from\_string**(*tb\_str*)

Parse a traceback and exception from the text *tb\_str*. This text is expected to have been decoded, otherwise it will be interpreted as UTF-8.

This method does not search a larger body of text for tracebacks. If the first line of the text passed does not match one of the known patterns, a ValueError will be raised. This method will ignore trailing text after the end of the first traceback.

Parameters **tb\_[str](https://docs.python.org/2.7/library/functions.html#str)** (str) – The traceback text (unicode or UTF-8 bytes)

#### **source\_file**

The file path of module containing the function that raised the exception, or None if not available.

#### **to\_dict**()

Get a copy as a JSON-serializable [dict](https://docs.python.org/2.7/library/stdtypes.html#dict).

#### **to\_string**()

Formats the exception and its traceback into the standard format, as returned by the traceback module.

ParsedException.from\_string(text).to\_string() should yield text.

# <span id="page-75-1"></span>**4.24 timeutils - datetime additions**

Python's [datetime](https://docs.python.org/2.7/library/datetime.html#module-datetime) module provides some of the most complex and powerful primitives in the Python standard library. Time is nontrivial, but thankfully its support is first-class in Python. dateutils provides some additional tools for working with time.

Additionally, timeutils provides a few basic utilities for working with timezones in Python. The Python [datetime](https://docs.python.org/2.7/library/datetime.html#module-datetime) module's documentation describes how to create a  $\text{datetime-compathble } \text{tzinfo}$  $\text{datetime-compathble } \text{tzinfo}$  $\text{datetime-compathble } \text{tzinfo}$  $\text{datetime-compathble } \text{tzinfo}$  $\text{datetime-compathble } \text{tzinfo}$  subtype. It even provides a few examples.

The following module defines usable forms of the timezones in those docs, as well as a couple other useful ones,  $UTC$ (aka GMT) and [LocalTZ](#page-79-1) (representing the local timezone as configured in the operating system). For timezones beyond these, as well as a higher degree of accuracy in corner cases, check out [pytz](https://pypi.python.org/pypi/pytz) and 'dateutil'.

<span id="page-76-0"></span>boltons.timeutils.**daterange**(*start*, *stop*, *step=1*, *inclusive=False*)

In the spirit of [range\(\)](https://docs.python.org/2.7/library/functions.html#range) and [xrange\(\)](https://docs.python.org/2.7/library/functions.html#xrange), the *daterange* generator that yields a sequence of [date](https://docs.python.org/2.7/library/datetime.html#datetime.date) objects, starting at *start*, incrementing by *step*, until *stop* is reached.

When *inclusive* is True, the final date may be *stop*, if *step* falls evenly on it. By default, *step* is one day. See details below for many more details.

#### **Parameters**

- **start**  $(d \text{atetime}, d \text{ate})$  The starting date The first value in the sequence.
- **stop** (datetime.  $date$ ) The stopping date. By default not included in return. Can be *None* to yield an infinite sequence.
- **step** ([int](https://docs.python.org/2.7/library/functions.html#int)) The value to increment *start* by to reach *stop*. Can be an [int](https://docs.python.org/2.7/library/functions.html#int) number of days, a [datetime.timedelta](https://docs.python.org/2.7/library/datetime.html#datetime.timedelta), or a tuple of integers, *(year, month, day)*. Positive and negative *step* values are supported.
- **inclusive** ( $boo1$ ) Whether or not the *stop* date can be returned. *stop* is only returned when a *step* falls evenly on it.

```
>>> christmas = date(year=2015, month=12, day=25)
>>> boxing_day = date(year=2015, month=12, day=26)
\Rightarrow new_year = date(year=2016, month=1, day=1)
>>> for day in daterange(christmas, new_year):
... print(repr(day))
datetime.date(2015, 12, 25)
datetime.date(2015, 12, 26)
datetime.date(2015, 12, 27)
datetime.date(2015, 12, 28)
datetime.date(2015, 12, 29)
datetime.date(2015, 12, 30)
datetime.date(2015, 12, 31)
>>> for day in daterange(christmas, boxing_day):
... print(repr(day))
datetime.date(2015, 12, 25)
>>> for day in daterange(date(2017, 5, 1), date(2017, 8, 1),
... step=(0, 1, 0), inclusive=True):
... print(repr(day))
datetime.date(2017, 5, 1)
datetime.date(2017, 6, 1)
datetime.date(2017, 7, 1)
datetime.date(2017, 8, 1)
```
*Be careful when using stop=None, as this will yield an infinite sequence of dates.*

```
boltons.timeutils.isoparse(iso_str)
```

```
ISO8601-formatted timedatetime.datetime.
isoformat().
```

```
>>> epoch_dt = datetime.utcfromtimestamp(0)
>>> iso_str = epoch_dt.isoformat()
>>> print(iso_str)
1970-01-01T00:00:00
>>> isoparse(iso_str)
datetime.datetime(1970, 1, 1, 0, 0)
>>> utcnow = datetime.utcnow()
>>> utcnow == isoparse(utcnow.isoformat())
True
```
<span id="page-77-0"></span>For further datetime parsing, see the [iso8601](https://pypi.python.org/pypi/iso8601) package for strict ISO parsing and 'dateutil' package for loose parsing and more.

boltons.timeutils.**parse\_timedelta**(*text*)

Robustly parses a short text description of a time period into a [datetime.timedelta](https://docs.python.org/2.7/library/datetime.html#datetime.timedelta). Supports weeks, days, hours, minutes, and seconds, with or without decimal points:

**Parameters text**  $(str)$  $(str)$  $(str)$  – Text to parse.

Returns datetime.timedelta

Raises ValueError – on parse failure.

 $\Rightarrow$  parse td('1d 2h 3.5m 0s') == timedelta(days=1, seconds=7410) True

Also supports full words and whitespace.

```
>>> parse_td('2 weeks 1 day') == timedelta(days=15)
True
```
Negative times are supported, too:

```
>>> parse_td('-1.5 weeks 3m 20s') == timedelta(days=-11, seconds=43400)
True
```
boltons.timeutils.**strpdate**(*string*, *format*)

Parse the date string according to the format in *format*. Returns a date object. Internally, datetime. strptime() is used to parse the string and thus conversion specifiers for time fields (e.g. *%H*) may be provided; these will be parsed but ignored.

#### Parameters

- **[str](https://docs.python.org/2.7/library/functions.html#str)ing**  $(str)$  The date string to be parsed.
- **format**  $(str)$  $(str)$  $(str)$  The [strptime-](https://docs.python.org/2/library/datetime.html#strftime-strptime-behavior)style date format string.

Returns datetime.date

```
>>> strpdate('2016-02-14', '%Y-%m-%d')
datetime.date(2016, 2, 14)
>>> strpdate('26/12 (2015)', '%d/%m (%Y)')
datetime.date(2015, 12, 26)
>>> strpdate('20151231 23:59:59', '%Y%m%d %H:%M:%S')
datetime.date(2015, 12, 31)
>>> strpdate('20160101 00:00:00.001', '%Y%m%d %H:%M:%S.%f')
datetime.date(2016, 1, 1)
```
boltons.timeutils.**total\_seconds**(*td*)

For those with older versions of Python, a pure-Python implementation of Python 2.7's [total\\_seconds\(\)](https://docs.python.org/2.7/library/datetime.html#datetime.timedelta.total_seconds).

**Parameters**  $td$  ([datetime.timedelta](https://docs.python.org/2.7/library/datetime.html#datetime.timedelta)) – The timedelta to convert to seconds.

Returns total number of seconds

Return type [float](https://docs.python.org/2.7/library/functions.html#float)

```
>>> td = timedelta(days=4, seconds=33)
>>> total_seconds(td)
345633.0
```
#### <span id="page-78-1"></span>boltons.timeutils.**dt\_to\_timestamp**(*dt*)

Converts from a [datetime](https://docs.python.org/2.7/library/datetime.html#datetime.datetime) object to an integer timestamp, suitable interoperation with  $time.time()$  and other *Epoch-based timestamps*.

```
>>> abs(round(time.time() - dt_to_timestamp(datetime.utcnow()), 2))
0.0
```
dt to timestamp supports both timezone-aware and naïve [datetime](https://docs.python.org/2.7/library/datetime.html#datetime.datetime) objects. Note that it assumes naïve datetime objects are implied UTC, such as those generated with [datetime.datetime.utcnow\(\)](https://docs.python.org/2.7/library/datetime.html#datetime.datetime.utcnow). If your datetime objects are local time, such as those generated with [datetime.datetime.now\(\)](https://docs.python.org/2.7/library/datetime.html#datetime.datetime.now), first convert it using the [datetime.datetime.replace\(\)](https://docs.python.org/2.7/library/datetime.html#datetime.datetime.replace) method with tzinfo=  $LocalIZ$  object in this module, then pass the result of that to dt\_to\_timestamp.

#### <span id="page-78-0"></span>boltons.timeutils.**relative\_time**(*d*, *other=None*, *ndigits=0*)

Get a string representation of the difference between two [datetime](https://docs.python.org/2.7/library/datetime.html#datetime.datetime) objects or one datetime and the current time. Handles past and future times.

#### **Parameters**

- **d** (datetime) The first datetime object.
- **other** (datetime) An optional second datetime object. If unset, defaults to the current time as determined datetime.utcnow().
- **ndigits** ([int](https://docs.python.org/2.7/library/functions.html#int)) The number of decimal digits to round to, defaults to 0.

Returns A short English-language string.

```
>>> now = datetime.utcnow()
>>> relative_time(now, ndigits=1)
'0 seconds ago'
>>> relative_time(now - timedelta(days=1, seconds=36000), ndigits=1)
'1.4 days ago'
>>> relative_time(now + timedelta(days=7), now, ndigits=1)
'1 week from now'
```
boltons.timeutils.**decimal\_relative\_time**(*d*, *other=None*, *ndigits=0*, *cardinalize=True*)

Get a tuple representing the relative time difference between two [datetime](https://docs.python.org/2.7/library/datetime.html#datetime.datetime) objects or one [datetime](https://docs.python.org/2.7/library/datetime.html#datetime.datetime) and now.

#### **Parameters**

- **d** (datetime) The first datetime object.
- **other** (datetime) An optional second datetime object. If unset, defaults to the current time as determined datetime.utcnow().
- **ndigits** ([int](https://docs.python.org/2.7/library/functions.html#int)) The number of decimal digits to round to, defaults to 0.
- **cardinalize** ([bool](https://docs.python.org/2.7/library/functions.html#bool)) Whether to pluralize the time unit if appropriate, defaults to True.

#### Returns

A tuple of the **[float](https://docs.python.org/2.7/library/functions.html#float)** difference and respective unit of time, pluralized if appropriate and *cardinalize* is set to True.

Return type [\(float,](https://docs.python.org/2.7/library/functions.html#float) [str\)](https://docs.python.org/2.7/library/functions.html#str)

Unlike relative  $time()$ , this method's return is amenable to localization into other languages and custom phrasing and formatting.

```
>>> now = datetime.utcnow()
>>> decimal_relative_time(now - timedelta(days=1, seconds=3600), now)
(1.0, 'day')
>>> decimal_relative_time(now - timedelta(seconds=0.002), now, ndigits=5)
(0.002, 'seconds')
>>> decimal_relative_time(now, now - timedelta(days=900), ndigits=1)
(-2.5, 'years')
```
### **4.24.1 General timezones**

By default, [datetime.datetime](https://docs.python.org/2.7/library/datetime.html#datetime.datetime) objects are "naïve", meaning they lack attached timezone information. These objects can be useful for many operations, but many operations require timezone-aware datetimes.

The two most important timezones in programming are Coordinated Universal Time [\(UTC\)](https://en.wikipedia.org/wiki/Coordinated_Universal_Time) and the local timezone of the host running your code. Boltons provides two [datetime.tzinfo](https://docs.python.org/2.7/library/datetime.html#datetime.tzinfo) subtypes for working with them:

```
timeutils.UTC = ConstantTZInfo(name='UTC', offset=datetime.timedelta(0))
```
boltons.timeutils.**LocalTZ = LocalTZInfo()**

The LocalTZInfo type takes data available in the time module about the local timezone and makes a practical [datetime.tzinfo](https://docs.python.org/2.7/library/datetime.html#datetime.tzinfo) to represent the timezone settings of the operating system.

For a more in-depth integration with the operating system, check out [tzlocal.](https://pypi.python.org/pypi/tzlocal) It builds on [pytz](https://pypi.python.org/pypi/pytz) and implements heuristics for many versions of major operating systems to provide the official pytz tzinfo, instead of the LocalTZ generalization.

```
class boltons.timeutils.ConstantTZInfo(name='ConstantTZ', offset=datetime.timedelta(0))
     A tzinfo subtype whose offset remains constant (no daylight savings).
```
#### **Parameters**

- **name**  $(str)$  $(str)$  $(str)$  Name of the timezone.
- **offset** ([datetime.timedelta](https://docs.python.org/2.7/library/datetime.html#datetime.timedelta)) Offset of the timezone.

### **4.24.2 US timezones**

These four US timezones were implemented in the [datetime](https://docs.python.org/2.7/library/datetime.html#module-datetime) documentation and have been reproduced here in boltons for convenience. More in-depth support is provided by 'dateutil' and [pytz.](https://pypi.python.org/pypi/pytz)

```
timeutils.Eastern = Eastern
```
<span id="page-79-4"></span>timeutils.**Central = Central**

<span id="page-79-5"></span>timeutils.**Mountain = Mountain**

```
timeutils.Pacific = Pacific
```
**class** boltons.timeutils.**USTimeZone**(*hours*, *reprname*, *stdname*, *dstname*)

Copied directly from the Python docs, the USTimeZone is a [datetime.tzinfo](https://docs.python.org/2.7/library/datetime.html#datetime.tzinfo) subtype used to create the [Eastern](#page-79-2), [Central](#page-79-3), [Mountain](#page-79-4), and [Pacific](#page-79-5) tzinfo types.

# <span id="page-79-6"></span>**4.25 typeutils - Type handling**

Python's built-in [functools](https://docs.python.org/2.7/library/functools.html#module-functools) module builds several useful utilities on top of Python's first-class function support. typeutils attempts to do the same for metaprogramming with types and instances.

```
class boltons.typeutils.classproperty(fn)
```
Much like a [property](https://docs.python.org/2.7/library/functions.html#property), but the wrapped get function is a class method. For simplicity, only read-only properties are implemented.

boltons.typeutils.**get\_all\_subclasses**(*cls*)

Recursively finds and returns a list of all types inherited from *cls*.

```
>>> class A(object):
... pass
...
>>> class B(A):
... pass
...
>>> class C(B):
... pass
...
>>> class D(A):
... pass
...
>>> [t.__name__ for t in get_all_subclasses(A)]
['B', 'D', 'C']
>>> [t.__name__ for t in get_all_subclasses(B)]
[ C']
```
<span id="page-80-0"></span>boltons.typeutils.**issubclass**(*subclass*, *baseclass*)

Just like the built-in [issubclass\(\)](#page-80-0), this function checks whether *subclass* is inherited from *baseclass*. Unlike the built-in function, this issubclass will simply return False if either argument is not suitable (e.g., if *subclass* is not an instance of  $type$ ), instead of raising TypeError.

#### **Parameters**

- **subclass**  $(type)$  $(type)$  $(type)$  The target class to check.
- **baseclass**  $(t \vee p e)$  The base class *subclass* will be checked against.

```
>>> class MyObject(object): pass
...
>>> issubclass(MyObject, object) # always a fun fact
True
>>> issubclass('hi', 'friend')
False
```
boltons.typeutils.**make\_sentinel**(*name='\_MISSING'*, *var\_name=None*)

Creates and returns a new instance of a new class, suitable for usage as a "sentinel", a kind of singleton often used to indicate a value is missing when None is a valid input.

#### **Parameters**

- **name** ([str](https://docs.python.org/2.7/library/functions.html#str)) Name of the Sentinel
- **var\_name**  $(s \text{tr})$  Set this name to the name of the variable in its respective module enable pickleability.

```
>>> make_sentinel(var_name='_MISSING')
_MISSING
```
The most common use cases here in boltons are as default values for optional function arguments, partly because of its less-confusing appearance in automatically generated documentation. Sentinels also function well as placeholders in queues and linked lists.

<span id="page-81-2"></span>Note: By design, additional calls to make\_sentinel with the same values will not produce equivalent objects.

```
>>> make_sentinel('TEST') == make_sentinel('TEST')
False
>>> type(make_sentinel('TEST')) == type(make_sentinel('TEST'))
False
```
## <span id="page-81-1"></span>**4.26 urlutils - Structured URL**

urlutils is a module dedicated to one of software's most versatile, well-aged, and beloved data structures: the URL, also known as the [Uniform Resource Locator.](https://en.wikipedia.org/wiki/Uniform_Resource_Locator)

Among other things, this module is a full reimplementation of URLs, without any reliance on the [urlparse](https://docs.python.org/2.7/library/urlparse.html#module-urlparse) or [urllib](https://docs.python.org/2.7/library/urllib.html#module-urllib) standard library modules. The centerpiece and top-level interface of urlutils is the [URL](#page-81-0) type. Also featured is the  $find\_all\_links$  () convenience function. Some low-level functions and constants are also below.

The implementations in this module are based heavily on [RFC 3986](https://tools.ietf.org/html/rfc3986) and [RFC 3987,](https://tools.ietf.org/html/rfc3987) and incorporates details from several other RFCs and [W3C documents.](https://www.w3.org/TR/uri-clarification/)

New in version 17.2.

### **4.26.1 The URL type**

<span id="page-81-0"></span>**class** boltons.urlutils.**URL**(*url="*)

The URL is one of the most ubiquitous data structures in the virtual and physical landscape. From blogs to billboards, URLs are so common, that it's easy to overlook their complexity and power.

There are 8 parts of a URL, each with its own semantics and special characters:

- [scheme](#page-82-0)
- [username](#page-82-1)
- [password](#page-82-2)
- [host](#page-82-3)
- [port](#page-82-4)
- [path](#page-82-5)
- [query\\_params](#page-83-0) (query string parameters)
- [fragment](#page-83-1)

Each is exposed as an attribute on the URL object. RFC 3986 offers this brief structural summary of the main URL components:

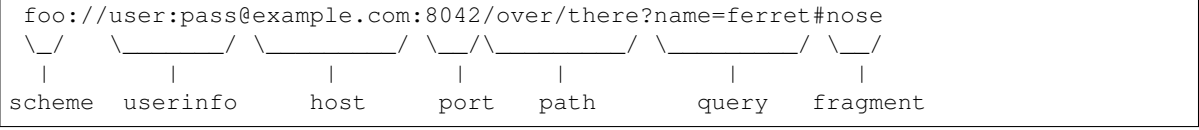

And here's how that example can be manipulated with the URL type:

```
>>> url = URL('foo://example.com:8042/over/there?name=ferret#nose')
>>> print(url.host)
example.com
>>> print(url.get_authority())
example.com:8042
>>> print(url.qp['name']) # qp is a synonym for query_params
ferret
```
URL's approach to encoding is that inputs are decoded as much as possible, and data remains in this decoded state until re-encoded using the  $to$   $_text{ext}($ ) method. In this way, it's similar to Python's current approach of encouraging immediate decoding of bytes to text.

Note that URL instances are mutable objects. If an immutable representation of the URL is desired, the string from  $to$   $text$  () may be used. For an immutable, but almost-as-featureful, URL object, check out the [hyper](https://github.com/mahmoud/hyperlink)[link package.](https://github.com/mahmoud/hyperlink)

#### <span id="page-82-0"></span>**scheme**

The scheme is an ASCII string, normally lowercase, which specifies the semantics for the rest of the URL, as well as network protocol in many cases. For example, "http" in ["http://hatnote.com"](http://hatnote.com).

#### <span id="page-82-1"></span>**username**

The username is a string used by some schemes for authentication. For example, "public" in ["ftp://public@](ftp://public@example.com) [example.com"](ftp://public@example.com).

#### <span id="page-82-2"></span>**password**

The password is a string also used for authentication. Technically deprecated by [RFC 3986 Section 7.5,](https://tools.ietf.org/html/rfc3986#section-7.5) they're still used in cases when the URL is private or the password is public. For example "password" in "db://private:password@127.0.0.1".

#### <span id="page-82-3"></span>**host**

The host is a string used to resolve the network location of the resource, either empty, a domain, or IP address (v4 or v6). "example.com", "127.0.0.1", and "::1" are all good examples of host strings.

Per spec, fully-encoded output from  $\tau_{\text{o}}$  text() is [IDNA encoded](https://en.wikipedia.org/wiki/Internationalized_domain_name#Example_of_IDNA_encoding) for compatibility with DNS.

#### <span id="page-82-4"></span>**port**

The port is an integer used, along with  $host$ , in connecting to network locations. 8080 is the port in ["http://localhost:8080/index.html"](http://localhost:8080/index.html).

Note: As is the case for 80 for HTTP and 22 for SSH, many schemes have default ports, and [Section 3.2.3](https://tools.ietf.org/html/rfc3986#section-3.2.3) [of RFC 3986](https://tools.ietf.org/html/rfc3986#section-3.2.3) states that when a URL's port is the same as its scheme's default port, the port should not be emitted:

```
>>> URL(u'https://github.com:443/mahmoud/boltons').to_text()
u'https://github.com/mahmoud/boltons'
```
Custom schemes can register their port with  $register\_scheme$  (). See [URL.default\\_port](#page-83-3) for more info.

#### <span id="page-82-5"></span>**path**

The string starting with the first leading slash after the authority part of the URL, ending with the first question mark. Often percent-quoted for network use. "/a/b/c" is the path of ["http://example.com/a/b/c?](http://example.com/a/b/c?d=e) [d=e"](http://example.com/a/b/c?d=e).

#### **path\_parts**

The tuple form of  $path$ , split on slashes. Empty slash segments are preserved, including that of the leading slash:

```
>>> url = URL(u'http://example.com/a/b/c')
>>> url.path_parts
(u'', u'a', u'b', u'c')
```
#### <span id="page-83-0"></span>**query\_params**

An instance of  $QueryParamDict$ , an  $OrderedMultiDict$  subtype, mapping textual keys and values which follow the first question mark after the  $path$ . Also available as the handy alias qp:

```
>>> url = URL('http://boltons.readthedocs.io/en/latest/?utm_source=docs&
˓→sphinx=ok')
>>> url.qp.keys()
[u'utm_source', u'sphinx']
```
Also percent-encoded for network use cases.

#### <span id="page-83-1"></span>**fragment**

The string following the first '#' after the  $query\_params$  until the end of the URL. It has no inherent internal structure, and is percent-quoted.

**classmethod from\_parts**(*scheme=None*, *host=None*, *path\_parts=()*, *query\_params=()*, *frag-*

*ment=u"*, *port=None*, *username=None*, *password=None*)

Build a new URL from parts. Note that the respective arguments are not in the order they would appear in a URL:

#### Parameters

- **scheme** ([str](https://docs.python.org/2.7/library/functions.html#str)) The scheme of a URL, e.g., 'http'
- **host**  $(str)$  $(str)$  $(str)$  The host string, e.g., 'hatnote.com'
- **path\_parts** (tuple) The individual text segments of the path, e.g., ('post', '123')
- **query\_params** ([dict](https://docs.python.org/2.7/library/stdtypes.html#dict)) An OMD, dict, or list of (key, value) pairs representing the keys and values of the URL's query parameters.
- **fragment** ([str](https://docs.python.org/2.7/library/functions.html#str)) The fragment of the URL, e.g., 'anchor1'
- **port** ([int](https://docs.python.org/2.7/library/functions.html#int)) The integer port of URL, automatic defaults are available for registered schemes.
- **username**  $(str)$  $(str)$  $(str)$  The username for the userinfo part of the URL.
- **password**  $(str)$  $(str)$  $(str)$  The password for the userinfo part of the URL.

Note that this method does relatively little validation. [URL.to\\_text\(\)](#page-83-2) should be used to check if any errors are produced while composing the final textual URL.

#### <span id="page-83-2"></span>**to\_text**(*full\_quote=False*)

Render a string representing the current state of the URL object.

```
>>> url = URL('http://listen.hatnote.com')
>>> url.fragment = 'en'
>>> print(url.to_text())
http://listen.hatnote.com#en
```
By setting the *full\_quote* flag, the URL can either be fully quoted or minimally quoted. The most common characteristic of an encoded-URL is the presence of percent-encoded text (e.g., %60). Unquoted URLs are more readable and suitable for display, whereas fully-quoted URLs are more conservative and generally necessary for sending over the network.

#### <span id="page-83-3"></span>**default\_port**

Return the default port for the currently-set scheme. Returns None if the scheme is unrecognized.

<span id="page-84-2"></span>See register scheme() above. If [port](#page-82-4) matches this value, no port is emitted in the output of to text().

Applies the same '+' heuristic detailed in [URL.uses\\_netloc\(\)](#page-84-0).

#### <span id="page-84-0"></span>**uses\_netloc**

Whether or not a URL uses : or  $\frac{1}{2}$  to separate the scheme from the rest of the URL depends on the scheme's own standard definition. There is no way to infer this behavior from other parts of the URL. A scheme either supports network locations or it does not.

The URL type's approach to this is to check for explicitly registered schemes, with common schemes like HTTP preregistered. This is the same approach taken by [urlparse](https://docs.python.org/2.7/library/urlparse.html#module-urlparse).

URL adds two additional heuristics if the scheme as a whole is not registered. First, it attempts to check the subpart of the scheme after the last + character. This adds intuitive behavior for schemes like git+ssh. Second, if a URL with an unrecognized scheme is loaded, it will maintain the separator it sees.

```
>>> print(URL('fakescheme://test.com').to_text())
fakescheme://test.com
>>> print(URL('mockscheme:hello:world').to_text())
mockscheme:hello:world
```
#### <span id="page-84-1"></span>**get\_authority**(*full\_quote=False*, *with\_userinfo=False*)

Used by URL schemes that have a network location,  $get\_authority()$  combines [username](#page-82-1), [password](#page-82-2), [host](#page-82-3), and [port](#page-82-4) into one string, the *authority*, that is used for connecting to a networkaccessible resource.

Used internally by  $\text{to\_text}$  () and can be useful for labeling connections.

```
>>> url = URL('ftp://user@ftp.debian.org:2121/debian/README')
>>> print(url.get_authority())
ftp.debian.org:2121
>>> print(url.get_authority(with_userinfo=True))
user@ftp.debian.org:2121
```
#### **Parameters**

- **full\_quote** ([bool](https://docs.python.org/2.7/library/functions.html#bool)) Whether or not to apply IDNA encoding. Defaults to False.
- with\_userinfo ( $bood$ ) Whether or not to include username and password, technically part of the authority. Defaults to False.

#### **normalize**(*with\_case=True*)

Resolve any "." and ".." references in the path, as well as normalize scheme and host casing. To turn off case normalization, pass with\_case=False.

More information can be found in [Section 6.2.2 of RFC 3986.](https://tools.ietf.org/html/rfc3986#section-6.2.2)

#### **navigate**(*dest*)

Factory method that returns a \_new\_ [URL](#page-81-0) based on a given destination, *dest*. Useful for navigating those relative links with ease.

The newly created [URL](#page-81-0) is normalized before being returned.

```
>>> url = URL('http://boltons.readthedocs.io')
>>> url.navigate('en/latest/')
URL(u'http://boltons.readthedocs.io/en/latest/')
```
**Parameters dest**  $(str)$  $(str)$  $(str)$  – A string or URL object representing the destination

<span id="page-85-3"></span>More information can be found in [Section 5 of RFC 3986.](https://tools.ietf.org/html/rfc3986#section-5)

### **Related functions**

<span id="page-85-0"></span>boltons.urlutils.**find\_all\_links**(*text*, *with\_text=False*, *default\_scheme='https'*, *schemes=()*) This function uses heuristics to searches plain text for strings that look like [URL](#page-81-0)s, returning a list of URL objects. It supports limiting the accepted schemes, and returning interleaved text as well.

```
>>> find_all_links('Visit https://boltons.rtfd.org!')
[URL(u'https://boltons.rtfd.org')]
>>> find_all_links('Visit https://boltons.rtfd.org!', with_text=True)
[u'Visit ', URL(u'https://boltons.rtfd.org'), u'!']
```
#### **Parameters**

- **text**  $(str)$  $(str)$  $(str)$  The text to search.
- **with\_text** ([bool](https://docs.python.org/2.7/library/functions.html#bool)) Whether or not to interleave plaintext blocks with the returned URL objects. Having all tokens can be useful for transforming the text, e.g., replacing links with HTML equivalents. Defaults to False.
- **default\_scheme**  $(s \tau r)$  Many URLs are written without the scheme component. This function can match a reasonable subset of those, provided *default\_scheme* is set to a string. Set to False to disable matching scheme-less URLs. Defaults to 'https'.
- **schemes** (*list*) A list of strings that a URL's scheme must match in order to be included in the results. Defaults to empty, which matches all schemes.

Note: Currently this function does not support finding IPv6 addresses or URLs with netloc-less schemes, like mailto.

#### <span id="page-85-1"></span>boltons.urlutils.**register\_scheme**(*text*, *uses\_netloc=None*, *default\_port=None*)

Registers new scheme information, resulting in correct port and slash behavior from the URL object. There are dozens of standard schemes preregistered, so this function is mostly meant for proprietary internal customizations or stopgaps on missing standards information. If a scheme seems to be missing, please [file an issue!](https://github.com/mahmoud/boltons/issues)

#### **Parameters**

- **text**  $(str)$  $(str)$  $(str)$  Text representing the scheme. (the 'http' in ['http://hatnote.com'](http://hatnote.com))
- **uses netloc**  $(b \circ \circ l)$  Does the scheme support specifying a network host? For instance, "http" does, "mailto" does not.
- **default\_port** ([int](https://docs.python.org/2.7/library/functions.html#int)) The default port, if any, for netloc-using schemes.

### **4.26.2 Low-level functions**

A slew of functions used internally by [URL](#page-81-0).

<span id="page-85-2"></span>boltons.urlutils.**parse\_url**(*url\_text*)

Used to parse the text for a single [URL](#page-81-0) into a dictionary, used internally by the URL type.

Note that "URL" has a very narrow, standards-based definition. While  $parse\_url()$  may raise URLParseError under a very limited number of conditions, such as non-integer port, a surprising number of strings are technically valid URLs. For instance, the text "url" is a valid URL, because it is a relative path.

<span id="page-86-1"></span>In short, do not expect this function to validate form inputs or other more colloquial usages of URLs.

```
>>> res = parse_url('http://127.0.0.1:3000/?a=1')
>>> sorted(res.keys()) # res is a basic dictionary
['_netloc_sep', 'authority', 'family', 'fragment', 'host', 'password', 'path',
˓→'port', 'query', 'scheme', 'username']
```
boltons.urlutils.**parse\_host**(*host*)

Low-level function used to parse the host portion of a URL.

Returns a tuple of (family, host) where *family* is a [socket](https://docs.python.org/2.7/library/socket.html#module-socket) module constant or None, and host is a string.

```
>>> parse_host('googlewebsite.com') == (None, 'googlewebsite.com')
True
>>> parse_host('[::1]') == (socket.AF_INET6, '::1')
True
>>> parse_host('192.168.1.1') == (socket.AF_INET, '192.168.1.1')
True
```
Odd doctest formatting above due to py3's switch from int to enums for [socket](https://docs.python.org/2.7/library/socket.html#module-socket) constants.

```
boltons.urlutils.parse_qsl(qs, keep_blank_values=True, encoding='utf8')
     Converts a query string into a list of (key, value) pairs.
```

```
boltons.urlutils.resolve_path_parts(path_parts)
```
Normalize the URL path by resolving segments of '.' and '..', resulting in a dot-free path. See RFC 3986 section 5.2.4, Remove Dot Segments.

```
class boltons.urlutils.QueryParamDict(*args, **kwargs)
```
A subclass of OrderedMultiDict specialized for representing query string values. Everything is fully unquoted on load and all parsed keys and values are strings by default.

As the name suggests, multiple values are supported and insertion order is preserved.

```
>>> qp = QueryParamDict.from_text(u'key=val1&key=val2&utm_source=rtd')
>>> qp.getlist('key')
[u'val1', u'val2']
>>> qp['key']
u'val2'
>>> qp.add('key', 'val3')
>>> qp.to_text()
'key=val1&key=val2&utm_source=rtd&key=val3'
```
See OrderedMultiDict for more API features.

**classmethod from\_text**(*query\_string*) Parse *query* string and return a new [QueryParamDict](#page-86-0).

**to\_text**(*full\_quote=False*) Render and return a query string.

> **Parameters full\_quote** ([bool](https://docs.python.org/2.7/library/functions.html#bool)) – Whether or not to percent-quote special characters or leave them decoded for readability.

### **Quoting**

URLs have many parts, and almost as many individual "quoting" (encoding) strategies.

```
boltons.urlutils.quote_userinfo_part(text, full_quote=True)
     Quote special characters in either the username or password section of the URL. Note that userinfo in URLs is
```
<span id="page-87-1"></span>considered deprecated in many circles (especially browsers), and support for percent-encoded userinfo can be spotty.

- boltons.urlutils.**quote\_path\_part**(*text*, *full\_quote=True*) Percent-encode a single segment of a URL path.
- boltons.urlutils.**quote\_query\_part**(*text*, *full\_quote=True*) Percent-encode a single query string key or value.
- boltons.urlutils.**quote\_fragment\_part**(*text*, *full\_quote=True*) Quote the fragment part of the URL. Fragments don't have subdelimiters, so the whole URL fragment can be passed.

There is however, only one unquoting strategy:

boltons.urlutils.**unquote**(*string*, *encoding='utf-8'*, *errors='replace'*)

Percent-decode a string, by replacing %xx escapes with their single-character equivalent. The optional *encoding* and *errors* parameters specify how to decode percent-encoded sequences into Unicode characters, as accepted by the bytes.decode() method. By default, percent-encoded sequences are decoded with UTF-8, and invalid sequences are replaced by a placeholder character.

```
>>> unquote(u'abc%20def')
u'abc def'
```
### **4.26.3 Useful constants**

```
boltons.urlutils.SCHEME_PORT_MAP
```
A mapping of URL schemes to their protocols' default ports. Painstakingly assembled from the [IANA scheme](https://www.iana.org/assignments/uri-schemes/uri-schemes.xhtml) [registry,](https://www.iana.org/assignments/uri-schemes/uri-schemes.xhtml) [port registry,](https://www.iana.org/assignments/service-names-port-numbers/service-names-port-numbers.xhtml) and independent research.

Keys are lowercase strings, values are integers or None, with None indicating that the scheme does not have a default port (or may not support ports at all):

```
>>> boltons.urlutils.SCHEME_PORT_MAP['http']
80
>>> boltons.urlutils.SCHEME_PORT_MAP['file']
None
```
See [URL.port](#page-82-4) for more info on how it is used. See [NO\\_NETLOC\\_SCHEMES](#page-87-0) for more scheme info.

Also [available in JSON.](https://gist.github.com/mahmoud/2fe281a8daaff26cfe9c15d2c5bf5c8b)

<span id="page-87-0"></span>boltons.urlutils.**NO\_NETLOC\_SCHEMES**

This is a [set](https://docs.python.org/2.7/library/stdtypes.html#set) of schemes explicitly do not support network resolution, such as "mailto" and "urn".

# Python Module Index

## b

boltons.cacheutils, [10](#page-13-0) boltons.debugutils, [15](#page-18-0) boltons.dictutils, [16](#page-19-1) boltons.ecoutils, [21](#page-24-0) boltons.fileutils, [23](#page-26-0) boltons.formatutils, [26](#page-29-0) boltons.funcutils, [28](#page-31-0) boltons.gcutils, [31](#page-34-0) boltons.ioutils, [32](#page-35-0) boltons.iterutils, [34](#page-37-0) boltons.jsonutils, [43](#page-46-0) boltons.listutils, [44](#page-47-0) boltons.mathutils, [45](#page-48-0) boltons.mboxutils, [46](#page-49-0) boltons.namedutils, [47](#page-50-0) boltons.queueutils, [48](#page-51-0) boltons.setutils, [49](#page-52-0) boltons.socketutils, [51](#page-54-0) boltons.statsutils, [55](#page-58-0) boltons.strutils, [62](#page-65-0) boltons.tableutils, [67](#page-70-0) boltons.tbutils, [69](#page-72-4) boltons.timeutils, [72](#page-75-1) boltons.typeutils, [76](#page-79-6) boltons.urlutils, [78](#page-81-1)

### Index

## A

a10n() (in module boltons.strutils), [65](#page-68-0) add() (boltons.cacheutils.ThresholdCounter method), [14](#page-17-0) add() (boltons.dictutils.OrderedMultiDict method), [17](#page-20-0) add() (boltons.queueutils.BasePriorityQueue method), [49](#page-52-1) add() (boltons.setutils.IndexedSet method), [50](#page-53-0) addlist() (boltons.dictutils.OrderedMultiDict method), [17](#page-20-0) append() (boltons.listutils.BarrelList method), [45](#page-48-1) args2cmd() (in module boltons.strutils), [66](#page-69-0) args2sh() (in module boltons.strutils), [66](#page-69-0) asciify() (in module boltons.strutils), [63](#page-66-0) atomic\_rename() (in module boltons.fileutils), [25](#page-28-0) atomic\_save() (in module boltons.fileutils), [24](#page-27-0) AtomicSaver (class in boltons.fileutils), [24](#page-27-0)

# B

backoff() (in module boltons.iterutils), [39](#page-42-0) backoff\_iter() (in module boltons.iterutils), [39](#page-42-0) BarrelList (class in boltons.listutils), [44](#page-47-1) BaseFormatField (class in boltons.formatutils), [27](#page-30-0) BasePriorityQueue (class in boltons.queueutils), [48](#page-51-1) BList (in module boltons.listutils), [44](#page-47-1) boltons.cacheutils (module), [10](#page-13-1) boltons.debugutils (module), [15](#page-18-1) boltons.dictutils (module), [16](#page-19-2) boltons.ecoutils (module), [21](#page-24-1) boltons.fileutils (module), [23](#page-26-1) boltons.formatutils (module), [26](#page-29-1) boltons.funcutils (module), [28](#page-31-1) boltons.gcutils (module), [31](#page-34-1) boltons.ioutils (module), [32](#page-35-1) boltons.iterutils (module), [34](#page-37-1) boltons.jsonutils (module), [43](#page-46-1) boltons.listutils (module), [44](#page-47-1) boltons.mathutils (module), [45](#page-48-1) boltons.mboxutils (module), [46](#page-49-1) boltons.namedutils (module), [47](#page-50-1) boltons.queueutils (module), [48](#page-51-1) boltons.setutils (module), [49](#page-52-1)

boltons.socketutils (module), [51](#page-54-1) boltons.statsutils (module), [55](#page-58-1) boltons.strutils (module), [62](#page-65-1) boltons.tableutils (module), [67](#page-70-1) boltons.tbutils (module), [69](#page-72-5) boltons.timeutils (module), [72](#page-75-2) boltons.typeutils (module), [76](#page-79-7) boltons.urlutils (module), [78](#page-81-2) bucketize() (in module boltons.iterutils), [41](#page-44-0) buffer() (boltons.socketutils.BufferedSocket method), [52](#page-55-0) BufferedSocket (class in boltons.socketutils), [51](#page-54-1) bytes2human() (in module boltons.strutils), [64](#page-67-0)

## C

cached() (in module boltons.cacheutils), [13](#page-16-0) CachedInstancePartial (class in boltons.funcutils), [30](#page-33-0) cachedmethod() (in module boltons.cacheutils), [13](#page-16-0) cachedproperty() (in module boltons.cacheutils), [14](#page-17-0) Callpoint (class in boltons.tbutils), [70](#page-73-4) callpoint type (boltons.tbutils.ContextualTracebackInfo attribute), [71](#page-74-6) callpoint type (boltons.tbutils.TracebackInfo attribute), [70](#page-73-4) camel2under() (in module boltons.strutils), [62](#page-65-1) cardinalize() (in module boltons.strutils), [63](#page-66-0) ceil() (in module boltons.mathutils), [46](#page-49-1) Central (boltons.timeutils attribute), [76](#page-79-7) chunked() (in module boltons.iterutils), [35](#page-38-0) chunked\_iter() (in module boltons.iterutils), [36](#page-39-0) clamp() (in module boltons.mathutils), [45](#page-48-1) classproperty (class in boltons.typeutils), [76](#page-79-7) clear() (boltons.cacheutils.LRI method), [11](#page-14-0) clear() (boltons.cacheutils.LRU method), [12](#page-15-0) clear() (boltons.dictutils.OneToOne method), [20](#page-23-0) clear() (boltons.dictutils.OrderedMultiDict method), [18](#page-21-0) clear() (boltons.setutils.IndexedSet method), [50](#page-53-0) clear\_cache() (boltons.statsutils.Stats method), [56](#page-59-0) close() (boltons.socketutils.BufferedSocket method), [52](#page-55-0) ConnectionClosed, [54](#page-57-0) ConstantTZInfo (class in boltons.timeutils), [76](#page-79-7)

construct format field  $str()$  (in boltons.formatutils), [27](#page-30-0) module format histogram() (boltons.statsutils.Stats method), [57](#page-60-0)

ContextualCallpoint (class in boltons.tbutils), [71](#page-74-6)

ContextualExceptionInfo (class in boltons.tbutils), [71](#page-74-6)

ContextualTracebackInfo (class in boltons.tbutils), [71](#page-74-6)

copy() (boltons.cacheutils.LRI method), [11](#page-14-0)

copy() (boltons.cacheutils.LRU method), [12](#page-15-0)

copy() (boltons.dictutils.OneToOne method), [20](#page-23-0) copy() (boltons.dictutils.OrderedMultiDict method), [18](#page-21-0)

copy\_function() (in module boltons.funcutils), [31](#page-34-1)

copytree() (in module boltons.fileutils), [24](#page-27-0)

count (boltons.statsutils.Stats attribute), [57](#page-60-0)

count() (boltons.listutils.BarrelList method), [45](#page-48-1)

count() (boltons.setutils.IndexedSet method), [50](#page-53-0)

counts() (boltons.dictutils.OrderedMultiDict method), [18](#page-21-0)

cur\_byte\_pos (boltons.jsonutils.JSONLIterator attribute), [44](#page-47-1)

# D

daterange() (in module boltons.timeutils), [72](#page-75-2) decimal\_relative\_time() (in module boltons.timeutils), [75](#page-78-1) default\_port (boltons.urlutils.URL attribute), [80](#page-83-4) DeferredValue (class in boltons.formatutils), [26](#page-29-1) del slice() (boltons.listutils.BarrelList method), [45](#page-48-1) describe() (boltons.statsutils.Stats method), [57](#page-60-0) describe() (in module boltons.statsutils), [59](#page-62-0) difference() (boltons.setutils.IndexedSet method), [50](#page-53-0) difference\_update() (boltons.setutils.IndexedSet method), [50](#page-53-0)

dir dict() (in module boltons.funcutils), [31](#page-34-1) discard() (boltons.setutils.IndexedSet method), [50](#page-53-0) dt\_to\_timestamp() (in module boltons.timeutils), [74](#page-77-0) DummyFile (class in boltons.fileutils), [26](#page-29-1)

# E

Eastern (boltons.timeutils attribute), [76](#page-79-7) elements() (boltons.cacheutils.ThresholdCounter method), [15](#page-18-1)

### Error, [54](#page-57-0)

escape\_shell\_args() (in module boltons.strutils), [65](#page-68-0) ExceptionInfo (class in boltons.tbutils), [69](#page-72-5) extend() (boltons.listutils.BarrelList method), [45](#page-48-1) extend() (boltons.tableutils.Table method), [67](#page-70-1)

## F

family (boltons.socketutils.BufferedSocket attribute), [52](#page-55-0) fileno() (boltons.socketutils.BufferedSocket method), [52](#page-55-0) FilePerms (class in boltons.fileutils), [25](#page-28-0) find all links() (in module boltons.urlutils), [82](#page-85-3) find\_hashtags() (in module boltons.strutils), [64](#page-67-0) first() (in module boltons.iterutils), [42](#page-45-0) floor() (in module boltons.mathutils), [46](#page-49-1) flush() (boltons.mboxutils.mbox\_readonlydir method), [47](#page-50-1) flush() (boltons.socketutils.BufferedSocket method), [52](#page-55-0)

format histogram counts() (in module boltons.statsutils), [60](#page-63-0) format\_int\_list() (in module boltons.strutils), [66](#page-69-0) fragment (boltons.urlutils.URL attribute), [80](#page-83-4) frange() (in module boltons.iterutils), [40](#page-43-0) from current() (boltons.tbutils.Callpoint class method), [71](#page-74-6) from\_current() (boltons.tbutils.ExceptionInfo class method), [69](#page-72-5) from\_data() (boltons.tableutils.Table class method), [67](#page-70-1) from\_dict() (boltons.tableutils.Table class method), [68](#page-71-0) from\_dict() (boltons.tbutils.TracebackInfo class method), [70](#page-73-4) from exc\_info() (boltons.tbutils.ExceptionInfo class method), [69](#page-72-5) from\_frame() (boltons.tbutils.Callpoint class method), [71](#page-74-6) from frame() (boltons.tbutils.ContextualCallpoint class method), [71](#page-74-6) from frame() (boltons.tbutils.TracebackInfo class method), [70](#page-73-4) from func() (boltons.funcutils.FunctionBuilder class method), [30](#page-33-0) from iterable() (boltons.listutils.BarrelList class method), [45](#page-48-1) from iterable() (boltons.setutils.IndexedSet class method), [50](#page-53-0) from\_list() (boltons.tableutils.Table class method), [68](#page-71-0) from\_object() (boltons.tableutils.Table class method), [68](#page-71-0) from parts() (boltons.urlutils.URL class method), [80](#page-83-4) from\_string() (boltons.tbutils.ParsedException class method), [72](#page-75-2) from\_tb() (boltons.tbutils.Callpoint class method), [71](#page-74-6) from tb() (boltons.tbutils.ContextualCallpoint class method), [71](#page-74-6) from text() (boltons.urlutils.QueryParamDict class method), [83](#page-86-1) from\_traceback() (boltons.tbutils.TracebackInfo class method), [70](#page-73-4) fromkeys() (boltons.dictutils.OrderedMultiDict class

method), [18](#page-21-0) fstr (boltons.formatutils.BaseFormatField attribute), [27](#page-30-0)

FunctionBuilder (class in boltons.funcutils), [29](#page-32-0)

# G

GCToggler (class in boltons.gcutils), [32](#page-35-1)

get() (boltons.cacheutils.LRI method), [11](#page-14-0)

get() (boltons.cacheutils.LRU method), [12](#page-15-0)

get() (boltons.cacheutils.ThresholdCounter method), [15](#page-18-1)

get() (boltons.dictutils.OrderedMultiDict method), [18](#page-21-0)

get all() (in module boltons.gcutils), [32](#page-35-1)

get all subclasses() (in module boltons.typeutils), [77](#page-80-1)

get\_authority() (boltons.urlutils.URL method), [81](#page-84-2)

get\_cell\_html() (boltons.tableutils.Table method), [68](#page-71-0)

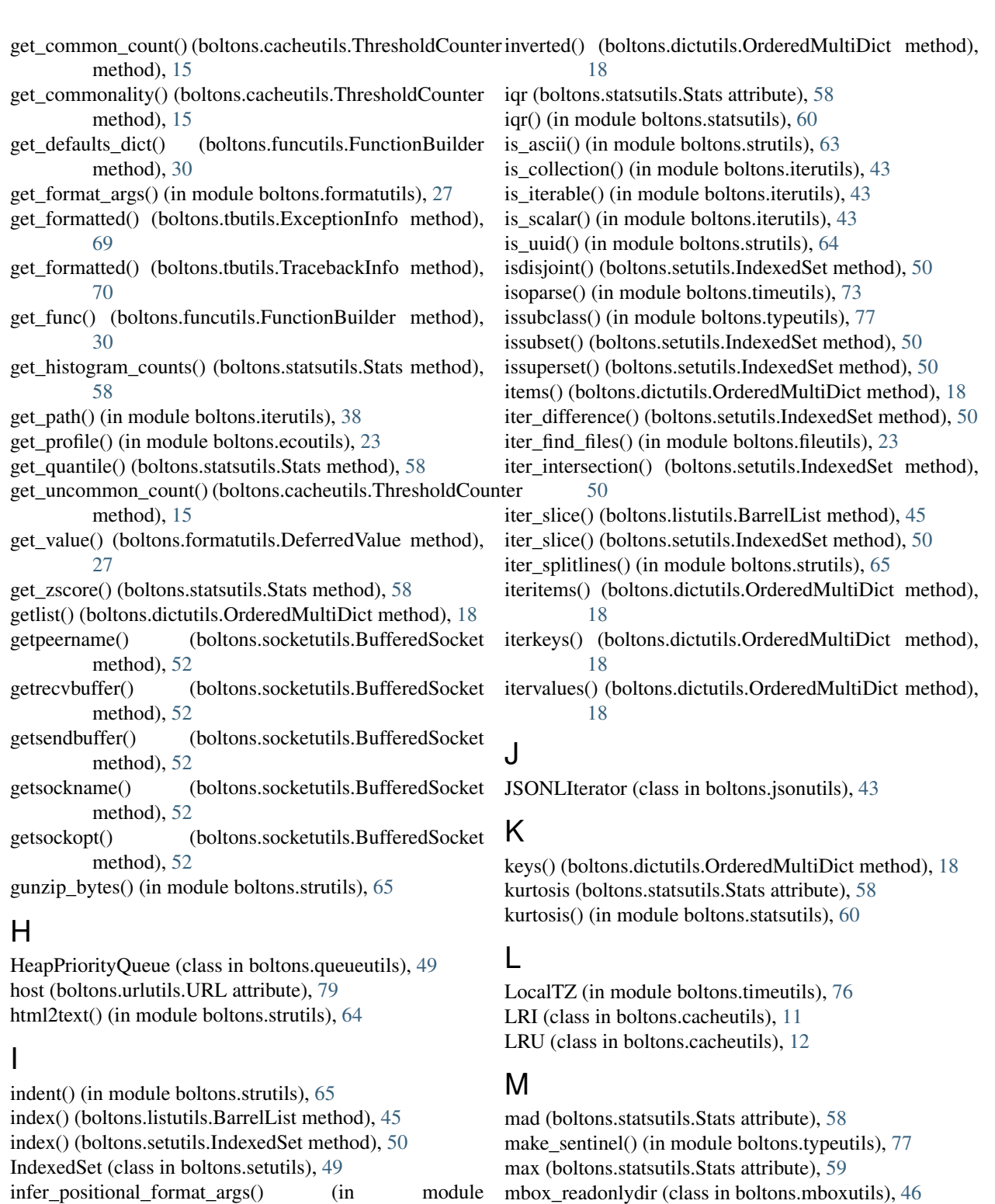

boltons.formatutils), [27](#page-30-0) insert() (boltons.listutils.BarrelList method), [45](#page-48-1) InstancePartial (class in boltons.funcutils), [30](#page-33-0) intersection() (boltons.setutils.IndexedSet method), [50](#page-53-0)<br>intersection\_update() (boltons.setutils.Indexed (boltons.setutils.IndexedSet method), [50](#page-53-0) inv (boltons.dictutils.OneToOne attribute), [20](#page-23-0)

mbox\_readonlydir (class in boltons.mboxutils), [46](#page-49-1) mean (boltons.statsutils.Stats attribute), [59](#page-62-0) mean() (in module boltons.statsutils), [60](#page-63-0) median (boltons.statsutils.Stats attribute), [59](#page-62-0) median() (in module boltons.statsutils), [60](#page-63-0) median\_abs\_dev (boltons.statsutils.Stats attribute), [59](#page-62-0) median\_abs\_dev() (in module boltons.statsutils), [61](#page-64-0) MessageTooLong, [54](#page-57-0)

min (boltons.statsutils.Stats attribute), [59](#page-62-0) mkdir\_p() (in module boltons.fileutils), [23](#page-26-1) most common() (boltons.cacheutils.ThresholdCounter method), [15](#page-18-1) Mountain (boltons.timeutils attribute), [76](#page-79-7) mro items() (in module boltons.funcutils), [31](#page-34-1) MultiDict (in module boltons.dictutils), [16](#page-19-2)

MultiFileReader (class in boltons.ioutils), [34](#page-37-1)

### N

namedlist() (in module boltons.namedutils), [47](#page-50-1) namedtuple() (in module boltons.namedutils), [47](#page-50-1) navigate() (boltons.urlutils.URL method), [81](#page-84-2) NetstringInvalidSize, [55](#page-58-1) NetstringMessageTooLong, [55](#page-58-1) NetstringProtocolError, [55](#page-58-1) NetstringSocket (class in boltons.socketutils), [55](#page-58-1) next() (boltons.jsonutils.JSONLIterator method), [44](#page-47-1) NO\_NETLOC\_SCHEMES (boltons.urlutils.boltons.urlutils attribute), [84](#page-87-1) normalize() (boltons.urlutils.URL method), [81](#page-84-2)

# O

OMD (in module boltons.dictutils), [16](#page-19-2) one() (in module boltons.iterutils), [42](#page-45-0) OneToOne (class in boltons.dictutils), [20](#page-23-0) OrderedMultiDict (class in boltons.dictutils), [16](#page-19-2) ordinalize() (in module boltons.strutils), [62](#page-65-1)

## P

Pacific (boltons.timeutils attribute), [76](#page-79-7) pairwise() (in module boltons.iterutils), [36](#page-39-0) pairwise iter() (in module boltons.iterutils), [36](#page-39-0) parse\_host() (in module boltons.urlutils), [83](#page-86-1) parse int list() (in module boltons.strutils), [66](#page-69-0) parse qsl() (in module boltons.urlutils), [83](#page-86-1) parse timedelta() (in module boltons.timeutils), [74](#page-77-0) parse url() (in module boltons.urlutils), [82](#page-85-3) ParsedException (class in boltons.tbutils), [72](#page-75-2) partial (in module boltons.funcutils), [30](#page-33-0) partition() (in module boltons.iterutils), [41](#page-44-0) password (boltons.urlutils.URL attribute), [79](#page-82-6) path (boltons.urlutils.URL attribute), [79](#page-82-6) path\_parts (boltons.urlutils.URL attribute), [79](#page-82-6) pdb\_on\_exception() (in module boltons.debugutils), [15](#page-18-1) pdb\_on\_signal() (in module boltons.debugutils), [15](#page-18-1) pearson\_type (boltons.statsutils.Stats attribute), [59](#page-62-0) pearson\_type() (in module boltons.statsutils), [61](#page-64-0) peek() (boltons.queueutils.BasePriorityQueue method), [49](#page-52-1) peek() (boltons.socketutils.BufferedSocket method), [52](#page-55-0) pluralize() (in module boltons.strutils), [63](#page-66-0)

pop() (boltons.cacheutils.LRU method), [12](#page-15-0)

pop() (boltons.dictutils.OneToOne method), [20](#page-23-0) pop() (boltons.dictutils.OrderedMultiDict method), [18](#page-21-0) pop() (boltons.listutils.BarrelList method), [45](#page-48-1) pop() (boltons.queueutils.BasePriorityQueue method), [49](#page-52-1) pop() (boltons.setutils.IndexedSet method), [50](#page-53-0) popall() (boltons.dictutils.OrderedMultiDict method), [19](#page-22-0) popitem() (boltons.cacheutils.LRU method), [12](#page-15-0) popitem() (boltons.dictutils.OneToOne method), [21](#page-24-1) poplast() (boltons.dictutils.OrderedMultiDict method), [19](#page-22-0) port (boltons.urlutils.URL attribute), [79](#page-82-6) print\_exception() (in module boltons.tbutils), [72](#page-75-2) PriorityQueue (in module boltons.queueutils), [48](#page-51-1) proto (boltons.socketutils.BufferedSocket attribute), [52](#page-55-0)

# $\Omega$

query\_params (boltons.urlutils.URL attribute), [80](#page-83-4) QueryParamDict (class in boltons.urlutils), [83](#page-86-1) quote\_fragment\_part() (in module boltons.urlutils), [84](#page-87-1) quote\_path\_part() (in module boltons.urlutils), [84](#page-87-1) quote\_query\_part() (in module boltons.urlutils), [84](#page-87-1) quote\_userinfo\_part() (in module boltons.urlutils), [83](#page-86-1)

# R

recv() (boltons.socketutils.BufferedSocket method), [52](#page-55-0) recv\_close() (boltons.socketutils.BufferedSocket method), [53](#page-56-0) recv\_size() (boltons.socketutils.BufferedSocket method), [53](#page-56-0) recv\_until() (boltons.socketutils.BufferedSocket method), [53](#page-56-0) register\_scheme() (in module boltons.urlutils), [82](#page-85-3) rel\_std\_dev (boltons.statsutils.Stats attribute), [59](#page-62-0) rel\_std\_dev() (in module boltons.statsutils), [61](#page-64-0) relative  $time()$  (in module boltons.timeutils), [75](#page-78-1) remap() (in module boltons.iterutils), [37](#page-40-0) remove() (boltons.queueutils.BasePriorityQueue method), [49](#page-52-1) remove() (boltons.setutils.IndexedSet method), [50](#page-53-0) remove arg() (boltons.funcutils.FunctionBuilder method), [30](#page-33-0) replace() (in module boltons.fileutils), [25](#page-28-0) research() (in module boltons.iterutils), [39](#page-42-0) resolve path parts() (in module boltons.urlutils), [83](#page-86-1) reverse() (boltons.listutils.BarrelList method), [45](#page-48-1) reverse() (boltons.setutils.IndexedSet method), [50](#page-53-0) reverse\_iter\_lines() (in module boltons.jsonutils), [44](#page-47-1)

# S

same() (in module boltons.iterutils), [42](#page-45-0)

scheme (boltons.urlutils.URL attribute), [79](#page-82-6)

SCHEME\_PORT\_MAP (boltons.urlutils.boltons.urlutils attribute), [84](#page-87-1)

send() (boltons.socketutils.BufferedSocket method), [53](#page-56-0)

- sendall() (boltons.socketutils.BufferedSocket method), [54](#page-57-0) set\_conv() (boltons.formatutils.BaseFormatField
- method), [27](#page-30-0) set\_fname() (boltons.formatutils.BaseFormatField method), [27](#page-30-0)
- set fspec() (boltons.formatutils.BaseFormatField method), [27](#page-30-0)
- setdefault() (boltons.cacheutils.LRI method), [11](#page-14-0)
- setdefault() (boltons.cacheutils.LRU method), [12](#page-15-0)
- setdefault() (boltons.dictutils.OneToOne method), [21](#page-24-1)
- setdefault() (boltons.dictutils.OrderedMultiDict method), [19](#page-22-0)
- setmaxsize() (boltons.socketutils.BufferedSocket method), [54](#page-57-0)
- setsockopt() (boltons.socketutils.BufferedSocket method), [54](#page-57-0)
- settimeout() (boltons.socketutils.BufferedSocket method), [54](#page-57-0)
- shutdown() (boltons.socketutils.BufferedSocket method), [54](#page-57-0)
- singularize() (in module boltons.strutils), [63](#page-66-0)
- skewness (boltons.statsutils.Stats attribute), [59](#page-62-0)
- skewness() (in module boltons.statsutils), [61](#page-64-0)
- slugify() (in module boltons.strutils), [62](#page-65-1)
- sort() (boltons.listutils.BarrelList method), [45](#page-48-1)
- sort() (boltons.setutils.IndexedSet method), [50](#page-53-0)
- sorted() (boltons.dictutils.OrderedMultiDict method), [19](#page-22-0)
- SortedPriorityQueue (class in boltons.queueutils), [49](#page-52-1)
- sortedvalues() (boltons.dictutils.OrderedMultiDict method), [19](#page-22-0)
- source file (boltons.tbutils.ParsedException attribute), [72](#page-75-2) split() (in module boltons.iterutils), [35](#page-38-0)
- split\_iter() (in module boltons.iterutils), [35](#page-38-0)
- split\_punct\_ws() (in module boltons.strutils), [62](#page-65-1)
- SpooledBytesIO (class in boltons.ioutils), [33](#page-36-0)
- SpooledStringIO (class in boltons.ioutils), [33](#page-36-0)
- Stats (class in boltons.statsutils), [56](#page-59-0)
- std\_dev (boltons.statsutils.Stats attribute), [59](#page-62-0)
- std\_dev() (in module boltons.statsutils), [61](#page-64-0)
- strip\_ansi() (in module boltons.strutils), [64](#page-67-0)
- strpdate() (in module boltons.timeutils), [74](#page-77-0)
- symmetric\_difference() (boltons.setutils.IndexedSet method), [50](#page-53-0)

symmetric\_difference\_update() (boltons.setutils.IndexedSet method), [50](#page-53-0)

## T

Table (class in boltons.tableutils), [67](#page-70-1) tb frame  $str()$  (boltons.tbutils.Callpoint method), [71](#page-74-6) tb\_info\_type (boltons.tbutils.ContextualExceptionInfo attribute), [71](#page-74-6) tb info type (boltons.tbutils.ExceptionInfo attribute), [69](#page-72-5) ThresholdCounter (class in boltons.cacheutils), [14](#page-17-0)

Timeout, [54](#page-57-0)

to dict() (boltons.tbutils.Callpoint method), [71](#page-74-6) to dict() (boltons.tbutils.ContextualCallpoint method), [71](#page-74-6) to dict() (boltons.tbutils.ExceptionInfo method), [69](#page-72-5) to\_dict() (boltons.tbutils.ParsedException method), [72](#page-75-2) to dict() (boltons.tbutils.TracebackInfo method), [70](#page-73-4) to html() (boltons.tableutils.Table method), [68](#page-71-0) to string() (boltons.tbutils.ParsedException method), [72](#page-75-2) to text() (boltons.tableutils.Table method), [68](#page-71-0) to text() (boltons.urlutils.QueryParamDict method), [83](#page-86-1) to\_text() (boltons.urlutils.URL method), [80](#page-83-4) todict() (boltons.dictutils.OrderedMultiDict method), [20](#page-23-0) toggle\_gc (in module boltons.gcutils), [32](#page-35-1) toggle\_gc\_postcollect (in module boltons.gcutils), [32](#page-35-1) tokenize\_format\_str() (in module boltons.formatutils), [27](#page-30-0) total\_seconds() (in module boltons.timeutils), [74](#page-77-0) TracebackInfo (class in boltons.tbutils), [69](#page-72-5) trim\_relative() (boltons.statsutils.Stats method), [59](#page-62-0) trimean (boltons.statsutils.Stats attribute), [59](#page-62-0) trimean() (in module boltons.statsutils), [61](#page-64-0) type (boltons.socketutils.BufferedSocket attribute), [54](#page-57-0)

### $\mathbf{U}$

under2camel() (in module boltons.strutils), [62](#page-65-1) union() (boltons.setutils.IndexedSet method), [50](#page-53-0) unique() (in module boltons.iterutils), [36](#page-39-0) unique  $iter()$  (in module boltons.iterutils), [36](#page-39-0) unit\_len() (in module boltons.strutils), [62](#page-65-1) unquote() (in module boltons.urlutils), [84](#page-87-1) update() (boltons.cacheutils.LRI method), [11](#page-14-0) update() (boltons.cacheutils.LRU method), [12](#page-15-0) update() (boltons.cacheutils.ThresholdCounter method), [15](#page-18-1) update() (boltons.dictutils.OneToOne method), [21](#page-24-1) update() (boltons.dictutils.OrderedMultiDict method), [20](#page-23-0) update() (boltons.setutils.IndexedSet method), [50](#page-53-0) update\_extend() (boltons.dictutils.OrderedMultiDict method), [20](#page-23-0) URL (class in boltons.urlutils), [78](#page-81-2) username (boltons.urlutils.URL attribute), [79](#page-82-6) uses\_netloc (boltons.urlutils.URL attribute), [81](#page-84-2) USTimeZone (class in boltons.timeutils), [76](#page-79-7) UTC (boltons.timeutils attribute), [76](#page-79-7)

# V

values() (boltons.dictutils.OrderedMultiDict method), [20](#page-23-0) variance (boltons.statsutils.Stats attribute), [59](#page-62-0) variance() (in module boltons.statsutils), [61](#page-64-0)

viewitems() (boltons.dictutils.OrderedMultiDict method), [20](#page-23-0)

viewkeys() (boltons.dictutils.OrderedMultiDict method), [20](#page-23-0)

viewvalues() (boltons.dictutils.OrderedMultiDict method), [20](#page-23-0)

## W

windowed() (in module boltons.iterutils), [36](#page-39-0) windowed\_iter() (in module boltons.iterutils), [36](#page-39-0) wrap\_trace() (in module boltons.debugutils), [15](#page-18-1) wraps() (in module boltons.funcutils), [28](#page-31-1)

# X

xfrange() (in module boltons.iterutils), [40](#page-43-0)